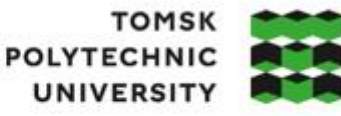

**ТОМСКИЙ** ПОЛИТЕХНИЧЕСКИЙ **УНИВЕРСИТЕТ** 

Министерство науки и высшего образования Российской Федерации<br>федеральное государственное автономное — федеральное государственное автономное<br>образовательное учреждение высшего образования<br>«Национальный исследовательский Томский политехнический университет» (ТПУ)

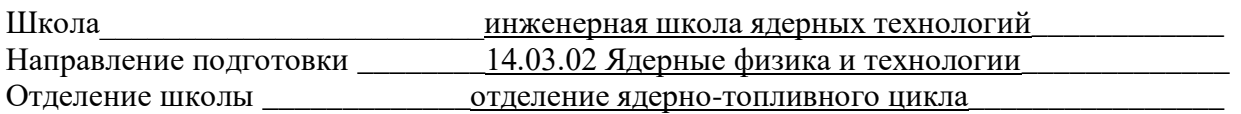

# **БАКАЛАВРСКАЯ РАБОТА**

#### **Тема работы Исследование влияния обогащения топлива на нейтронно-физические характеристики реактора типа ВВЭР-СКД**

УДК 621.039.524.441:621.039.51

#### Студент

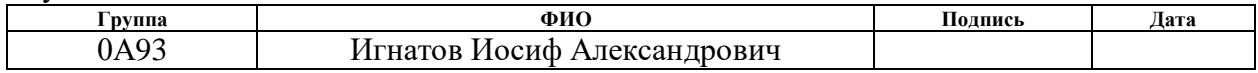

#### Руководитель ВКР

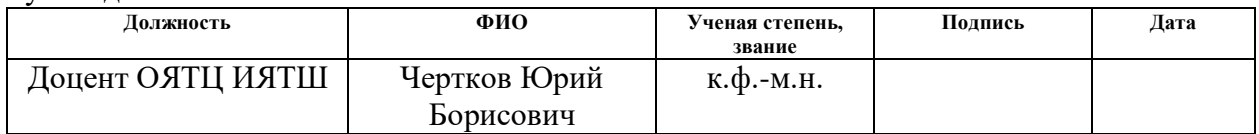

# **КОНСУЛЬТАНТЫ ПО РАЗДЕЛАМ:**

По разделу «Финансовый менеджмент, ресурсоэффективность и ресурсосбережение»

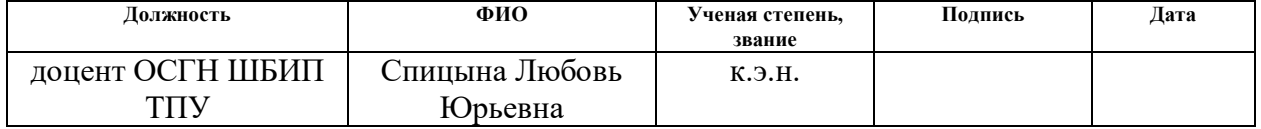

#### По разделу «Социальная ответственность»

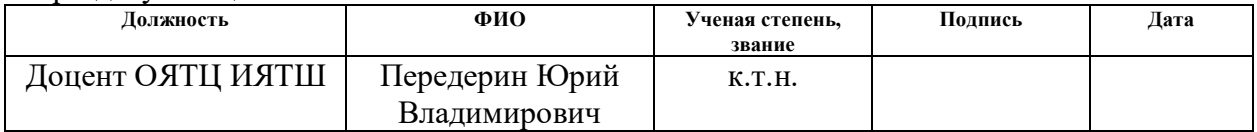

# **ДОПУСТИТЬ К ЗАЩИТЕ:**

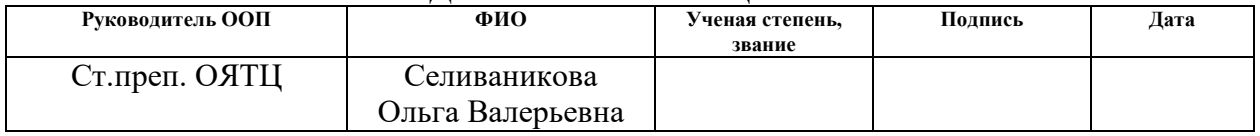

# **ПЛАНИРУЕМЫЕ РЕЗУЛЬТАТЫ ОСВОЕНИЯ ООП**

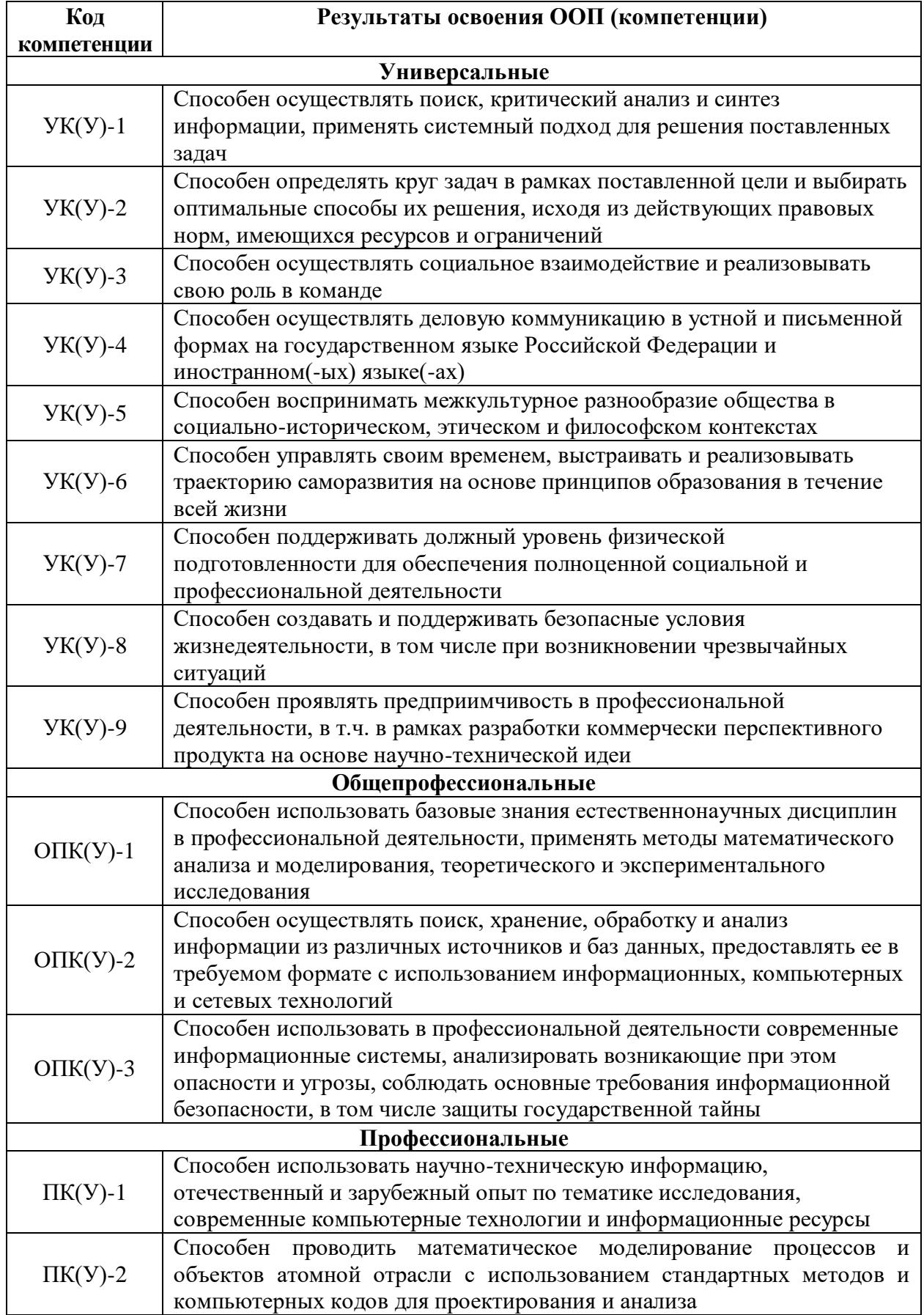

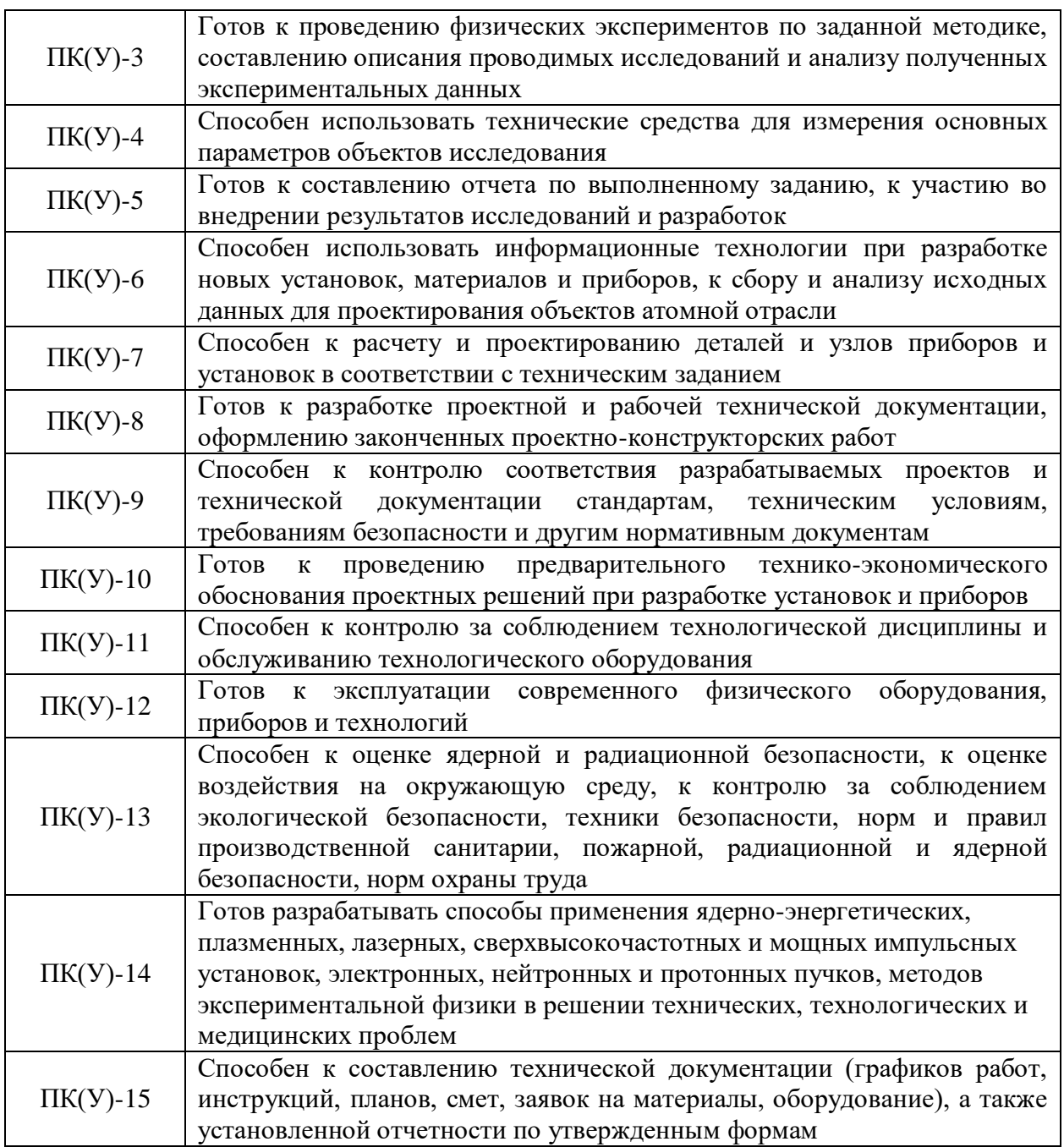

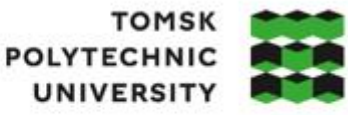

**ТОМСКИЙ** ПОЛИТЕХНИЧЕСКИЙ **УНИВЕРСИТЕТ** 

Министерство науки и высшего образования Российской Федерации<br>федеральное государственное автономное федеральное государственное автономное<br>образовательное учреждение высшего образования<br>«Национальный исследовательский Томский политехнический университет» (ТПУ)

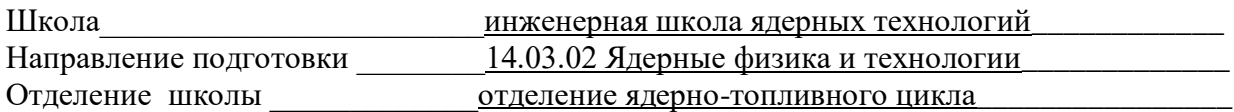

УТВЕРЖДАЮ:

Руководитель ООП

Селиваникова О.В.

(Подпись) (Дата) (Ф.И.О.)

## **ЗАДАНИЕ**

#### **на выполнение выпускной квалификационной работы**

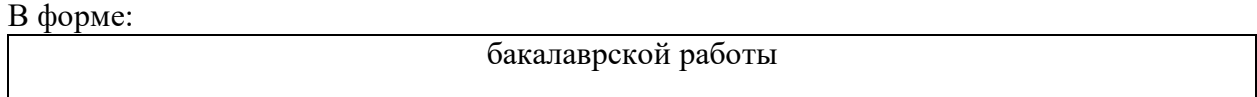

Студенту:

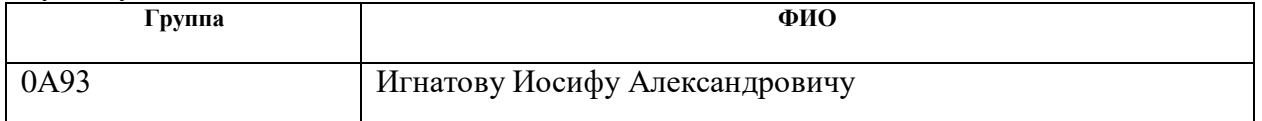

Тема работы:

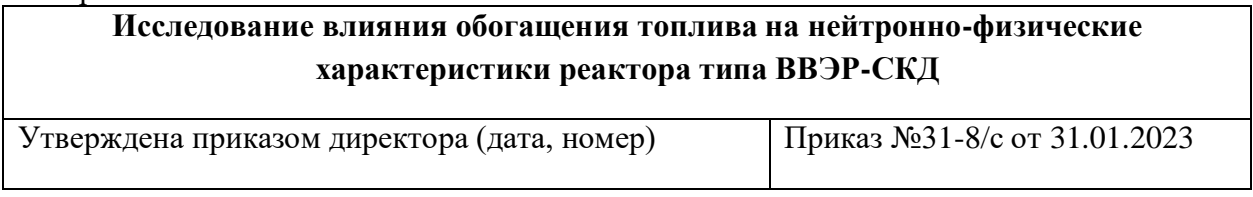

Срок сдачи студентом выполненной работы:

### **ТЕХНИЧЕСКОЕ ЗАДАНИЕ:**

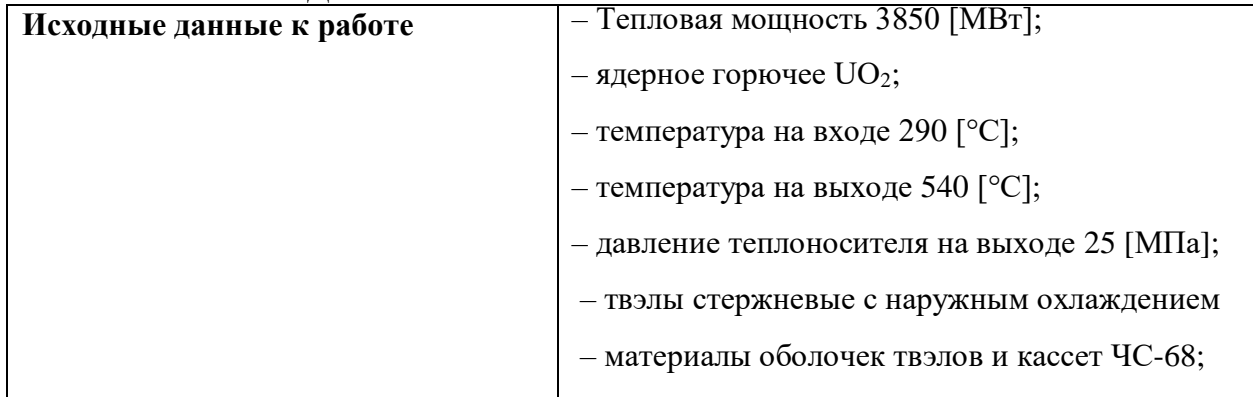

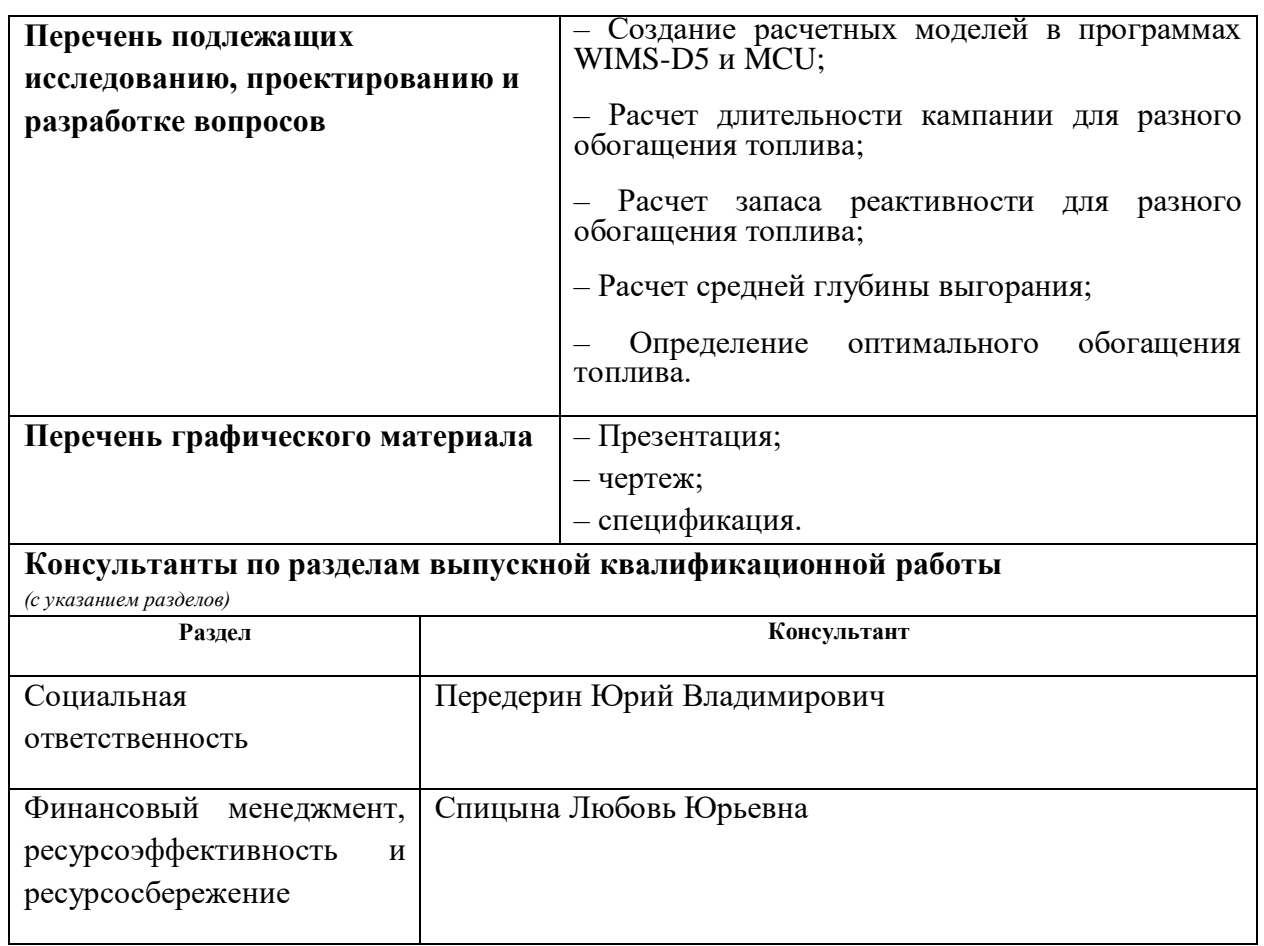

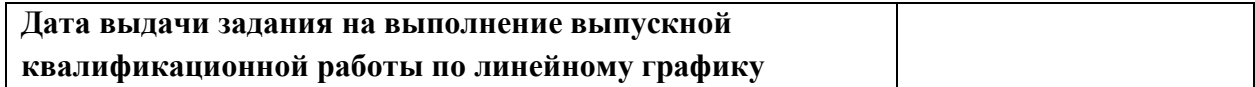

#### **Задание выдал руководитель / консультант (при наличии):**

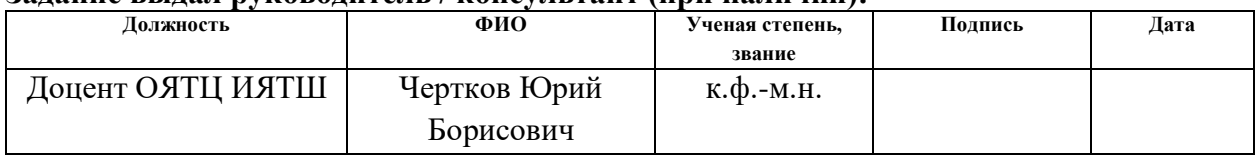

## **Задание принял к исполнению студент:**

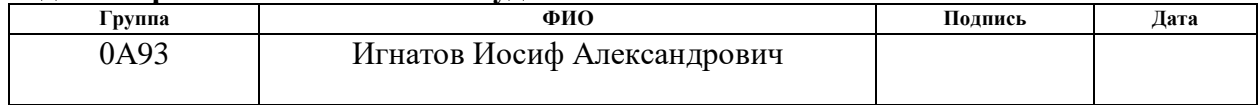

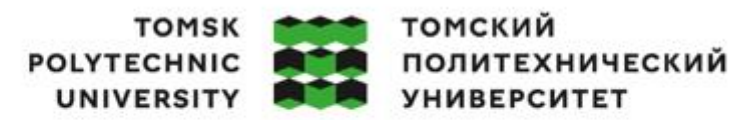

Министерство науки и высшего образования Российской Федерации<br>федеральное государственное автономное<br>образовательное учреждение высшего образования<br>«Национальный исследовательский Томский политехнический университет» (ТПУ

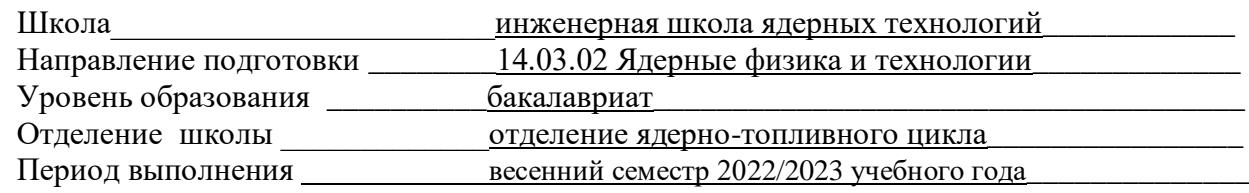

Форма представления работы:

бакалаврская работа

# **КАЛЕНДАРНЫЙ РЕЙТИНГ-ПЛАН**

# **выполнения выпускной квалификационной работы**

Срок сдачи студентом выполненной работы:

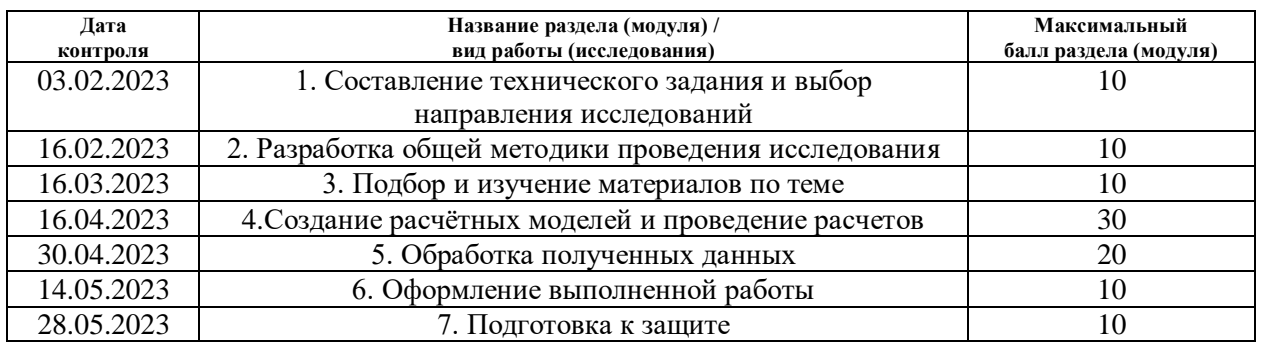

#### **СОСТАВИЛ: Руководитель ВКР**

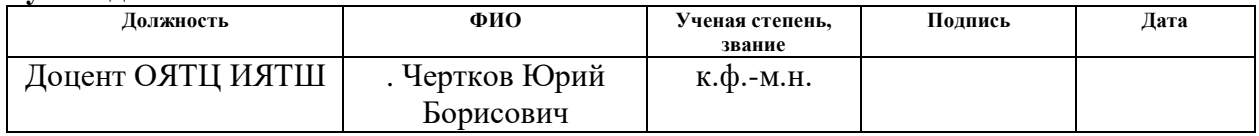

#### **СОГЛАСОВАНО:**

#### **Руководитель ООП**

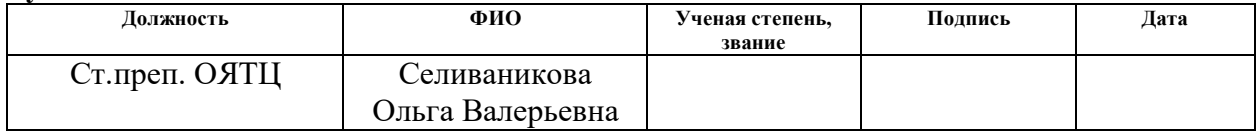

# **Реферат**

Выпускная квалификационная работа содержит: 84 страницы, 24 рисунка, 28 таблиц, 22 источника, 3 приложения, 1 чертеж, 1 спецификация.

Ключевые слова: ядерный реактор; сверхкритические параметры, нейтронно-физический расчет; программный комплекс WIMS; программный комплекс MCU, обогащение, запас реактивности.

Объект исследования: водо-водяной энергетический реактор со сверхкритическими параметрами теплоносителя, тепловая мощность 3850 МВт, топливо  $UO_2$ , материал оболочки твэл – ЧС-68.

Цель работы –создание расчетной модели реактора и исследование его нейтронно-физических характеристик с разным обогащением топлива.

В процессе исследования проводились расчеты нейтронно-физических характеристик реактора с разным обогащение, произведен расчет финансовой составляющей работы, описаны факторы, влиявшие на выполнение работы.

В результате исследования были получены нейтронно-физические характеристики реактора с разным обогащением, определено оптимальное обогащение для нормального функционирования, оценено влияние твердого замедлителя на нейтронно-физические характеристики, оценена финансовая составляющая работа и описаны внешние факторы, оказывающие влияние на исследование.

Область применения: ядерная энергетика.

Экономическая эффективность/значимость работы высокая.

# **Содержание**

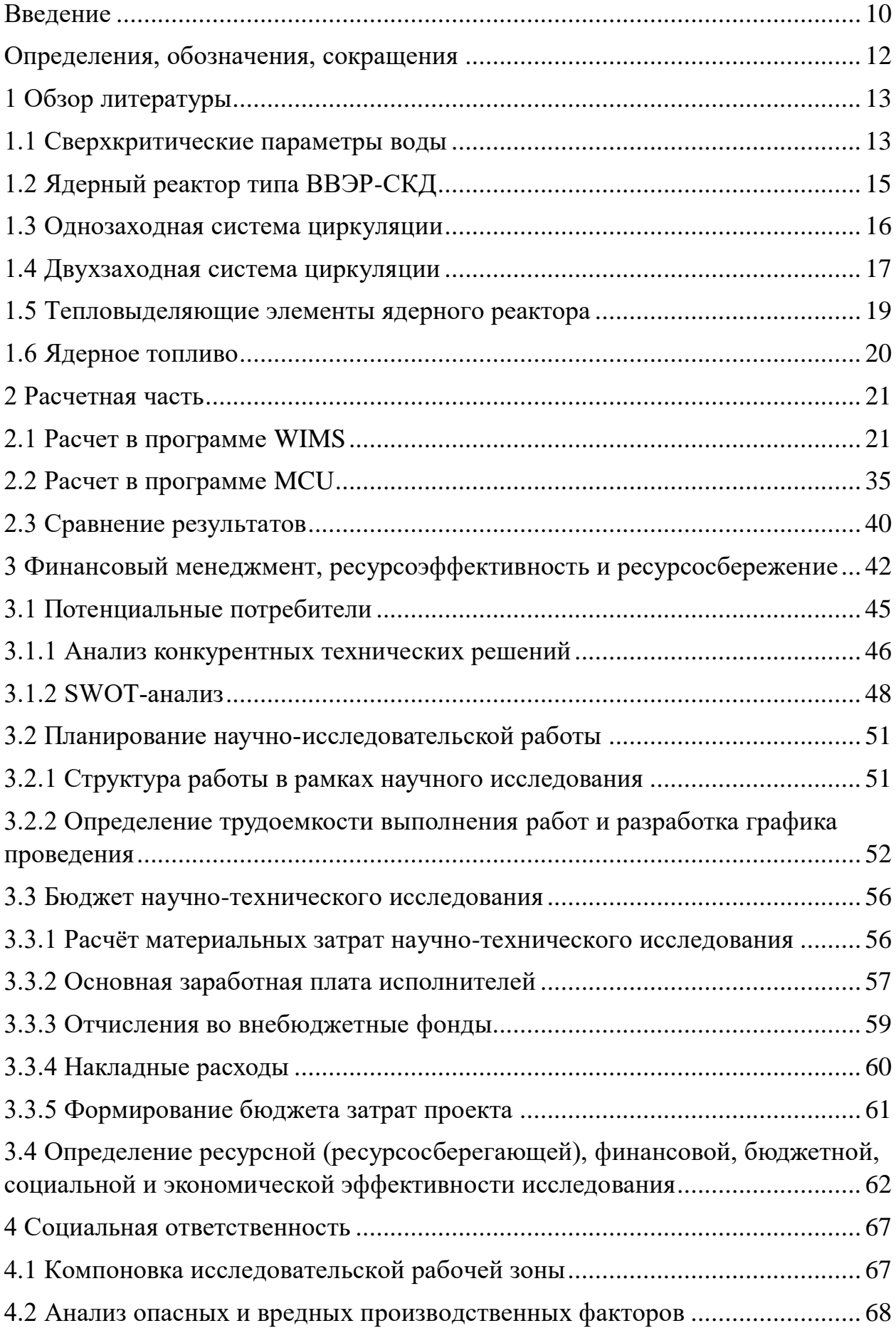

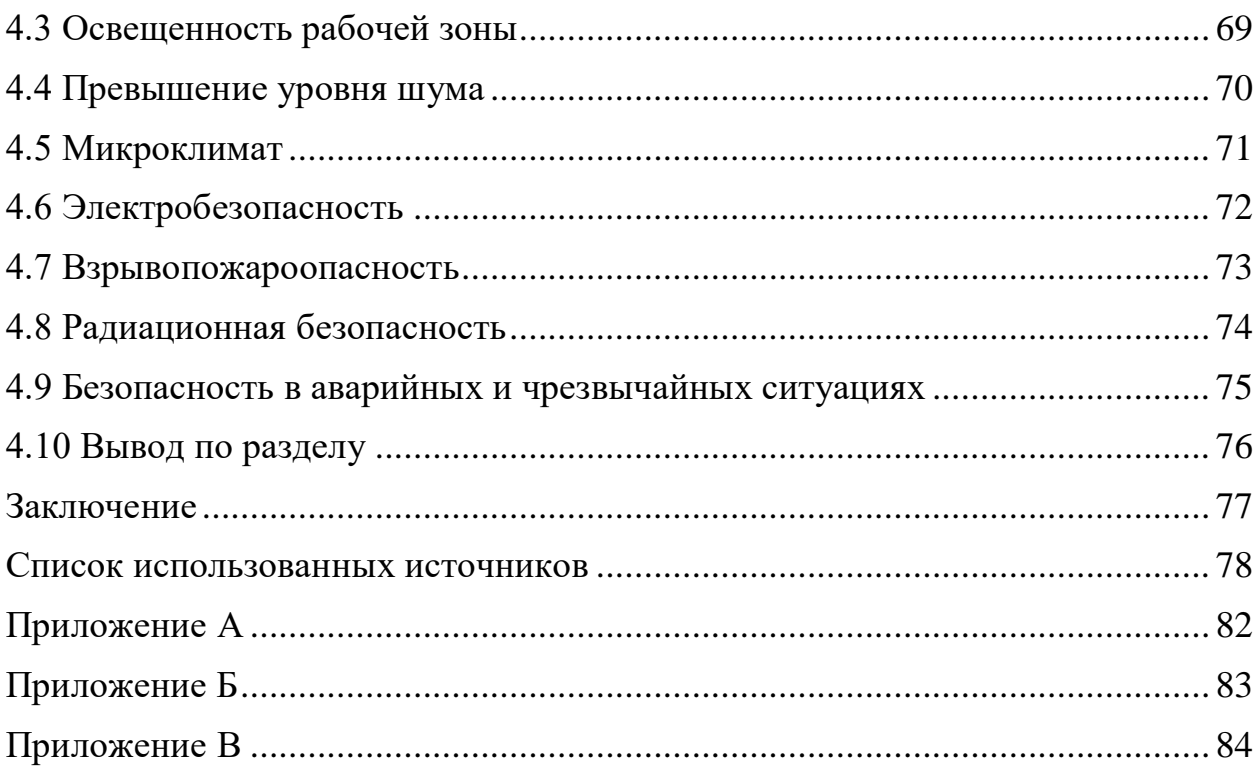

#### <span id="page-9-0"></span>**Введение**

В настоящее время классическая энергетика на сгораемом топливе или водной энергии перестает быть на лидирующих позициях из-за повышения стоимости топлива и серьезных проблем с экологией. Альтернативные источники энергии также имеют серьезные недостатки, которые ограничивают их применение. В связи с этим в мире повышается актуальность атомной энергетики, у которой, благодаря постоянному совершенствованию технологий, влияние данных негативных факторов постоянно уменьшается.

Основой современной мировой ядерной энергетики являются реакторы с легкой водой под давлением, в которых вода выступает в качестве замедлителя и теплоносителя. В России энергетические установки такого типа называются водо-водяными энергетическими реакторами (ВВЭР). Для повышения конкурентоспособности реакторов и их эффективности, рассматривают различные новые проекты, один из них – это переход в сверхкритическим параметрам теплоноситель. Один из таких проектов – ВВЭР-СКД. Данный проект представляет собой актуальное направление в развитии ядерной энергетики, которое имеет значительный потенциал повышения производительности и безопасности ядерных реакторов, а также сокращения затрат на эксплуатацию и конструирование.

Цель данной работы: исследовать нейтронно-физические характеристики реактора типа ВВЭР-СКД с разным обогащением топлива.

Для достижения данной цели были поставлены следующие задачи:

Проведение литературного обзора по теме исследования;

Выбор рабочих параметров ядерного реактора;

Создание расчетной модели и расчет в программе WIMS и MCU;

 Определение запаса реактивности при разном обогащении топлива UO<sub>2</sub>;

Определение спектра плотности потока нейтронов;

 Получение длительности топливной кампании при разном обогащении топлива UO2.

# **Определения, обозначения, сокращения**

<span id="page-11-0"></span>**Ядерный реактор:** Устройство, предназначенное для организации, управляемой самоподдерживающейся цепной реакции деления, сопровождаемой выделением энергии.

**Кампания ядерного реактора:** Время работы реактора с одной и той же загрузкой ядерного топлива.

**Кампания ядерного топлива:** Время работы топлива в пересчете на полную мощность реактора; время, в течение которого топливо находится в реакторе.

АЭС – атомная электростанция;

ЯР – ядерный реактор;

ЯТ – ядерное топливо;

ВВЭР – водо-водяной энергетический реактор;

СКД – сверхкритическое давление;

АЗ – активная зона;

ЦЗ центральная зона;

ПЗ периферийная зона

МВт – мегаватт;

ТВЭЛ – тепловыделяющий элемент;

ТВС – тепловыделяющая сборка;

#### <span id="page-12-0"></span>**1 Обзор литературы**

#### <span id="page-12-1"></span>**1.1 Сверхкритические параметры воды**

В качестве теплоносителя для реакторов со сверхкритическим давлением в первую очередь рассматривается вода, так как в настоящее время это самый популярный в эксплуатации теплоноситель.

Сверхкритическая жидкость – это состояние вещества, при котором различие между жидкость и газом исчезает. Любое вещество при определённой температуре и давлении выше критической точки, является сверхкритической жидкостью.

Критическая точка для воды – это состояние, при котором существует определенное соотношение температуры и давления, при которых граница между жидкой и газообразной фазами воды исчезает. То есть, при этом состоянии, вода существует в единственной фазе, которая называется сверхкритической. На рисунке 1.1 представлена фазовая диаграмма для воды. Критическая точка для воды находится при температуре 374 °C и давлении 22,1 МПа [1].

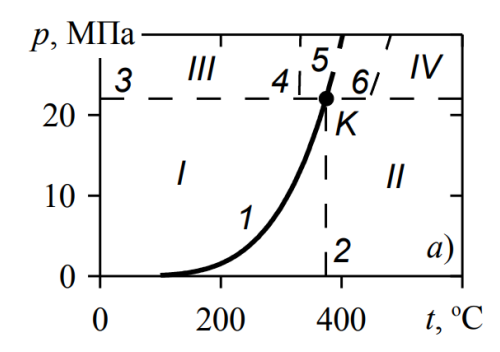

Рисунок 1.1 – Фазовая диаграмма воды, где I - жидкость, II -газ, III-псевдожидкость, IV -псевдогаз.

В критической точке обращается в бесконечность изотермическая сжимаемость, изобарная теплоемкость имеет бесконечное значение, теплота фазового перехода (теплота испарения) становится равной нулю. Параметры воды (давление, температура, удельный объем) в критической точке имеют

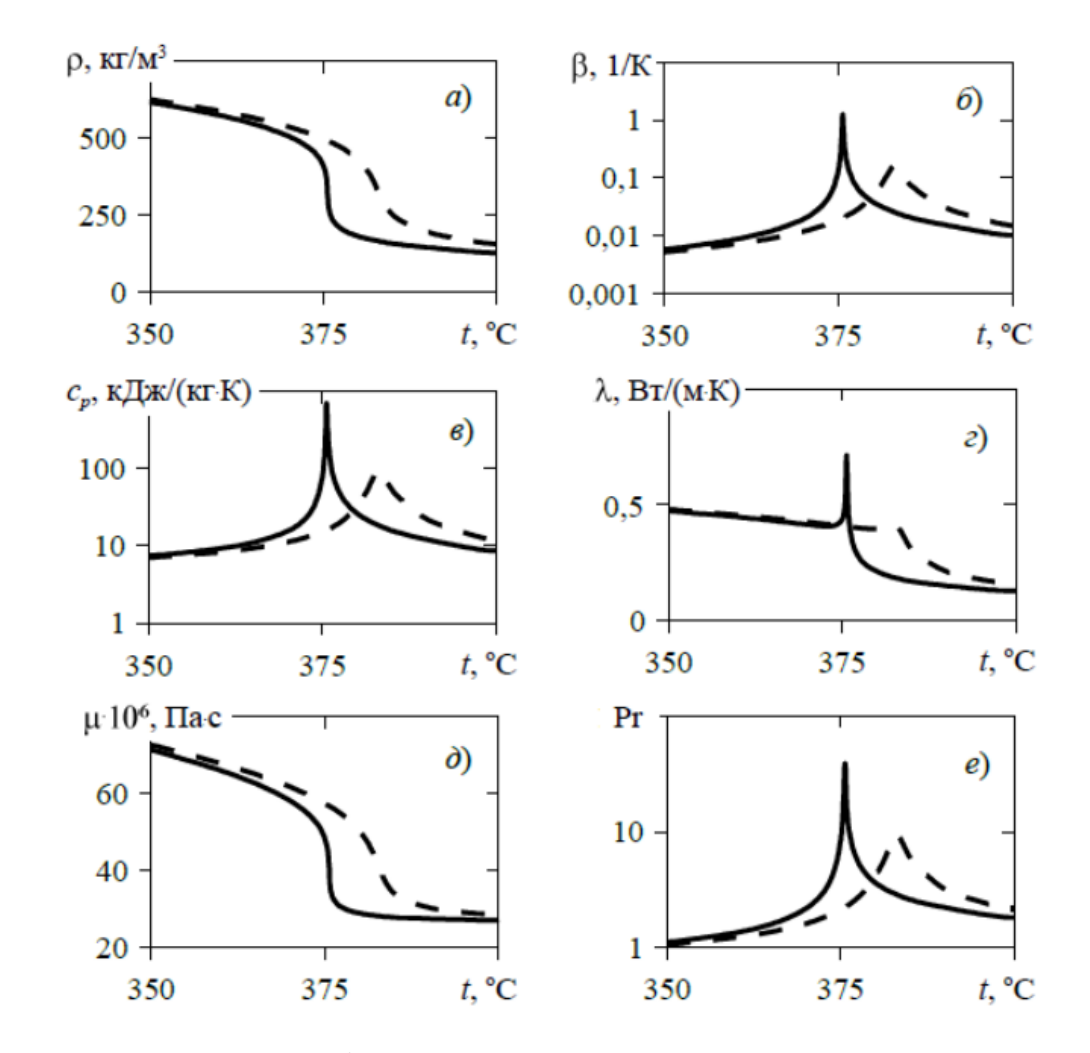

следующие значения:  $p_{kp} = 22.1$  МПа,  $t_{kp} = 374$  °С,  $\rho_{kp} = 0.003106$  м<sup>3</sup>/кг. На рисунке 1.2 показаны теплофизические свойства воды [1].

Рисунок 1.2 – Теплофизические свойства воды [2]: а – плотность ρ,  $6 -$ коэффициент объемного расширения  $\beta$ , в – удельная теплоемкость  $C_p$ ,  $r -$  коэффициент теплопроводности  $\lambda$ , д – динамический коэффициент

вязкости μ, е – число Прандтля Pr

Представленные графики показывают, что при превышении давления критической точки существует определенный диапазон температур, при которых свойства воды претерпевают резкие изменения. Удельная теплоемкость, число Прандтля, коэффициент объемного расширения и коэффициент теплопроводности в зависимости от температуры проявляют выраженные максимумы на графиках. В то же время, вязкость и плотность резко снижаются вблизи псевдокритической температуры. По мере удаления от точки с указанным давлением кривые, описывающие зависимости от температуры и давления, плавно сглаживаются и принимают характер, типичный для однофазных сред [1].

При нагреве воды происходит сильное уменьшение ее плотности, что сильно влияет на теплообмен и течение жидкости. Уменьшается вязкость вещества, что позволяет увеличить скорость течения и улучшить теплообмен. Так же, уменьшение плотности сказывается на плотность нейтронного потока в активной зоне, нейтронный поток сдвигается в область быстро-резонансного спектра, вследствие уменьшения замедляющей способности воды.

# <span id="page-14-0"></span>**1.2 Ядерный реактор типа ВВЭР-СКД**

На сегодняшний день наиболее распространенный тип реакторов это водо-водяные реакторы под давлением. Имея значительный опыт работы с данным типом реакторов, были выявлены их сильные и слабые стороны в техническом, конструктивном и технологическом плане. Одним из основных недостатков ВВЭР является относительно низкая температура теплоносителя при выходе из активной зоны, что приводит к недостаточной эффективности энергоблока, а также высокий запас реактивности в начале эксплуатации. Оба эти недостатка можно преодолеть, перейдя к работе с параметрами теплоносителя, превышающими критические значения. Реакторы ВВЭР-СКД обладают большим рядом преимуществ: новые реакторы имеют более высокую рабочую температуру и более высокую тепловую мощность, что позволяет получать более высокую производительность, сокращение объёма основного оборудования из-за уменьшения количества контуров теплоносителя, использование жесткого спектра нейтронов, что позволяется достичь высокого коэффициента воспроизводства топлива. Коэффициент полезного действия в реакторной установке со сверхкритическими параметрами теплоносителя увеличивается до  $42 - 45\%$  по сравнению со стандартными ВВЭР-1000 33 – 34% [1].

Одним из достоинств данной реакторной установки является отсутствие второго контура теплоносителя. Так как в качестве теплоносителя используется вода под сверхкритическим давлением, отпадает нужда в использовании парогенератора и другого сопутствующего оборудования, следовательно, это делает проект менее затратным при строительстве и обслуживании, по сравнению с серийными ВВЭР-1000.

Главным компонентом ядерного реактора является цилиндрический корпус. Для создания днища и крышки используется прочная сталь, обладающая высокой радиационной стойкостью. В активных зонах корпусных ВВЭР-СКД возможны два варианта конструкции: один предназначен для работы реактора с использованием тепловых нейтронов, а другой - для работы с быстрыми или быстро резонансными нейтронами [1]. Из-за этого рассматривают различные проекты с дополнительными водными элементами в тепловыделяющих сборках, либо использование твердого замедлителя, например, гидрида циркония. Так же прорабатывается два варианта для системы циркуляции теплоносителя в активной зоне: однозаходная и двухзаходная.

## <span id="page-15-0"></span>**1.3 Однозаходная система циркуляции**

Система циркуляции является одним из ключевых элементов ядерной установки, обеспечивающим надежную и безопасную работу реактора. Комплексный подход к разработке и выбору оптимальной системы циркуляции, а также использование соответствующих технологий, материалов и методов могут существенно повлиять на эффективность, надежность и экономичность работы ядерной установки. Выбор оптимальной системы циркуляции теплоносителя в большой степени зависит от конкретных условий эксплуатации и требований к установке. При этом необходимо учитывать такие критерии, как эффективность, надежность, безопасность и экономичность, а также удобство обслуживания и ремонта системы.

Для упрощения конструкции и повышения безопасности установки в режимах естественной циркуляции теплоносителя применяется однозаходная схема, в которой теплоноситель поступает в реактор через входные патрубки и опускается в кольцевом зазоре между шахтой и корпусом реактора для дальнейшего нагрева в активной зоне. Полученный пар через выходные патрубки поступает на турбину, схема однозаходной системы циркуляции представлена на рисунке 1.3.

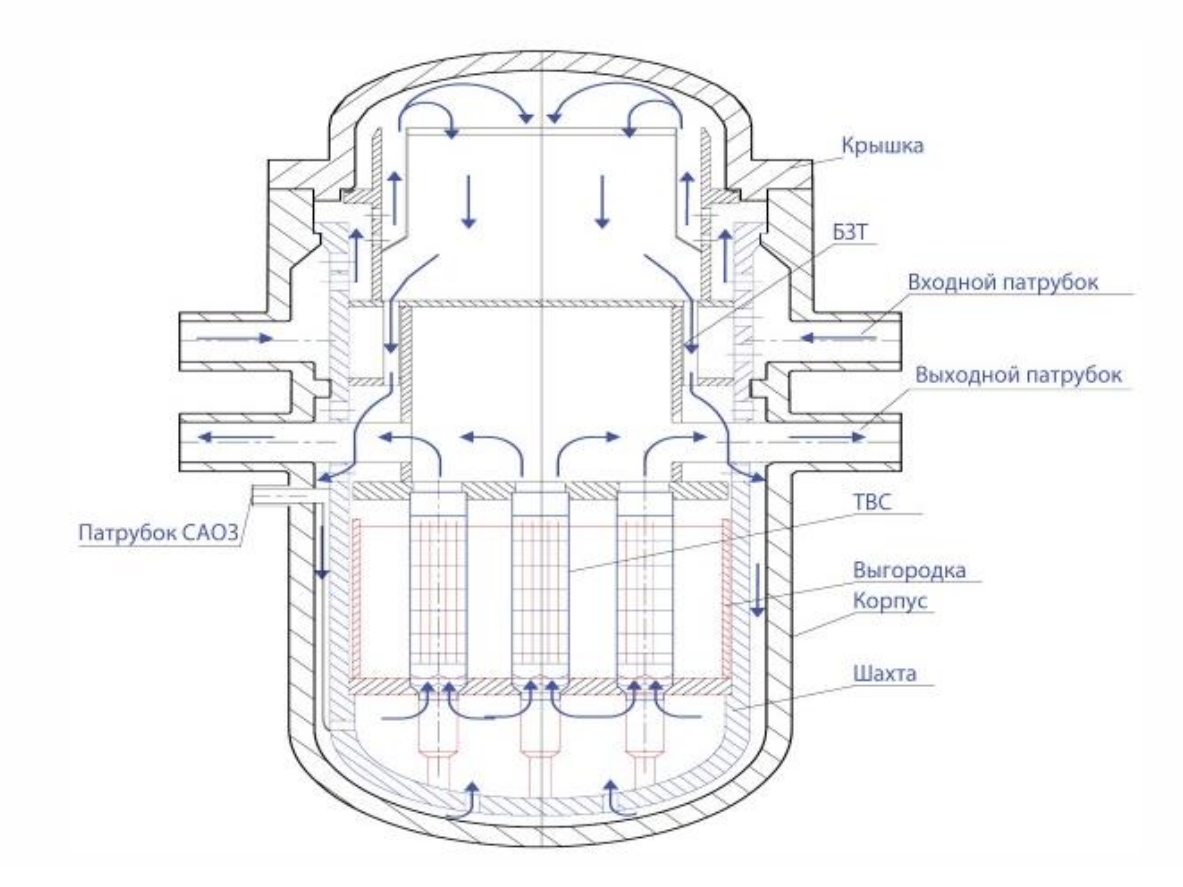

Рисунок 1.3 – Реактор ВВЭР-СКД с однозаходной системой циркуляции [3].

# <span id="page-16-0"></span>**1.4 Двухзаходная система циркуляции**

Двухзаходная система циркуляции может оказаться более эффективной и экономичной, чем однозаходная схема в некоторых случаях. Однако, использование такой системы требует более сложной конструкции и повышенных требований к точности изготовления, поэтому ее применение

может быть ограничено некоторыми факторами, такими как стоимость, доступность необходимого оборудования и технологий производства. Кроме того, при использовании двухзаходной системы необходимо учитывать возможные негативные последствия, например, увеличение вероятности турбулентного потока или возникновение проблем с трубопроводами.

В системе двухзаходной циркуляции (рисунок 1.4), теплоноситель подается в активную зону через входные патрубки. Затем он спускается в периферийную зону и проходит через кольцевой зазор между шахтой и корпусом реактора, где происходит смешивание, перед тем как поступить в центральную зону, где происходит подъемное движение [4]. Такая конфигурация системы значительно увеличивает коэффициент теплоотдачи и снижает температуру оболочек тепловыделяющих элементов. Разделение активной зоны на два участка приводит к уменьшению площади проходного сечения для теплоносителя и увеличению его скорости, что повышает эффективность работы системы [5]. Кроме того, существуют различные способы снижения значительных аксиальных неравномерностей энерговыделения, такие как профилирование обогащения топлива или размещение замедлителей в верхней части [6].

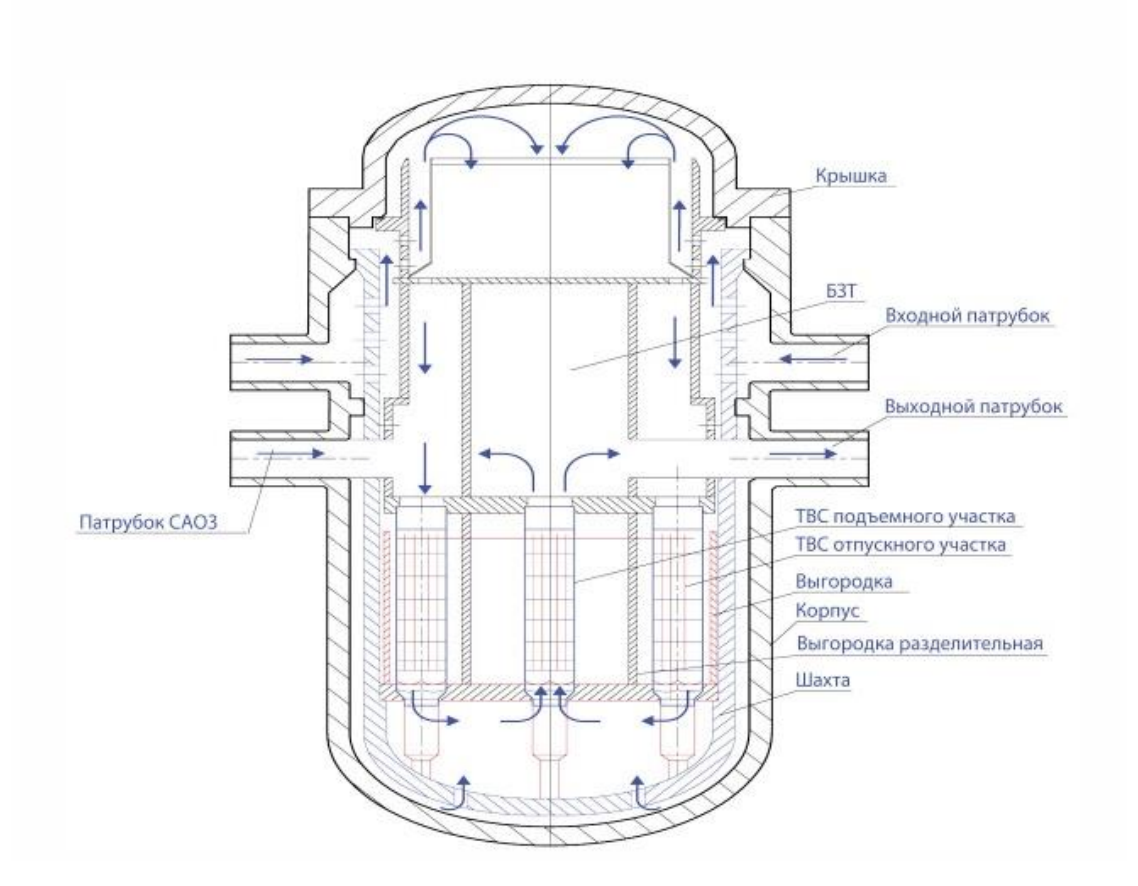

Рисунок 1.4 – Реактор ВВЭР-СКД с двухзаходной системой циркуляции [3].

#### <span id="page-18-0"></span>**1.5 Тепловыделяющие элементы ядерного реактора**

Твэл является основным компонентом ядерного реактора, который содержит ядерное топливо и обеспечивает его управление, охлаждение и защиту. Он представляет собой структурный элемент, в котором располагаются топливные составы и стержни управления.

Одной из главным проблем является проблема использования материалов для ВВЭР-СКД. Материалы, которые будут использоваться в проекта ВВЭР-СКД должны обладать высокой коррозийной стойкостью, должны выдерживать высокие перепады температур под высоким давлением. Аустенитные нержавеющие стали обладают чрезвычайно высокой устойчивостью к общей коррозии в условиях водоохлаждаемых реакторов. Для повышения прочности и устойчивости к коррозионному растрескиванию

под напряжением, выбирают стали с повышенным содержанием никеля типа ЭИ847 или ЧС-68 [7]. Исследования характеристики внутриреакторной длительной прочности сталей с повышенным содержанием никеля и никелевого сплава показали, что облучением длительная прочность исследованных сталей и никелевого сплава оказалась практически одинаковой в широком диапазон температур [8,9].

## <span id="page-19-0"></span>**1.6 Ядерное топливо**

На данных реакторах жесткий спектр нейтронов, позволяющий достичь высокого коэффициента воспроизводства топлива, сократить расходы урана, обеспечить введение в топливный цикл <sup>238</sup>U и выжигание радиоактивных отходов. Из-за этого могут быть реализованы проекты, как с открытым топливным циклом, так и с закрытым.

#### <span id="page-20-0"></span>**2 Расчетная часть**

#### <span id="page-20-1"></span>**2.1 Расчет в программе WIMS**

WIMS (Winfrith Improved Multigroup Scheme) – это компьютерная программа, предназначенная для нейтронно-физического расчета ядерных реакторов. Она разработана для моделирования и анализа поведения нейтронов в ядерном топливе и структурных материалах реактора. WIMS является хорошим инструментом для моделирования нейтронно-физических характеристик ядерных реакторов. Ее использование помогает исследователям и инженерам разрабатывать и улучшать проекции реакторов, обеспечивая эффективность, безопасность и стабильность ядерной энергетики.

Программа WIMS базируется на методе многогруппового диффузионного приближения, который разделяет спектр нейтронов на несколько групп с различными энергиями. Она использует статистические данные и библиотеки сечений поглощения, рассеяния и иных физических свойств материалов для решения уравнений переноса нейтронов и определения их поведения внутри реактора [11].

В программе WIMS используется универсальная 69-групповая библиотека констант, которая была составлена на основе оцененных нейтронных данных из файлов ENDF, JEF и JENDL, полученных в ГНЦ РФ ФЭИ. Эта библиотека содержит 90 нуклидов, а для некоторых из них имеются несколько наборов микроконстант, полученных по разным теоретическим моделям. Например, для водорода, бора, изотопов урана и плутония имеется несколько наборов констант [11].

Расчет элементарной ячейки в программе WIMS проводился с целью определения оптимального начального обогащения топлива  $UO_2$ , чтобы начальный запас реактивности и длительность топливной кампании превосходили данные параметры реактора ВВЭР-1000.

Основные физические характеристики реактора ВВЭР-СКД, которые будут использоваться при создании модели представлены в таблице 2.1. Физические характеристики реактора ВВЭР-1000 используемы для создания сравнительной модели в WIMS представлены в таблице 2.2. Конструкционный материал для оболочки твэла выбрана сталь ЧС-68.

Таблица 2.1 – Основные характеристики реактора ВВЭР-СКД

| Наименование                                              | Значение           |
|-----------------------------------------------------------|--------------------|
| Давление теплоносителя на выходе из реактора, абсолютное, | 25                 |
| МПа                                                       |                    |
| Тепловая мощность, МВт                                    | 3850               |
| Температура теплоносителя на входе в реактор, °С          | 270-290            |
| Температура теплоносителя на выходе из реактора, °С       | 540                |
| Расчетная температура внутрикорпусных устройств, °С       | 600                |
| Шаг между ТВС (номинальный), мм                           | 207                |
| Размер чехла ТВС «под ключ», мм                           | 205                |
| Размер оболочки твэла, мм                                 | $10,7 \times 0,55$ |
| Шаг треугольной решетки твэлов, мм                        | 12                 |
| Толщина чехла, мм                                         | 2,25               |
| Выгорание топлива, МВт сут/кг U                           | $40 - 60$          |
| Количество твэлов в ТВС, шт                               | 252                |
| Количество чехловых ТВС в АЗ, шт                          | 241                |
| Материал оболочки твэла                                   | $Ni - c\pi$ лав    |
| Материал чехла                                            | $Ni - cnJAB$       |
| Высота/диаметр, см                                        | 376/350            |

Физические характеристики реактора ВВЭР-1000 используемы для создания сравнительной модели в WIMS представлены в таблице 2.2. Конструкционный материал для оболочки твэла выбрана сталь ЧС-68.

Для сравнения будет использоваться диоксид урана с обогащением 5% по делящемуся изотопу  $\rm U^{235}$  для ВВЭР-1000.

Так как элементарная ячейка состоит из нескольких зон, необходимо найти ядерные концентрации для каждой зоны.

Таблица 2.2 – Основные характеристики реактора ВВЭР-1000

| Наименование                                              | Значение       |
|-----------------------------------------------------------|----------------|
| Давление теплоносителя на выходе из реактора, абсолютное, | 16             |
| МПа                                                       |                |
| Температура теплоносителя на входе в реактор, °С          | 290            |
| Температура теплоносителя на выходе из реактора, °С       | 320            |
| Расчетная температура внутрикорпусных устройств, °С       | 600            |
| Размер чехла ТВС «под ключ», мм                           | 234            |
| Размер оболочки твэла, мм                                 | $9,1\times0.7$ |
| Шаг треугольной решетки твэлов, мм                        | 12,75          |
| Материал оболочки твэла                                   | $CII$ лав Э110 |

Ядерная концентрация определяется по следующему принципу: сначала рассчитывается молекулярная концентрация вещества по формуле (1), затем для каждого отдельного входящего в состав молекулы элемента определяется его ядерная концентрация по формуле (2):

$$
N_{i_{\text{max}}} = \frac{\rho_i \cdot N_A}{\mu_i} \tag{1}
$$

$$
N_{i_{am}} = N_{i_{mon}} \cdot \omega_{am} \cdot C_i \tag{2}
$$

где  $N_{i_{\textit{max}}}$  – концентрация молекул, содержащих *і*-й элемент, см<sup>-3</sup>;

 $N_{i_{\mathit{am}}}$  — концентрация атомов *i*-го элемента, см<sup>-3</sup>;

 $N_{\scriptscriptstyle A}$  — постоянная Авогадро, моль<sup>-1</sup>;

 $\rho_i$  – весовая концентрация элемента, кг/м<sup>3</sup>;

 $\mu$ <sub>i</sub> – молекулярная масса элемента, г/моль;

*ат* – количество атомов искомого элемента в молекуле;

*Сi* – обогащение по изотопу, в случае использования более чем одного изотопа элемента.

Концентрация ядерного топлива для ВВЭР-1000 рассчитана следующим образом:

$$
N_{UO_2} = \frac{\rho_{UO_2} \cdot N_A}{\mu_{UO_2}} = \frac{6,02 \cdot 10^{23} \cdot 10,2}{270} = 2,275 \cdot 10^{22} \frac{MOL OIRY J}{C M^3}.
$$

Расчет концентрации отдельных элементов, входящих в состав топлива, осуществлялся следующим образом:

$$
N_{U^{235}} = N_{UO_2} \cdot C_{U^{235}} = 2,275 \cdot 10^{22} \cdot 0,05 = 1,137 \cdot 10^{21} \frac{\text{adep}}{\text{cm}^3};
$$
  
\n
$$
N_{U^{238}} = N_{UO_2} \cdot (1 - C_{U^{235}}) = 2,275 \cdot 10^{22} \cdot (1 - 0,05) = 2,161 \cdot 10^{22} \frac{\text{adep}}{\text{cm}^3};
$$
  
\n
$$
N_{O}^{UO_2} = N_{UO_2} \cdot 2 = 2,275 \cdot 10^{22} \cdot 2 = 4,55 \cdot 10^{22} \frac{\text{adep}}{\text{cm}^3}.
$$

Функции теплоносителя и замедлителя в реактор ВВЭР-1000 выполняет вода, для нее ядерные концентрации равны: EXEMPTED A SAME ADDITION B PORT.

$$
N_{H_2O} = \frac{\rho_{H_2O} \cdot N_A}{\mu_{H_2O}} = \frac{6,02 \cdot 10^{23} \cdot 0,902}{18} = 3,018 \cdot 10^{22} \frac{MOL OIRYJ}{C M^3};
$$
  

$$
N_H = N_{H_2O} \cdot 2 = 3,018 \cdot 10^{22} \cdot 2 = 6,035 \cdot 10^{22} \frac{R Oep}{C M^3};
$$
  

$$
N_H^H = N_{H_2O} \cdot 2 = 3,018 \cdot 10^{22} \cdot 2 = 6,035 \cdot 10^{22} \frac{R Oep}{C M^3};
$$

В качестве оболочки твэла используется циркониевый сплав Э110. Его состав: цирконий – 99%, ниобий 1%. Ядерные концентрации каждого компонента данного сплава равны:

$$
N_{Zr} = \frac{\rho_{9110} \cdot N_A \cdot C_{Zr}}{\mu_{Zr}} = \frac{6,02 \cdot 10^{23} \cdot 6,5 \cdot 0,99}{91} = 4,259 \cdot 10^{22} \frac{\text{adep}}{\text{cm}^3};
$$

$$
N_{Nb} = \frac{\rho_{9110} \cdot N_A \cdot C_{Nb}}{\mu_{Nb}} = \frac{6,02 \cdot 10^{23} \cdot 6,5 \cdot 0,01}{93} = 4,21 \cdot 10^{20} \frac{\text{adep}}{\text{cm}^3}.
$$

При изготовлении в твэлы закачивается гелий, тогда его концентрация будет равна:

$$
N_{He} = \frac{\rho_{He} \cdot N_A}{\mu_{He}} = \frac{6.02 \cdot 10^{23} \cdot 0.00017846}{4} = 2.687 \cdot 10^{19} \frac{\text{Rdep}}{\text{cm}^3}.
$$

Концентрация ядерного топлива для ВВЭР-СКД для начального обогащения в 5% рассчитана следующим образом:

$$
N_{UO_2} = \frac{\rho_{UO_2} \cdot N_A}{\mu_{UO_2}} = \frac{6,02 \cdot 10^{23} \cdot 10,2}{270} = 2,275 \cdot 10^{22} \frac{MOL OIRY J}{C M^3}.
$$

Расчет концентрации отдельных элементов, входящих в состав топлива, осуществлялся следующим образом:

$$
N_{U^{235}} = N_{UO_2} \cdot C_{U^{235}} = 2,275 \cdot 10^{22} \cdot 0,05 = 1,137 \cdot 10^{21} \frac{\text{adep}}{\text{cm}^3};
$$
  
\n
$$
N_{U^{238}} = N_{UO_2} \cdot (1 - C_{U^{235}}) = 2,275 \cdot 10^{22} \cdot (1 - 0,05) = 2,161 \cdot 10^{22} \frac{\text{adep}}{\text{cm}^3};
$$
  
\n
$$
N_{o}^{UO_2} = N_{UO_2} \cdot 2 = 2,275 \cdot 10^{22} \cdot 2 = 4,55 \cdot 10^{22} \frac{\text{adep}}{\text{cm}^3}.
$$

Функции теплоносителя и замедлителя в реактор ВВЭР-СКД так же как и в ВВЭР-1000 выполняет вода, но с другой плотностью из-за другого значения рабочего давления. Так как в данном исследуемом реакторе вода сильно меняет свою плотность при прохождении по активной зоне примем для расчетов среднее значение плотности воды  $0.7$  г/см $^3$ .

$$
\mu_{\text{Nb}} = \frac{\rho_{\text{9110}} \cdot N_A \cdot C_{\text{Nb}}}{\mu_{\text{Nb}}} = \frac{6,02 \cdot 10^{23} \cdot 6,5 \cdot 0,01}{93} = 4,21 \cdot 10^{20} \frac{\text{a}^{2} \cdot \text{a}^{2} \cdot \text{b}^{2}}{\text{c} \cdot \text{b}^{3}} = 4,21 \cdot 10^{20} \frac{\text{a}^{2} \cdot \text{b}^{2}}{\text{c} \cdot \text{b}^{3}} = 4,21 \cdot 10^{20} \frac{\text{a}^{2} \cdot \text{b}^{2}}{\text{c} \cdot \text{b}^{3}} = 2,687 \cdot 10^{19} \frac{\text{a}^{2} \cdot \text{c}^{2}}{\text{c} \cdot \text{c}} = \frac{6,02 \cdot 10^{23} \cdot 0,00017846}{4} = 2,687 \cdot 10^{19} \frac{\text{a}^{2} \cdot \text{c}^{2}}{\text{c} \cdot \text{c}} = 2,687 \cdot 10^{19} \frac{\text{a}^{2} \cdot \text{c}^{2}}{\text{c} \cdot \text{c}^{2}} = 2,275 \cdot 10^{19} \frac{\text{a}^{2} \cdot \text{c}^{2}}{\text{c} \cdot \text{b}^{3}} = \frac{6,02 \cdot 10^{23} \cdot 10,2}{270} = 2,275 \cdot 10^{22} \frac{\text{a}^{2} \cdot \text{b}^{2} \cdot \text{c}^{2}}{\text{c} \cdot \text{b}^{3}} = 2,275 \cdot 10^{22} \frac{\text{a}^{2} \cdot \text{c}^{2} \cdot \text{c}^{2}}{\text{c} \cdot \text{b}^{3}} = \frac{6,02 \cdot 10^{23} \cdot 10,2}{270} = 2,275 \cdot 10^{22} \frac{\text{a}^{2} \cdot \text{c}^{2}}{\text{c} \cdot \text{b}^{3}} = \frac{6,02 \cdot 10^{23} \cdot 10,2}{2} = 2,275 \cdot 10^{22} \cdot 10^{21} \frac{\text{
$$

В качестве оболочки твэла для ВВЭР-СКД используется хромоникелевый сплав ЧС-68. Состав данного сплава: хром – 16%, никель – 14%, железо – 68% Ядерные концентрации каждого компонента данного сплава равны:

$$
N_{Cr} = \frac{\rho_{q_{CG8}} \cdot N_A \cdot C_{Cr}}{\mu_{Cr}} = \frac{6,02 \cdot 10^{23} \cdot 8,5 \cdot 0,16}{318} = 2,575 \cdot 10^{21} \frac{\text{R}\overset{\frown}{\partial}ep}{\text{C}\overset{\frown}{M^3}};
$$
  

$$
N_{Ni} = \frac{\rho_{q_{CG8}} \cdot N_A \cdot C_{Ni}}{\mu_{Ni}} = \frac{6,02 \cdot 10^{23} \cdot 8,5 \cdot 0,14}{318} = 2,253 \cdot 10^{21} \frac{\text{R}\overset{\frown}{\partial}ep}{\text{C}\overset{\frown}{M^3}};
$$
  

$$
N_{Fe} = \frac{\rho_{q_{CG8}} \cdot N_A \cdot C_{Fe}}{\mu_{Fe}} = \frac{6,02 \cdot 10^{23} \cdot 8,5 \cdot 0,7}{318} = 1,014 \cdot 10^{22} \frac{\text{R}\overset{\frown}{\partial}ep}{\text{C}\overset{\frown}{M^3}}.
$$

Аналогичным образом посчитаны концентрации для другого обогащения топлива в реакторе ВВЭР-СКД.

Программа WIMS использует универсальную 69-групповую библиотеку констант, в результате чего на рисунке 2.1 представлен спектр плотности потока нейтронов на начале кампании.

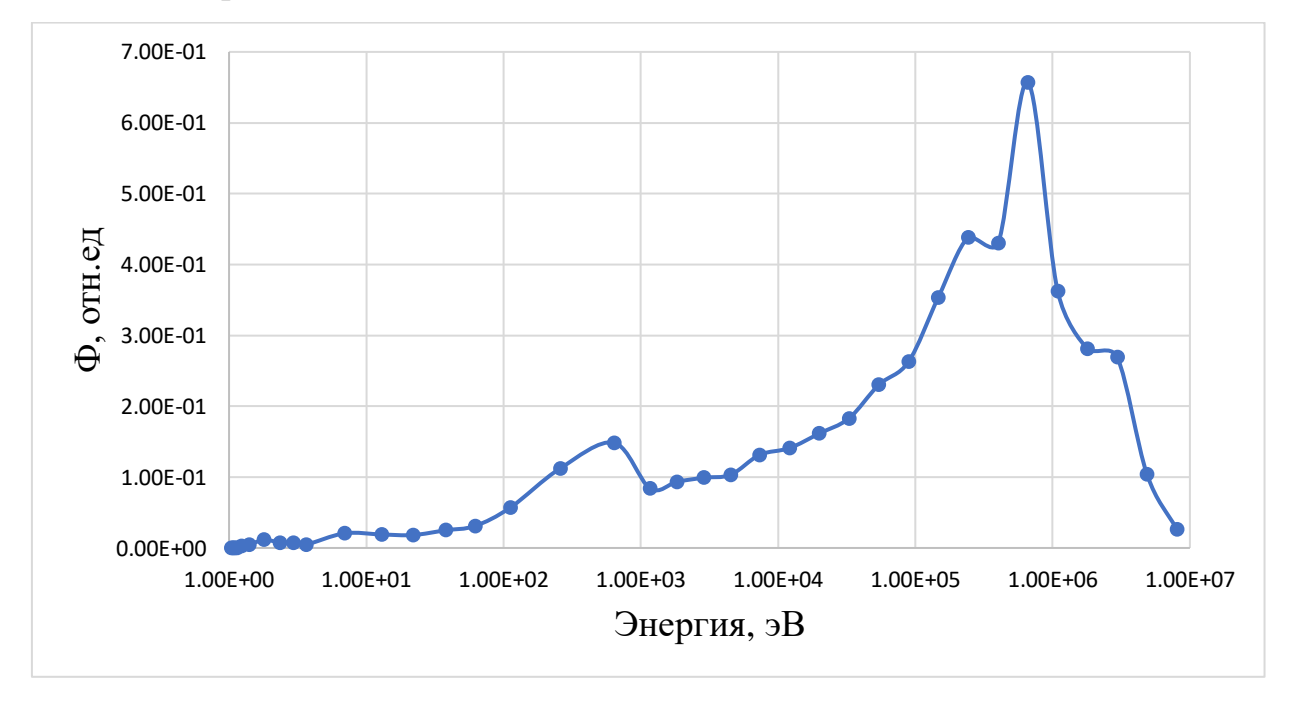

Рисунок 2.1 – Спектр плотности потока нейтронов

Рисунок 3 позволяет доказать применимость быстро-резонансного спектра нейтронов к реакторной установке по типу ВВЭР-СКД.

ВВЭР-СКД рассматривается как будущий проект, конкурирующий с типичными многосерийными ВВЭР, поэтому проведем сравнение изменения реактивности от глубины выгорания и длительность кампаний до полной остановки (рисунок 2.2).

Проведем расчет реактора ВВЭР-1000 в «горячем» состоянии. Температура топлива, оболочки и замедлителя (теплоносителя) 700 К, 600 К и 550 К соответственно.

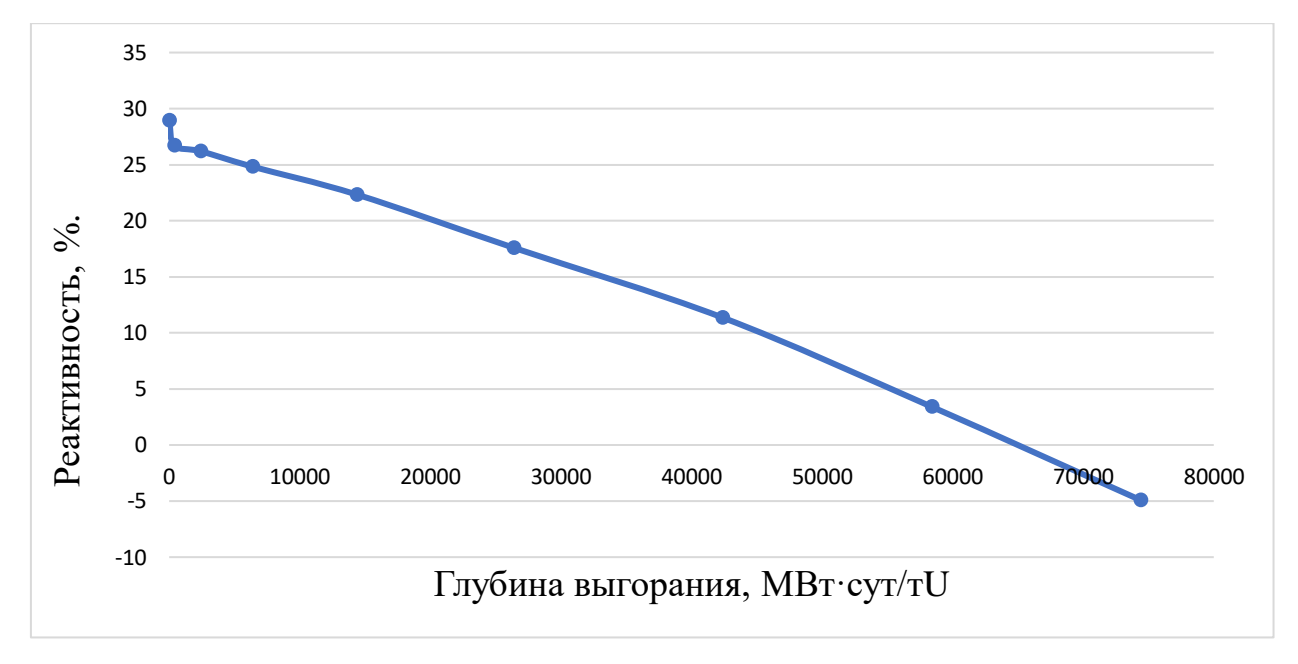

Рисунок 2.2 – Зависимость изменения реактивности от глубины выгорания для ВВЭР-1000

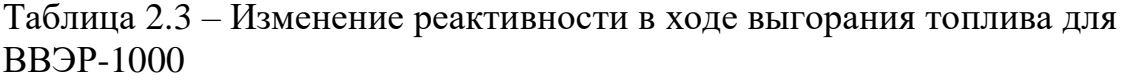

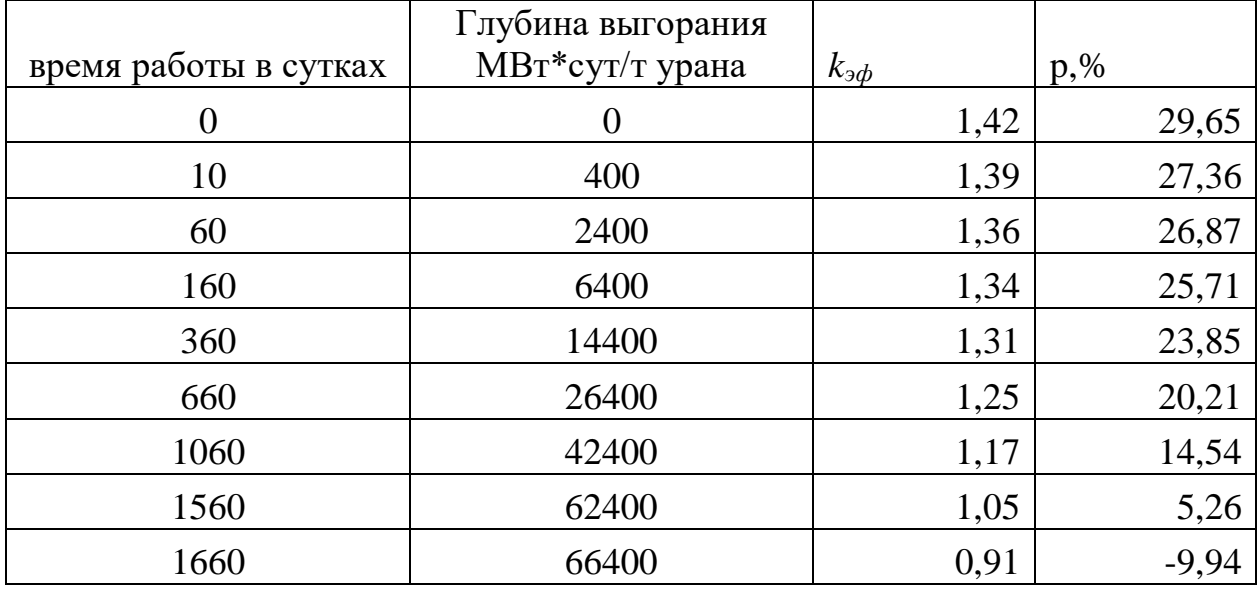

Из графика и полученных данных в таблице 2.3 видно, что для типичного реактора ВВЭР-1000 с обогащением топлива около 5% длительность кампании составит около 1600 дней и начальная реактивность составляет около 30%. При этом падение начальной реактивности в следствии отравления ксеноном составило около 2%.

Для реактора ВВЭР-СКД при таком же обогащении топлива 5%, данные представлены на рисунке 2.3 и в таблице 2.4. Из них видно, что обогащение недостаточно велико для полноценной работы реактора, так как начальная реактивность отрицательна, следовательно, следует повысить обогащение и найти такое обогащение, при котором ВВЭР-СКД превзойдет ВВЭР-1000.

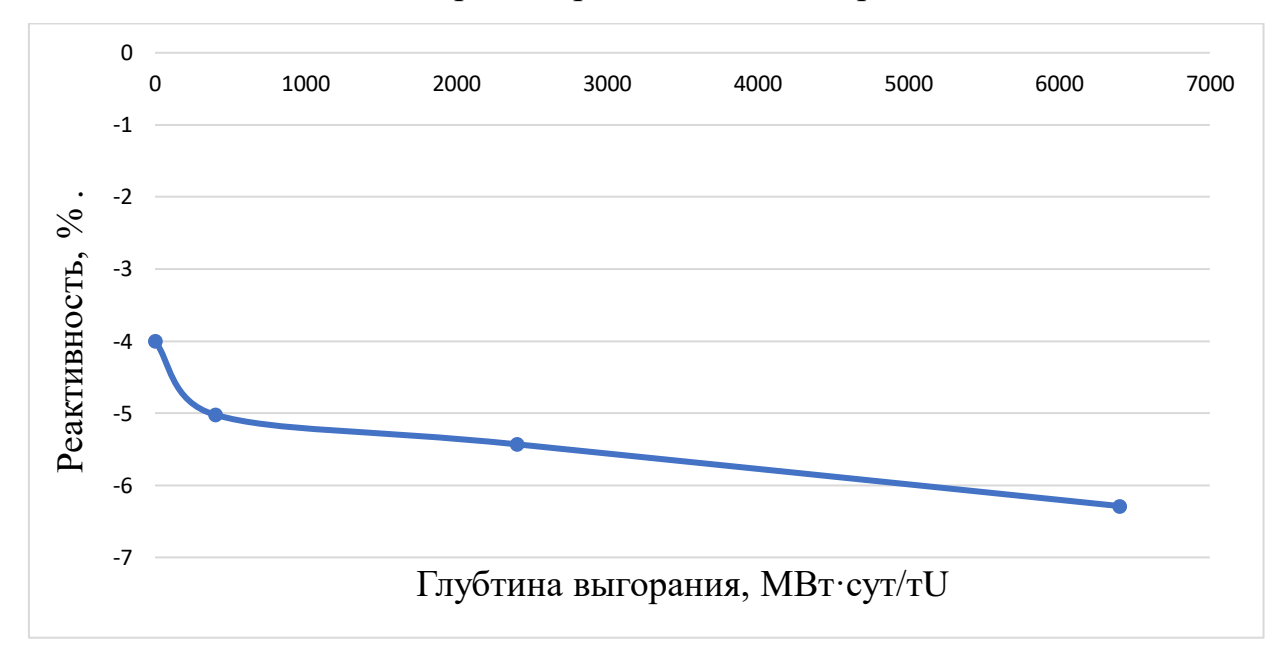

Рисунок 2.3 – Зависимость изменения реактивности от глубины выгорания для ВВЭР-СКД с 5% обогащением

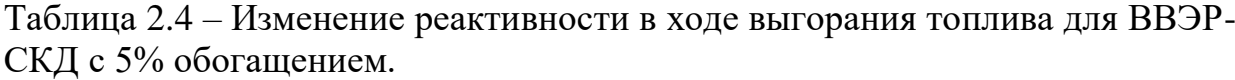

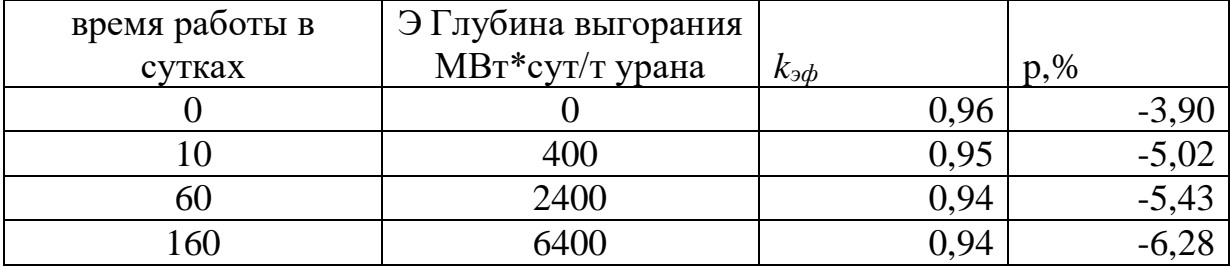

При обогащении в 7,7% начальная реактивность равна 8,7%, что меньше начальной реактивность ВВЭР-1000 на 71% и максимальная глубина выгорания 42400 МВт·сут/тU меньше максимальной глубины выгорания ВВЭР-1000 на 27%, данные значения все еще не эффективны по сравнению с ВВЭР-1000, следовательно, нужно повысить обогащение, график представлен на рисунке 2.4.

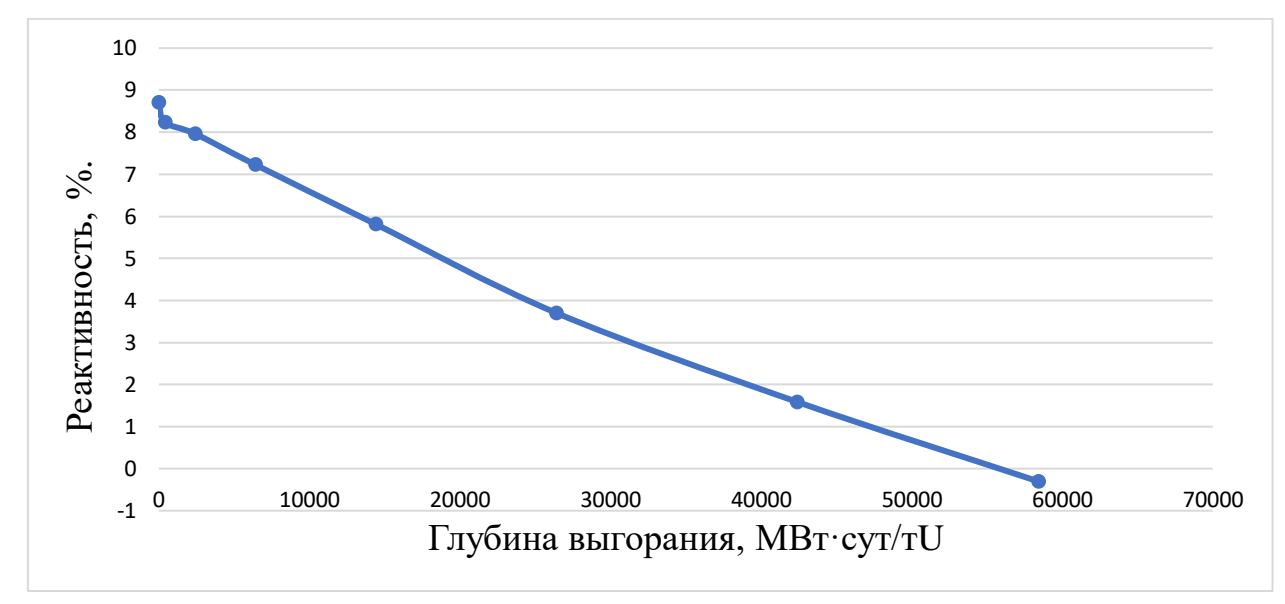

Рисунок 2.4 – Зависимость изменения реактивности от глубины выгорания для ВВЭР-СКД с 7,7% обогащением

При обогащении в 10% (рисунок 2.5) начальная реактивность равна 15.7%, что все еще не превышает начальную реактивность ВВЭР-1000 и меньше на 46%, при этом максимальная глубина выгорания увеличилась до 94400 МВт·сут/тU, что больше на 62% по сравнению с ВВЭР-1000. Увеличилось время достижения отрицательной реактивности до 2460 дней, что больше времени ВВЭР-1000 на 800 дней, продолжим увеличение обогащения топлива ВВЭР-СКД для увеличения начального запаса реактивности до значения ВВЭР-1000.

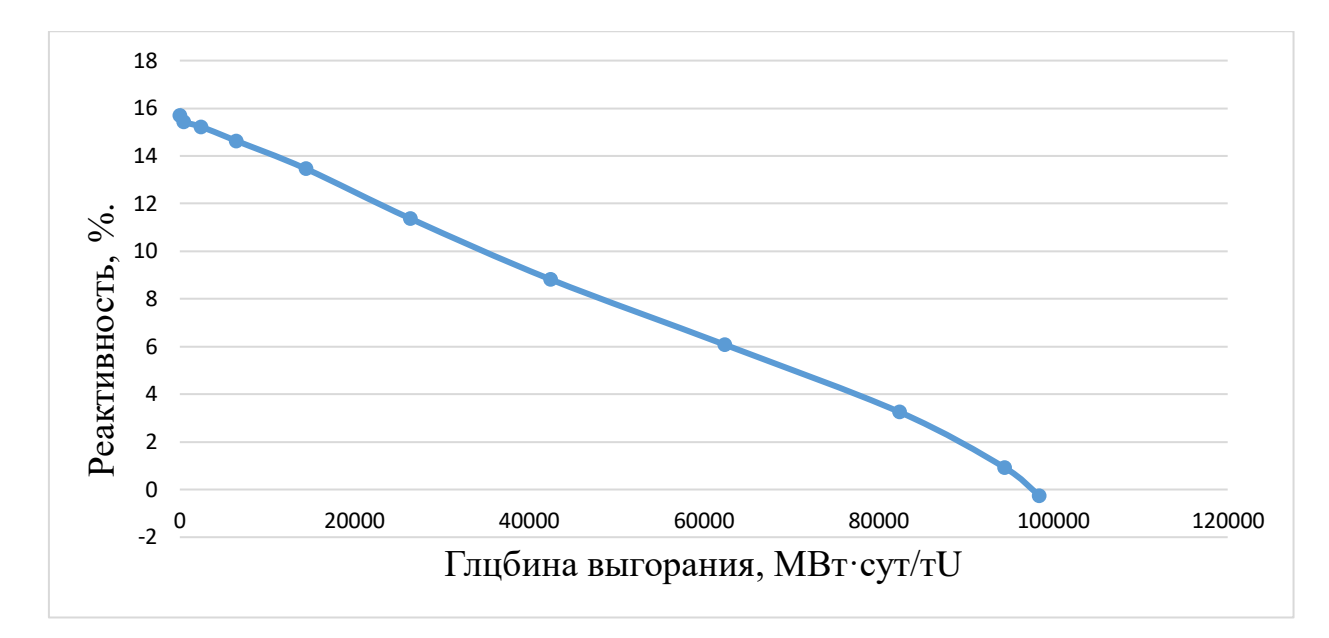

Рисунок 2.5 – Зависимость изменения реактивности от глубины выгорания для ВВЭР-СКД с 10% обогащением

При повышении обогащения топлива до 15% (рисунок 2.6) начальная реактивность равняется 23%, что практически приблизилось к значению ВВЭР-1000 29%. Максимальная глубина выгорания увеличилась по сравнению с ВВЭР-1000 на 191%, длительность топливной кампании составила 4660 дней, что больше, чем в ВВЭР-1000 на 3000 дней, данные представлены в таблице 2.5.

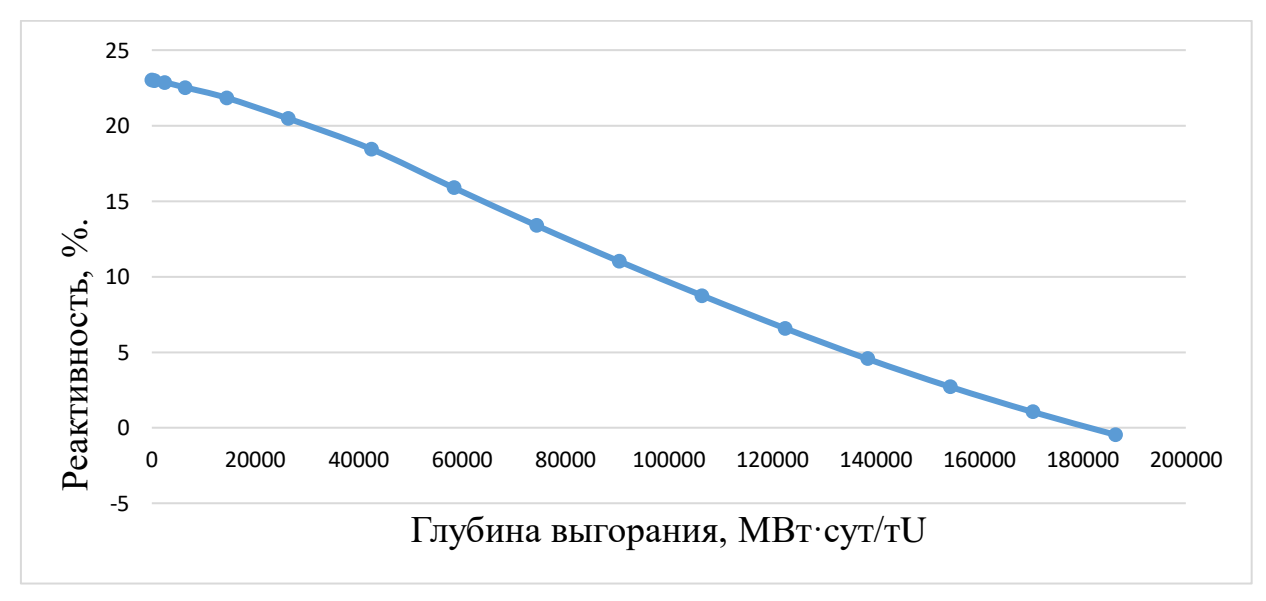

Рисунок 2.6 – Зависимость изменения реактивности от глубины выгорания для ВВЭР-СКД с 15% обогащением

|                       | Глубина выгорания МВт*сут/т |                                            |         |
|-----------------------|-----------------------------|--------------------------------------------|---------|
| время работы в сутках | урана                       | $k_{\underline{\partial}\underline{\phi}}$ | $p,$ %  |
| $\boldsymbol{0}$      | $\boldsymbol{0}$            | 1,29                                       | 23,03   |
| 10                    | 400                         | 1,29                                       | 22,99   |
| 60                    | 2400                        | 1,29                                       | 22,87   |
| 160                   | 6400                        | 1,29                                       | 22,53   |
| 360                   | 14400                       | 1,27                                       | 21,84   |
| 660                   | 26400                       | 1,25                                       | 20,46   |
| 1060                  | 42400                       | 1,22                                       | 18,45   |
| 1460                  | 58400                       | 1,19                                       | 15,88   |
| 1860                  | 74400                       | 1,15                                       | 13,39   |
| 2260                  | 90400                       | 1,12                                       | 11,01   |
| 2660                  | 106400                      | 1,10                                       | 8,75    |
| 3060                  | 122400                      | 1,07                                       | 6,59    |
| 3460                  | 138400                      | 1,04                                       | 4,56    |
| 3860                  | 154400                      | 1,02                                       | 2,70    |
| 4260                  | 170400                      | 1,01                                       | 1,04    |
| 4660                  | 186400                      | 0,99                                       | $-0,46$ |

Таблица 2.5 – Изменение реактивности в ходе выгорания топлива для ВВЭР-СКД с 15% обогащением.

Из рисунка 2.7 видно, что при обогащении в 20% начальная реактивность ВВЭР-СКД 29,8% равна начальной реактивности ВВЭР-1000 29,6%, при этом топливная кампания значительно увеличилась, по сравнению с ВВЭР-1000, что видно из таблицы 6 и равна 5860 дням. Так же максимальная глубина выгорания увеличилась в 4 раза и равна 234400 МВт·сут/тU.

Из расчётов видно, что оптимальным обогащением по делящемуся нуклиду  $U^{235}$  является  $10\%$ , так как при данном обогащении длительность кампании превышает длительность кампании ВВЭР-1000, при обогащении в 20% начальный запас реактивности становится равен начальному запасу реактивности ВВЭР-1000.

Таблица 2.6 – Изменение реактивности в ходе выгорания топлива для ВВЭР-СКД с 20% обогащением.

| время работы в | Глубина выгорания МВт*сут/т |                                            |         |
|----------------|-----------------------------|--------------------------------------------|---------|
| сутках         | урана                       | $k_{\underline{\partial}\underline{\phi}}$ | $p, \%$ |
| $\overline{0}$ | $\overline{0}$              | 1,42                                       | 29,80   |
| 10             | 400                         | 1,42                                       | 29,78   |
| 60             | 2400                        | 1,42                                       | 29,70   |
| 160            | 6400                        | 1,41                                       | 29,46   |
| 360            | 14400                       | 1,40                                       | 28,98   |
| 660            | 26400                       | 1,38                                       | 27,98   |
| 1060           | 42400                       | 1,35                                       | 26,42   |
| 1460           | 58400                       | 1,32                                       | 24,26   |
| 1860           | 74400                       | 1,28                                       | 22,00   |
| 2260           | 90400                       | 1,24                                       | 19,64   |
| 2660           | 106400                      | 1,21                                       | 17,21   |
| 3060           | 122400                      | 1,17                                       | 14,76   |
| 3460           | 138400                      | 1,14                                       | 12,28   |
| 3860           | 154400                      | 1,10                                       | 9,81    |
| 4260           | 170400                      | 1,07                                       | 7,38    |
| 4660           | 186400                      | 1,05                                       | 5,04    |
| 5060           | 202400                      | 1,02                                       | 2,84    |
| 5460           | 218400                      | 1,00                                       | 0,80    |
| 5860           | 234400                      | 0,98                                       | $-1,07$ |

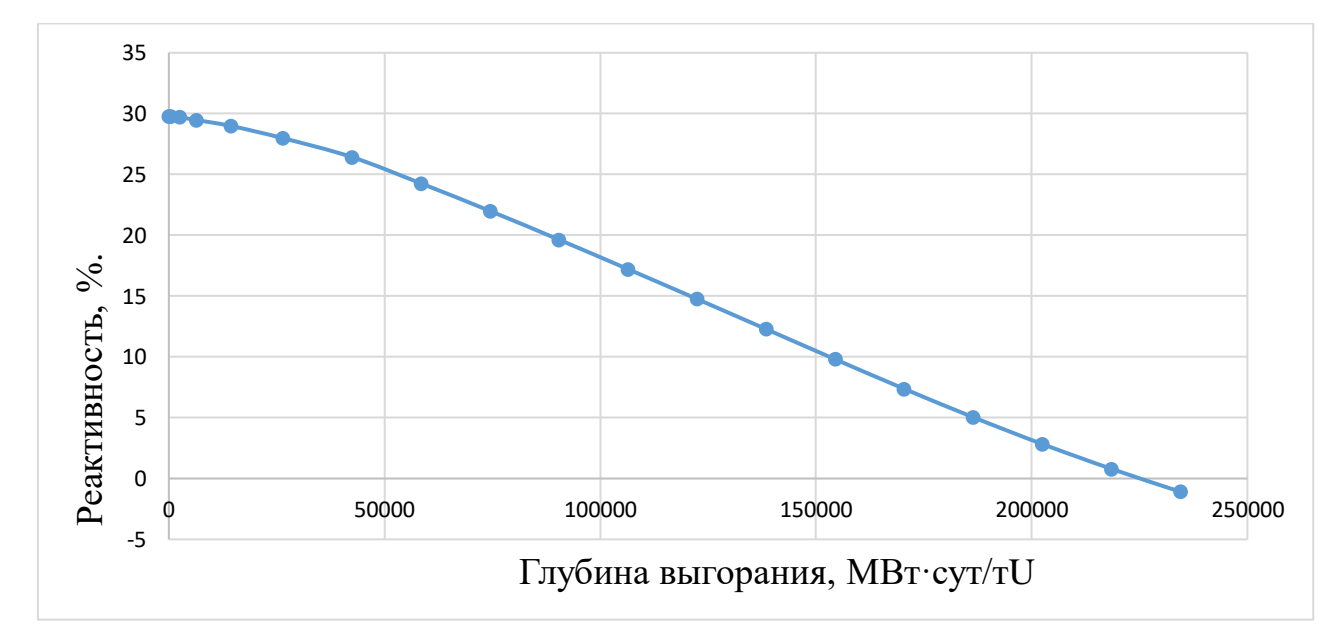

Рисунок 2.7 – Зависимость изменения реактивности от глубины выгорания для ВВЭР-СКД с 20% обогащением

Получены изменение концентрация основных нуклидов на рисунках  $2.8 - 2.11$ 

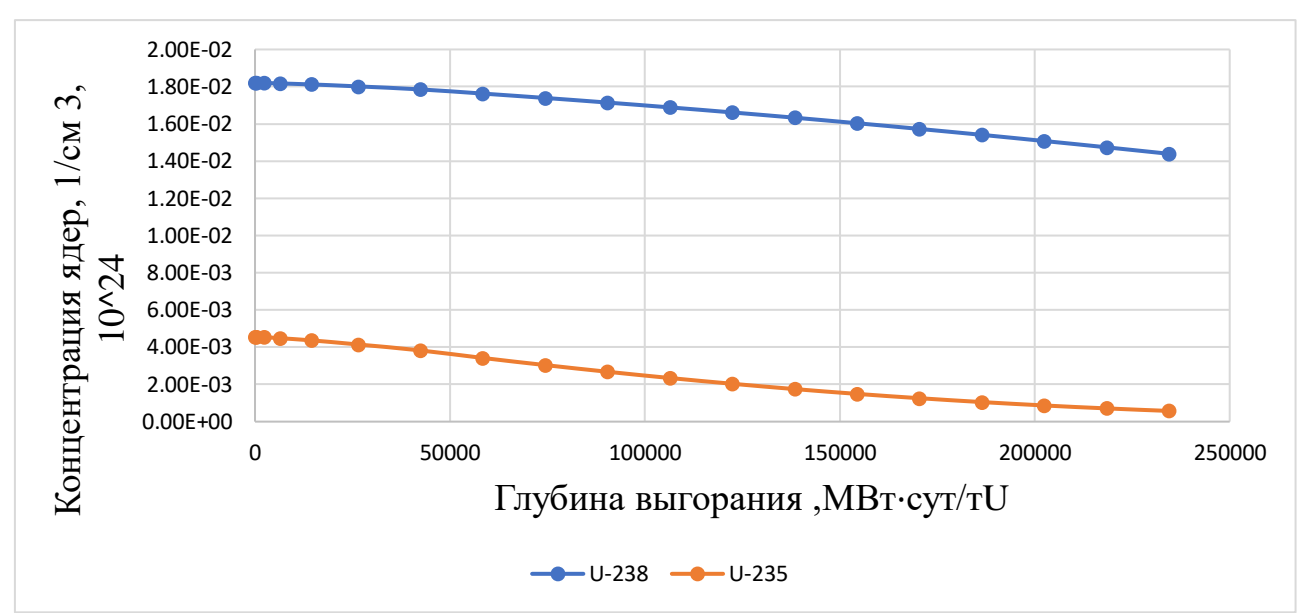

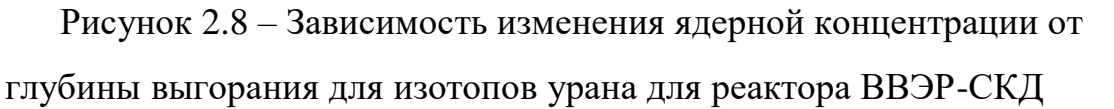

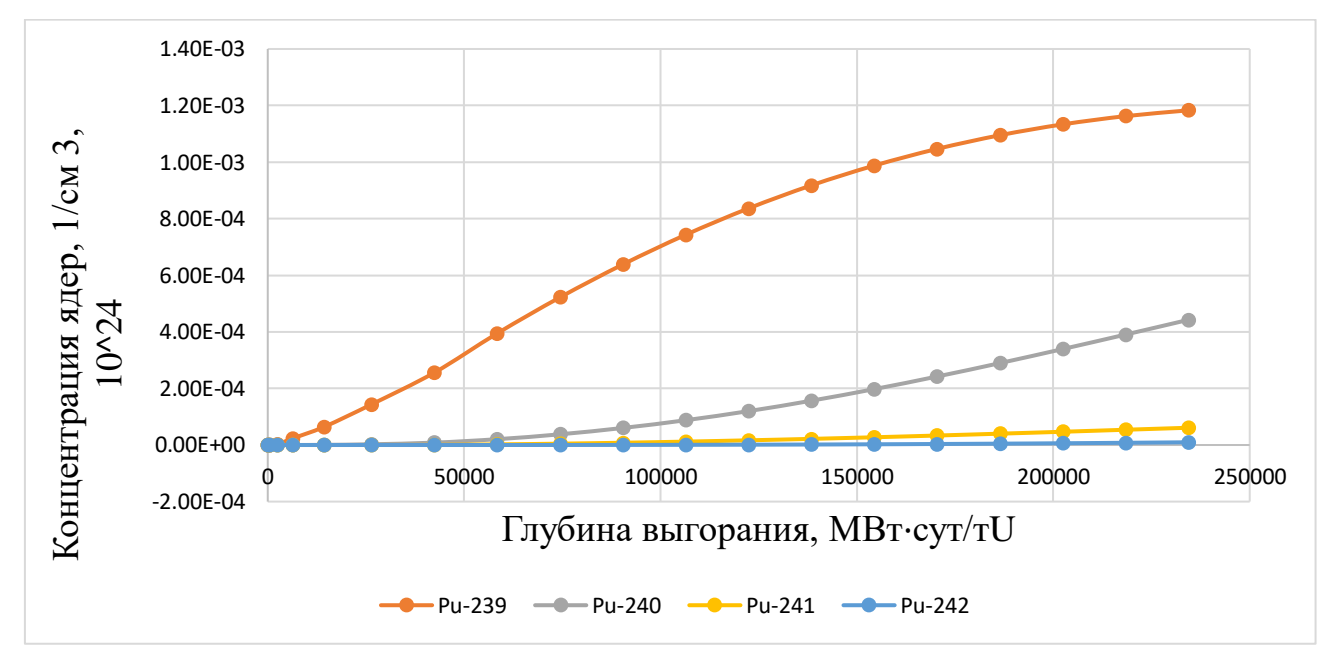

Рисунок 2.9 – Зависимость изменения ядерной концентрации от глубины выгорания для плутония и его изотопов для реактора ВВЭР-СКД

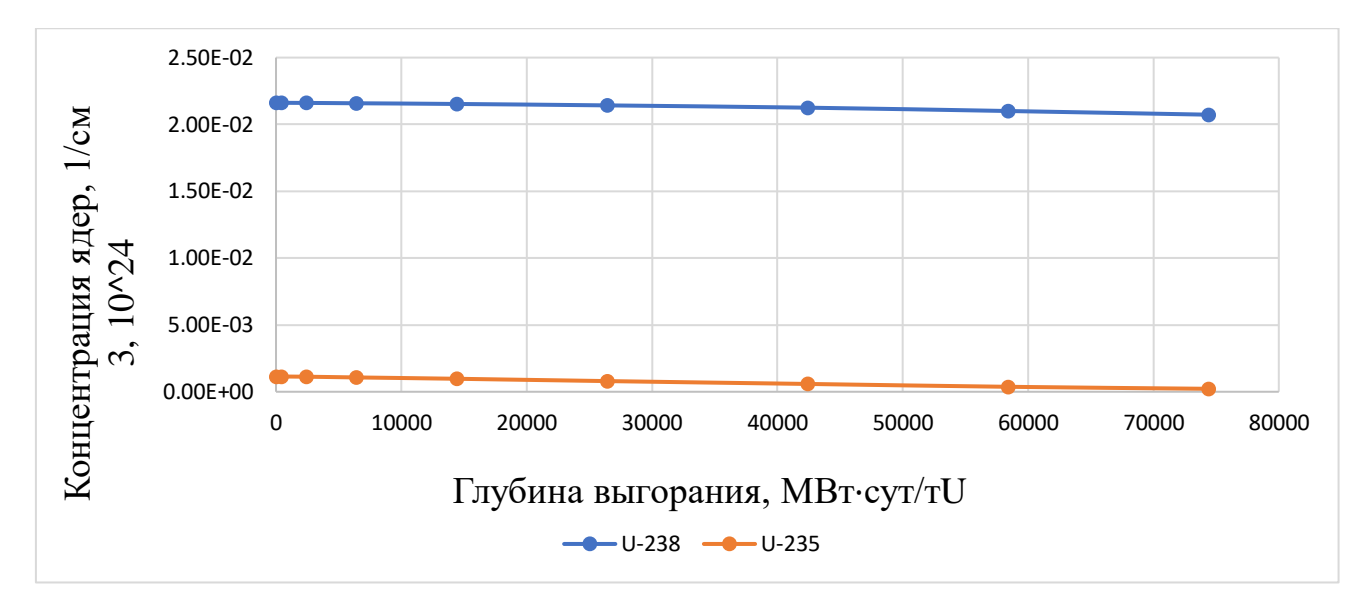

Рисунок 2.10 – Зависимость изменения ядерной концентрации от глубины выгорания для изотопов урана для реактора ВВЭР-1000

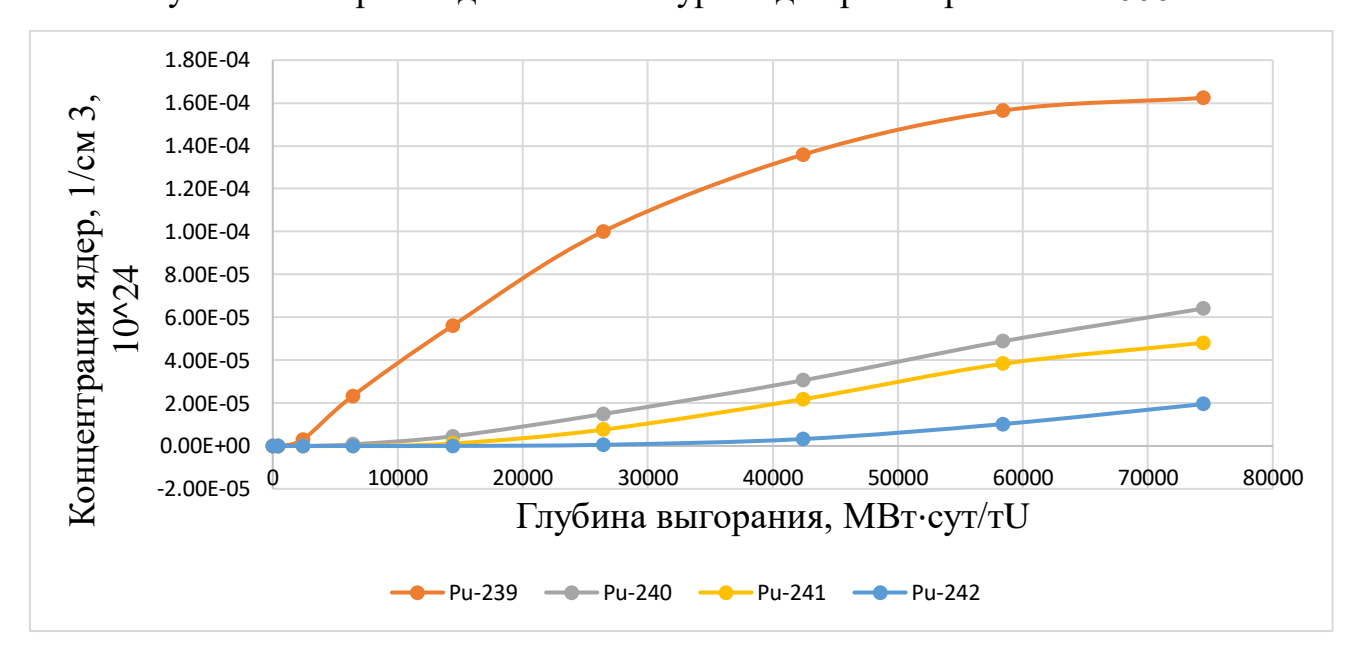

Рисунок 2.11 – Зависимость изменения ядерной концентрации от глубины выгорания для плутония и его изотопов для реактора ВВЭР-1000

На графиках видно, что концентрация  $U^{235}$  и  $U^{238}$  уменьшается линейно, при этом происходит наработка Pu<sup>239</sup>. Проанализировав полученные графики концентраций для двух реакторов можно сделать вывод, при одинаковом временном промежутке работы, накопления плутония и его изотопов в ВВЭР-СКД происходило медленнее по сравнению с ВВЭР-1000.

# <span id="page-34-0"></span>**2.2 Расчет в программе MCU**

Программа MCU (Monte Carlo Universal) – это компьютерная программа, разработанная для нейтронно-физического расчета ядерных реакторов с использованием метода Монте-Карло. Она предназначена для моделирования и анализа поведения нейтронов в реакторах во время переходных процессов и аварийных ситуаций. Для задания геометрии используется набор тел и комбинаторный подход, что позволяет описывать геометрию рассматриваемых систем практически без приближений.

Используя основные характеристики реактора ВВЭР-СКД из таблицы 1, была построена модель активной зоны. Активная зона состоит из 241 тепловыделяющих элементов (ТВС) из них 128 относится ц центральной зоне (ЦЗ), 114 относятся к периферийной зоне (ПЗ). Каждая ТВС состоит из 252 тепловыделяющих элементов, из них 18 отводится под поглощающие стержни, 24 для твердого замедлителя. В качестве твердого замедлителя используется гидрид циркония. На рисунках 2.12-2.14 представлены соответствующие геометрические модели.

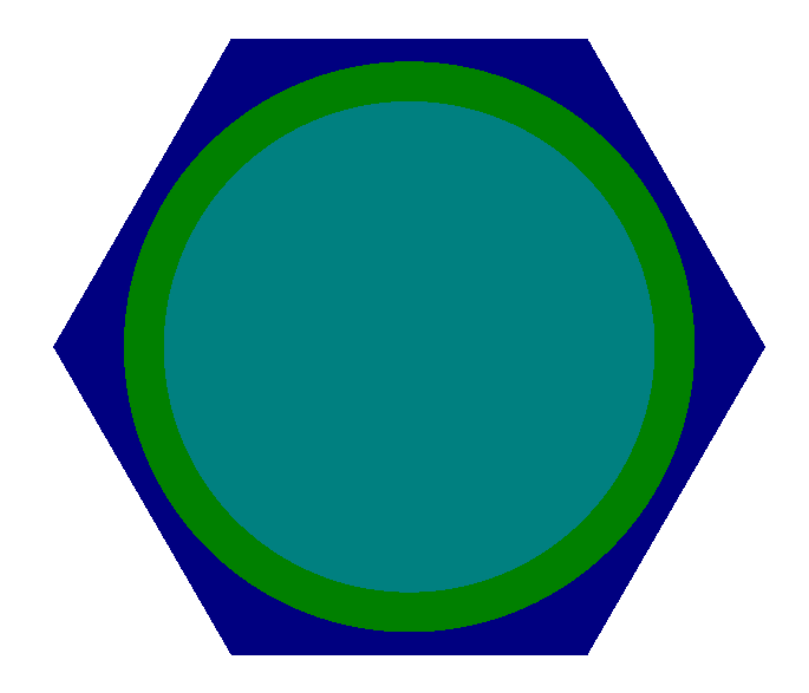

Рисунок 2.12 – Модель элементарной ячейки реактора ВВЭР-СКД

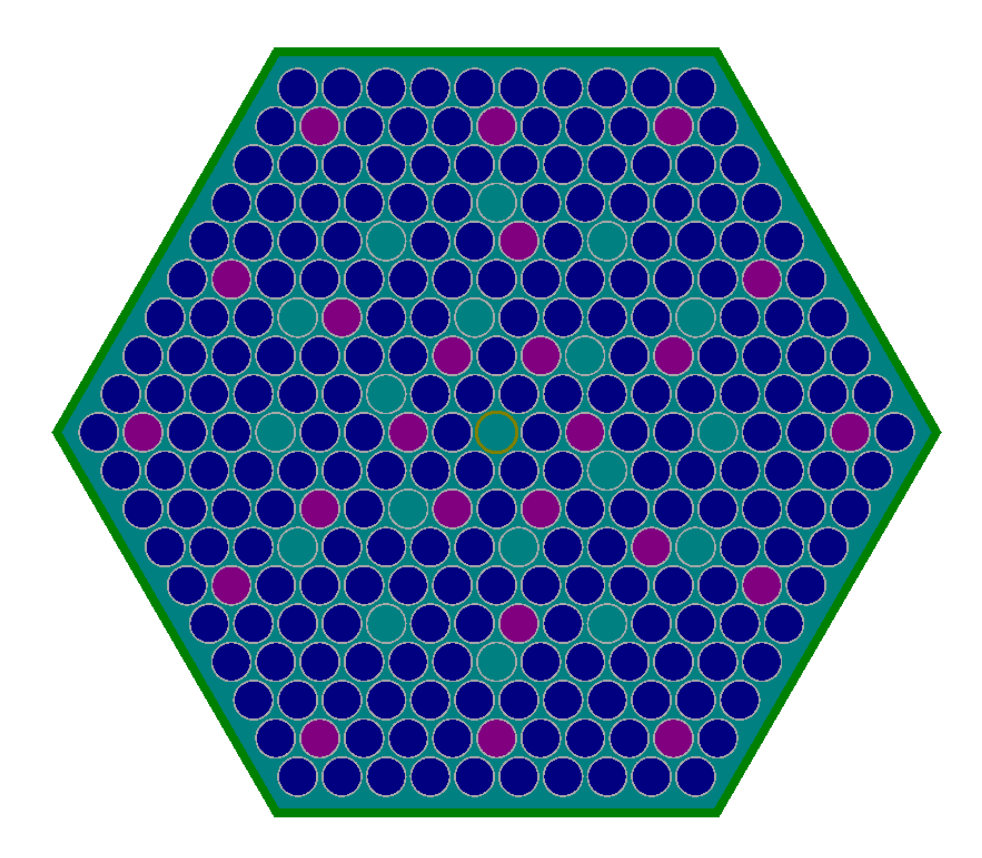

Рисунок 2.13 – Модель ТВС реактора ВВЭР-СКД

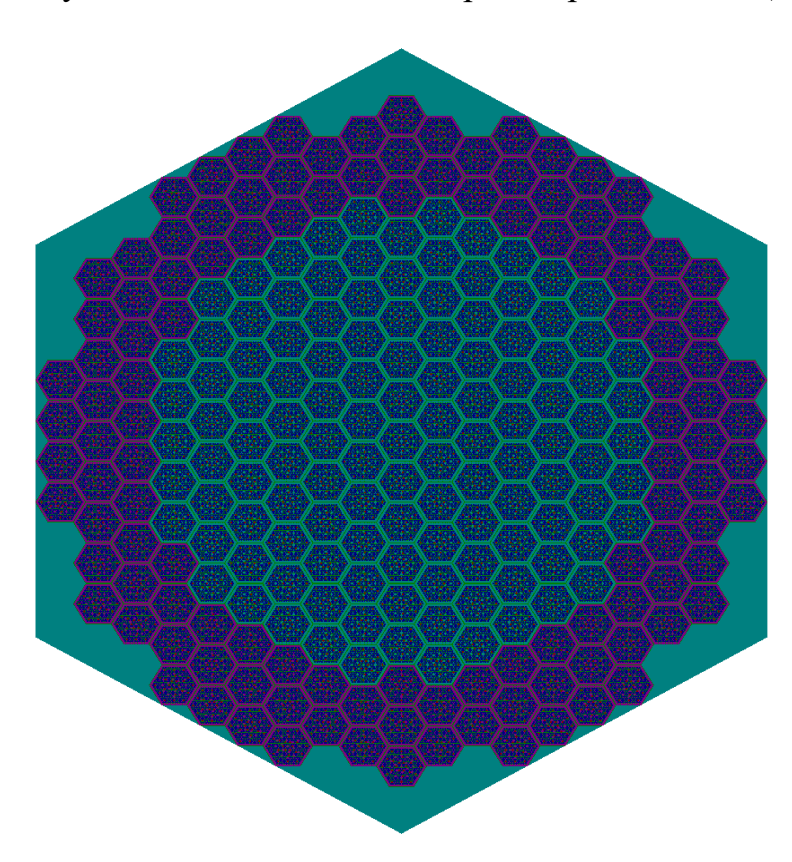

Рисунок 2.14 – Модель активной зоны ВВЭР-СКД
Чтобы учесть сильное изменение плотности теплоносителя по мере движения по активной зоне, центральная и периферийная зоны были поделены вертикально на 3 зоны с разными плотностями теплоносителя на рисунке 2.15 представлен продольный разрез активной зоны.

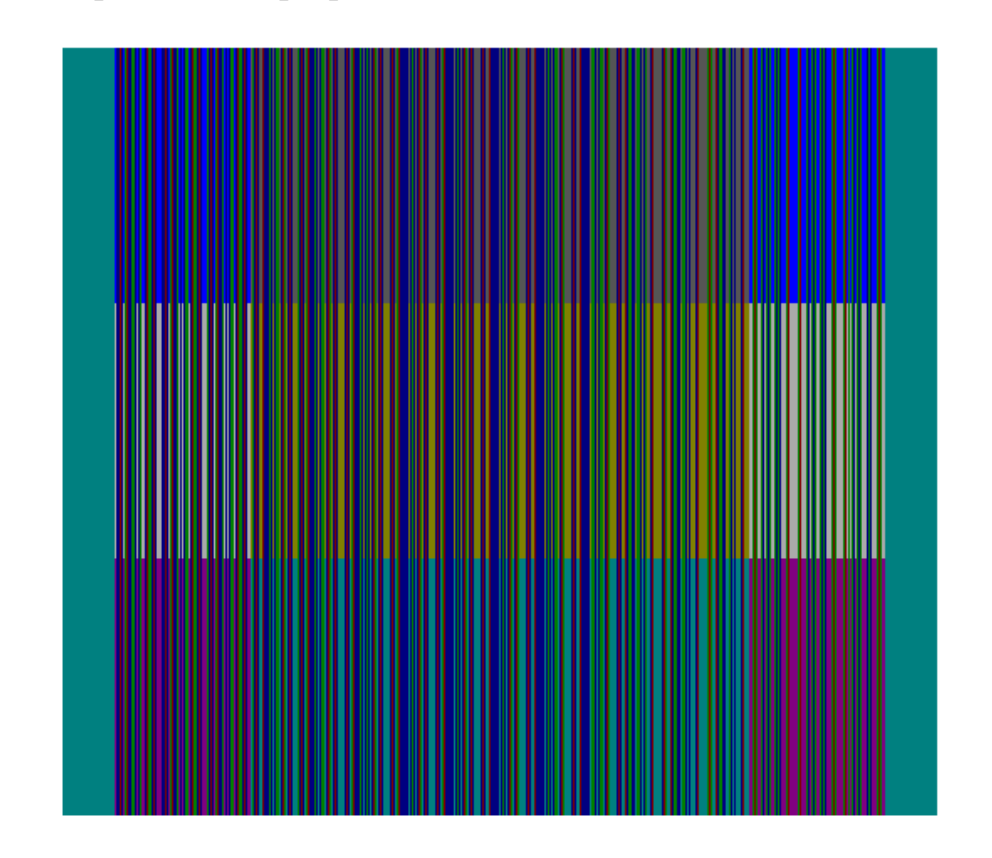

Рисунок 2.15 – Поперечный разрез активной зоны ВВЭР-СКД с теплоносителем разной плотности.

Проведем расчет реактора ВВЭР-СКД в «горячем» состоянии. Температура топлива, оболочки 1700 К, 750 К, температура теплоносителя меняется по мере прохождения его по активной зоне, изменение плотности и температуры теплоносителя представлены в таблице 2.7. Для расчетов будет использоваться 10% обогащения UO2 по делящемуся изотопу U<sup>235</sup>, так как это оптимальное обогащение, полученное на основе предыдущих расчетов.

Таблица 2.7 - Изменение теплогидравлических параметров в расчетной модели по высоте активной зоны

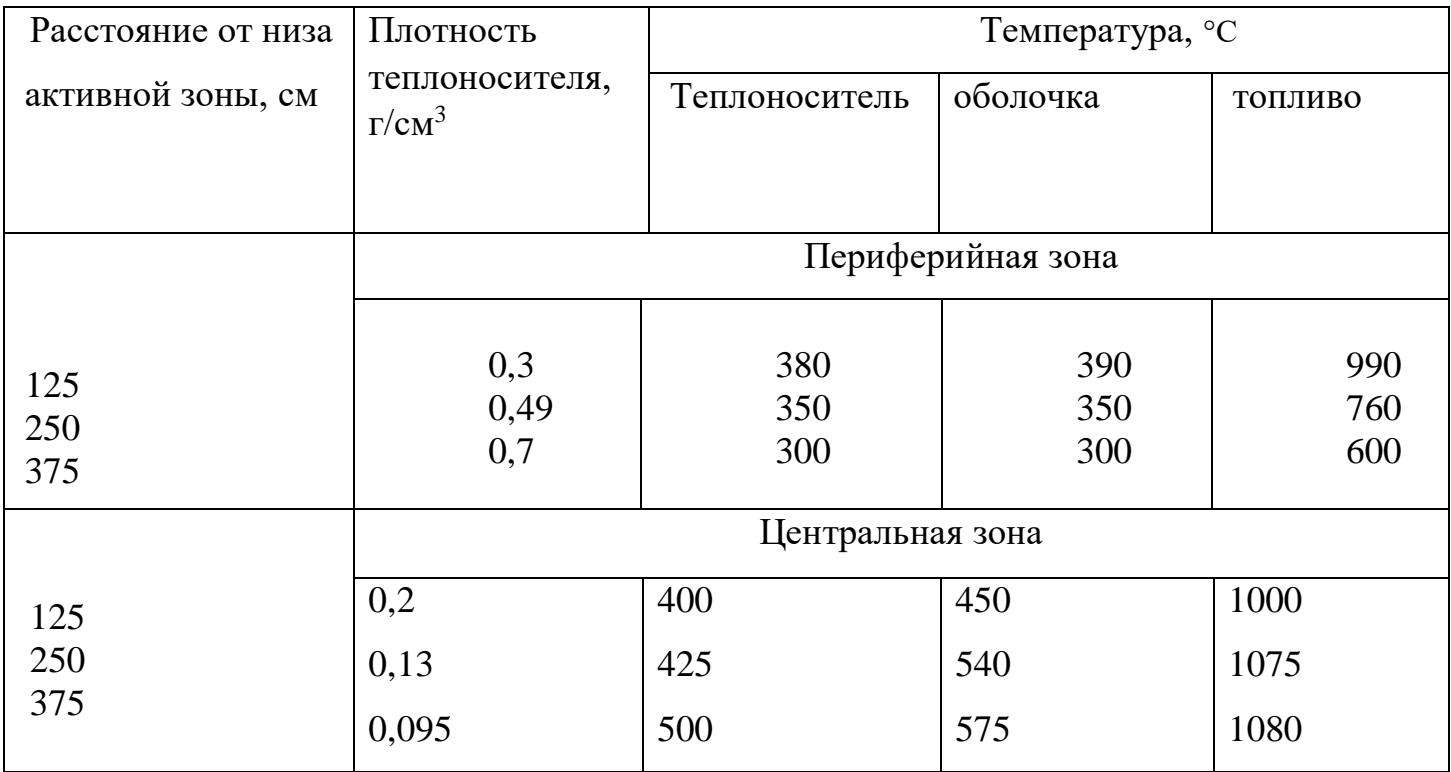

Из расчетов получен спектр нейтронного потока. Так как в ТВС используется гидрид циркония, получим также и спектр нейтронного потока для ТВС без твердого замедлителя (рисунок 2.16).

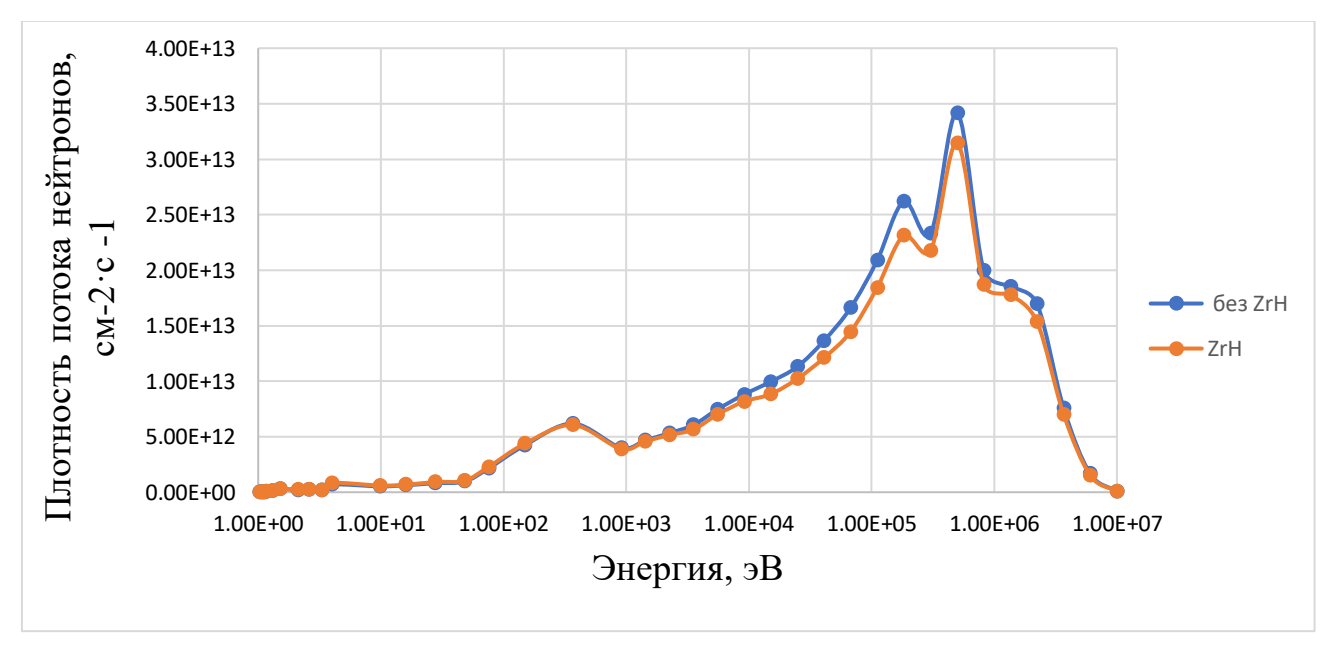

Рисунок 2.16 - Спектры плотности потоков нейтронов

Из графика, видно, что преобладает быстро-резонансная область, тепловая область минимально. При использовании гидрида циркония в качестве замедлителя жесткость спектра понижается, длительность топливной кампании увеличилась до 2403 суток по сравнению с 2003 сутками без использования твердого замедлителя.

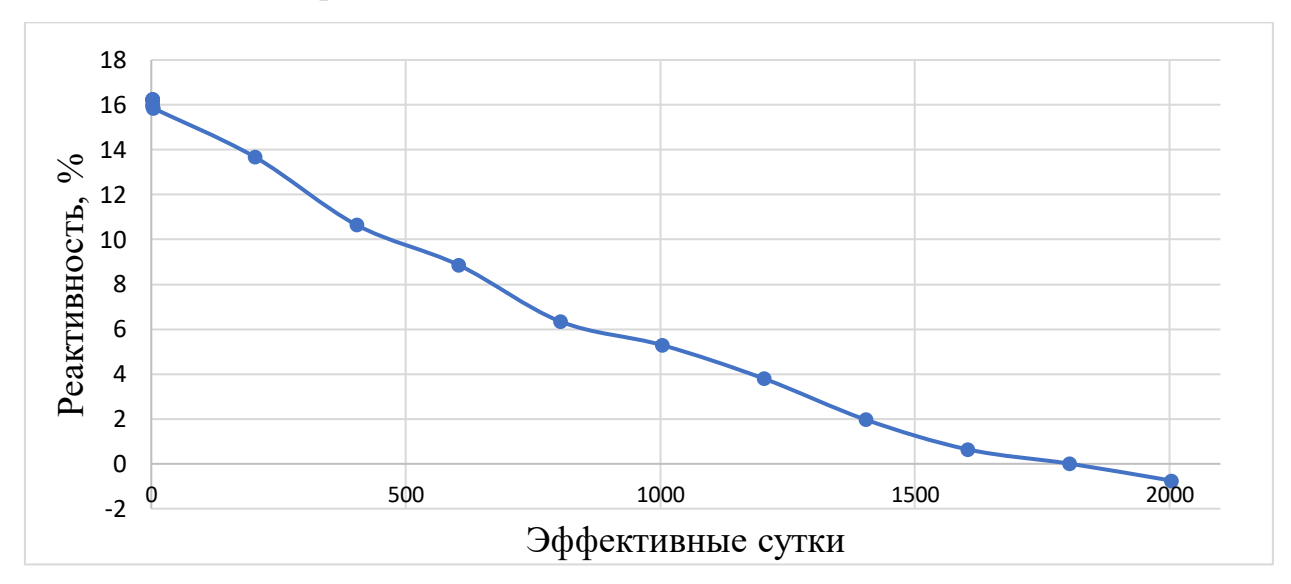

Рисунок 2.17 – Зависимость изменения реактивности от длительности топливной кампании

Из графика видно начальное значение запаса реактивности составило 16%. Длительность топливной кампании составила 2003 дня. Потери реактивности в следствии ксенонового отравления составили около 0,38%.

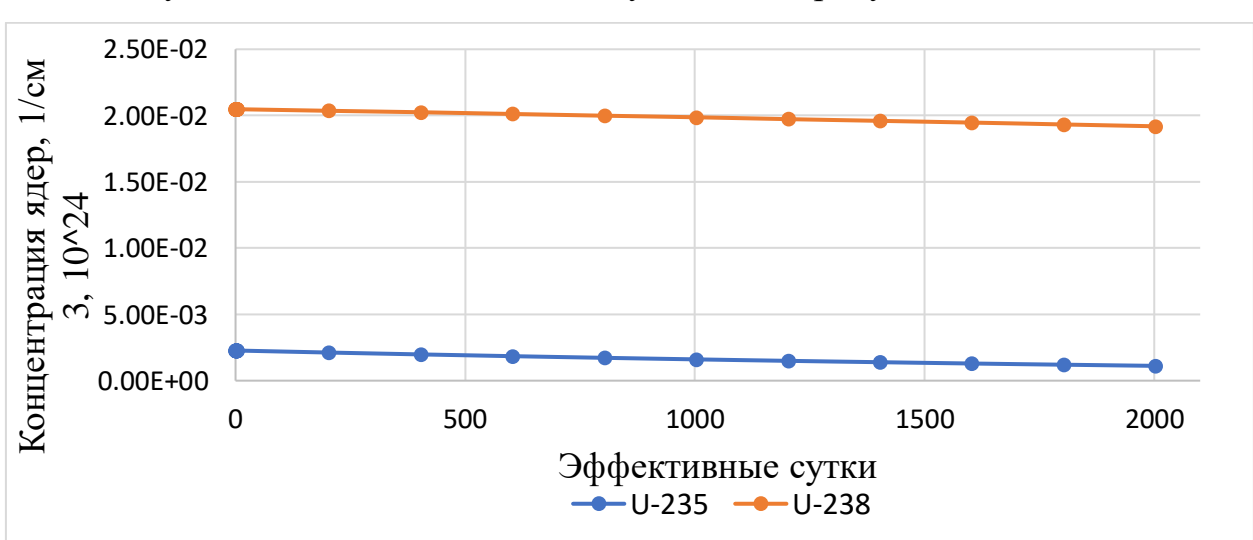

Получено изменение основных нуклидов на рисунках 2.18, 2.19.

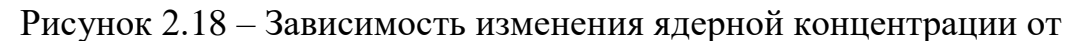

длительности топливной кампании для изотопов урана

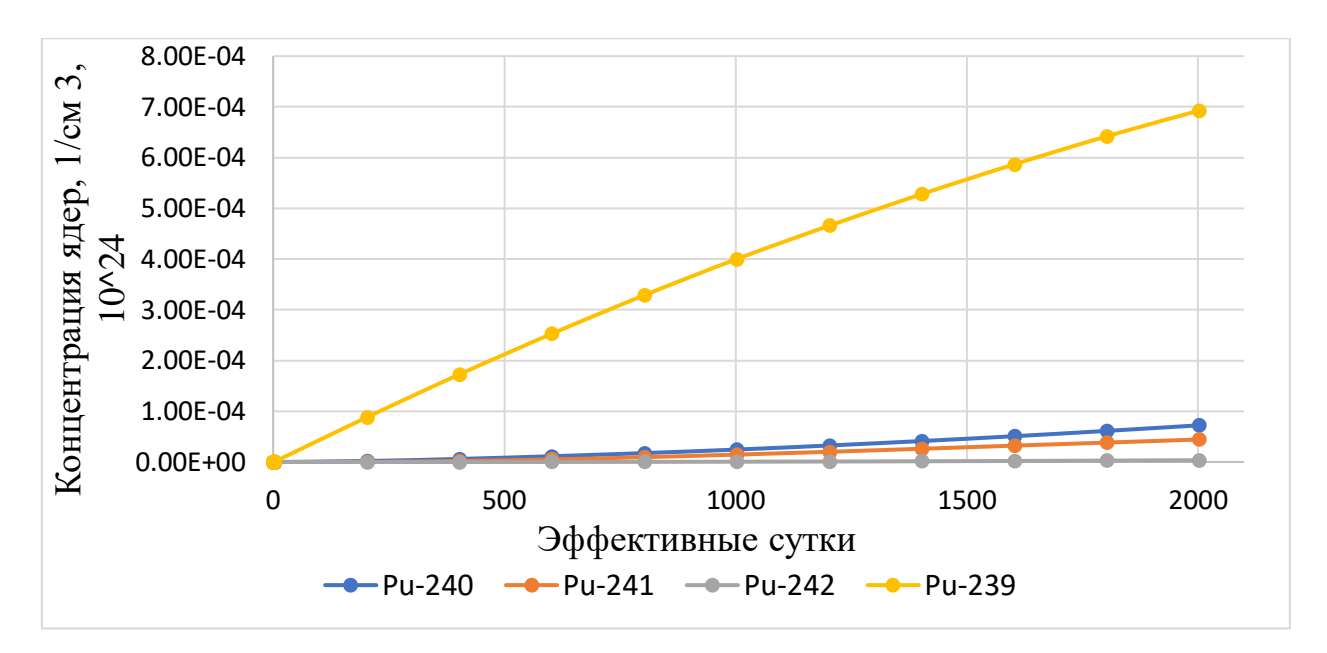

Рисунок 2.19 - Зависимость изменения ядерной концентрации от длительности топливной кампании для плутония и его изотопов По полученным данным рассчитан коэффициент воспроизводства, который равен 0,78, что соответствует теоретическому значению 0,8.

#### 2.3 Сравнение результатов

Сравнение необходимо для того, чтобы проверить адекватность расчетов, проведенных различными методами, ключевые данные по расчетам представлены в таблице 2.8.

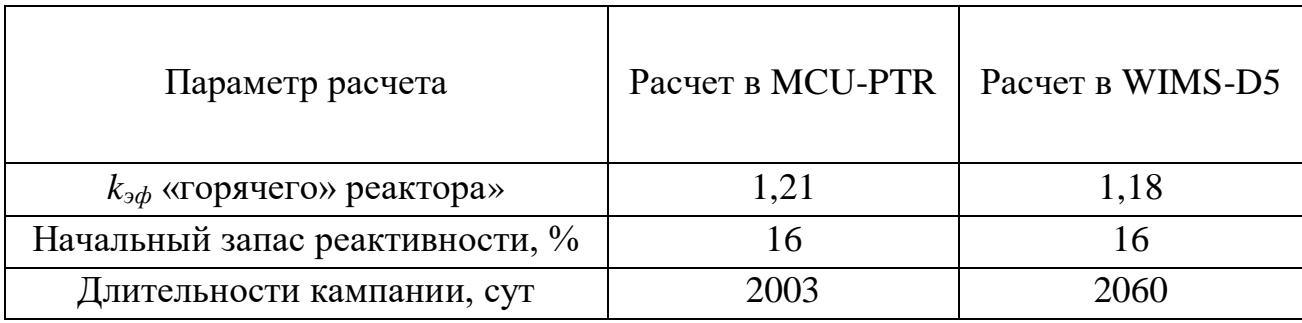

Таблица 2.8 – Данные по расчетам реактора различными методами

Из таблицы видно, что существенных различий не наблюдается, следовательно, это свидетельствует об адекватности проведенных расчетов и построенных моделей. Также на рисунке 2.20 представлено сравнение спектров для двух программ.

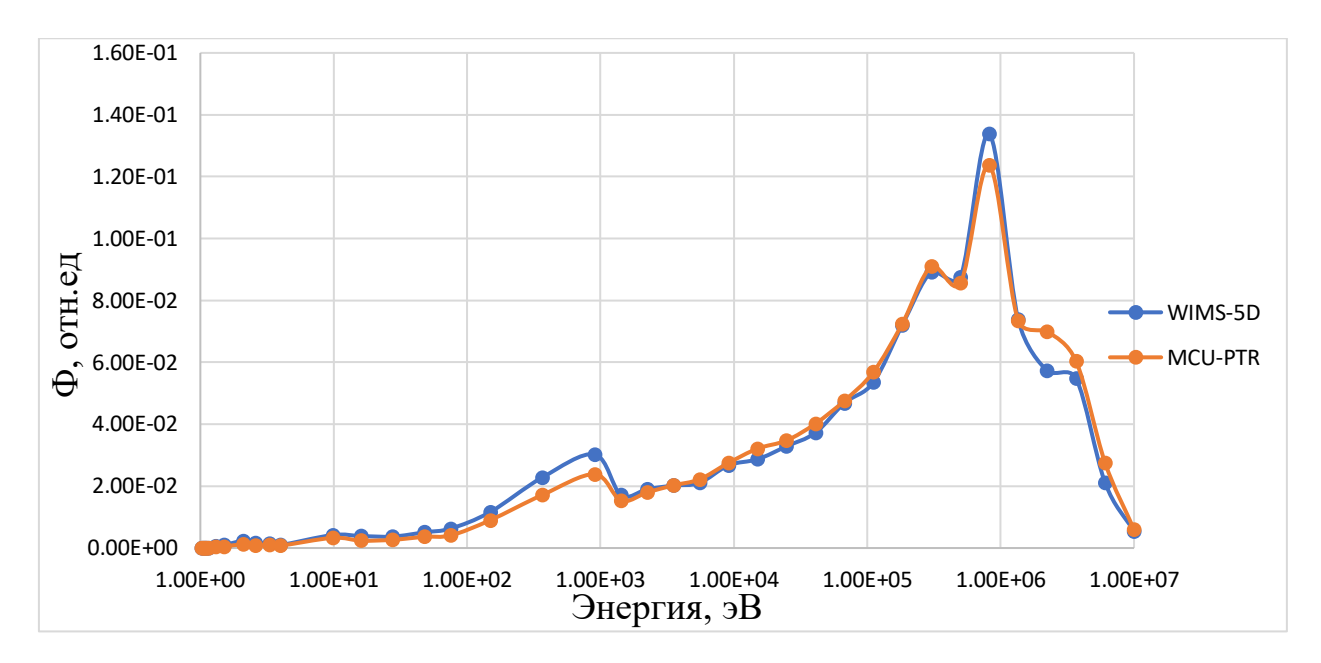

Рисунок 2.20 - Сравнение спектров в 69-групповом приближении Из рисунка видно, что некоторые группы имеют небольшое расхождение, это вызвано тем, что программы используют различные методы расчетов.

# **3 Финансовый менеджмент, ресурсоэффективность и ресурсосбережение**

В настоящее время перспективность научного исследования определяется не только масштабами работы и его ценностью, но и коммерческой ценностью исследования. Оценка коммерческой ценности исследовательской работы является необходимым условием при поиске финансирования для проведения научного исследования и коммерциализации его результатов.

Целью раздела «Финансовый менеджмент, ресурсоэффективность и ресурсосбережение» является проектирование и создание конкурентоспособных разработок, технологий, отвечающих современным требованиям в области ресурсоэффективности и ресурсосбережения.

Достижение цели обеспечивается решением следующих задач:

 оценка коммерческого потенциала и перспективности проведения научных исследований;

 определение возможных альтернатив проведения научных исследований, отвечающих современным требованиям в области ресурсоэффективности и ресурсосбережения;

планирование научно-исследовательской работ;

 определение ресурсной (ресурсосберегающей), финансовой, бюджетной, социальной и экономической эффективности исследования.

## **ЗАДАНИЕ ДЛЯ РАЗДЕЛА «ФИНАНСОВЫЙ МЕНЕДЖМЕНТ, РЕСУРСОЭФФЕКТИВНОСТЬ И РЕСУРСОСБЕРЕЖЕНИЕ»**

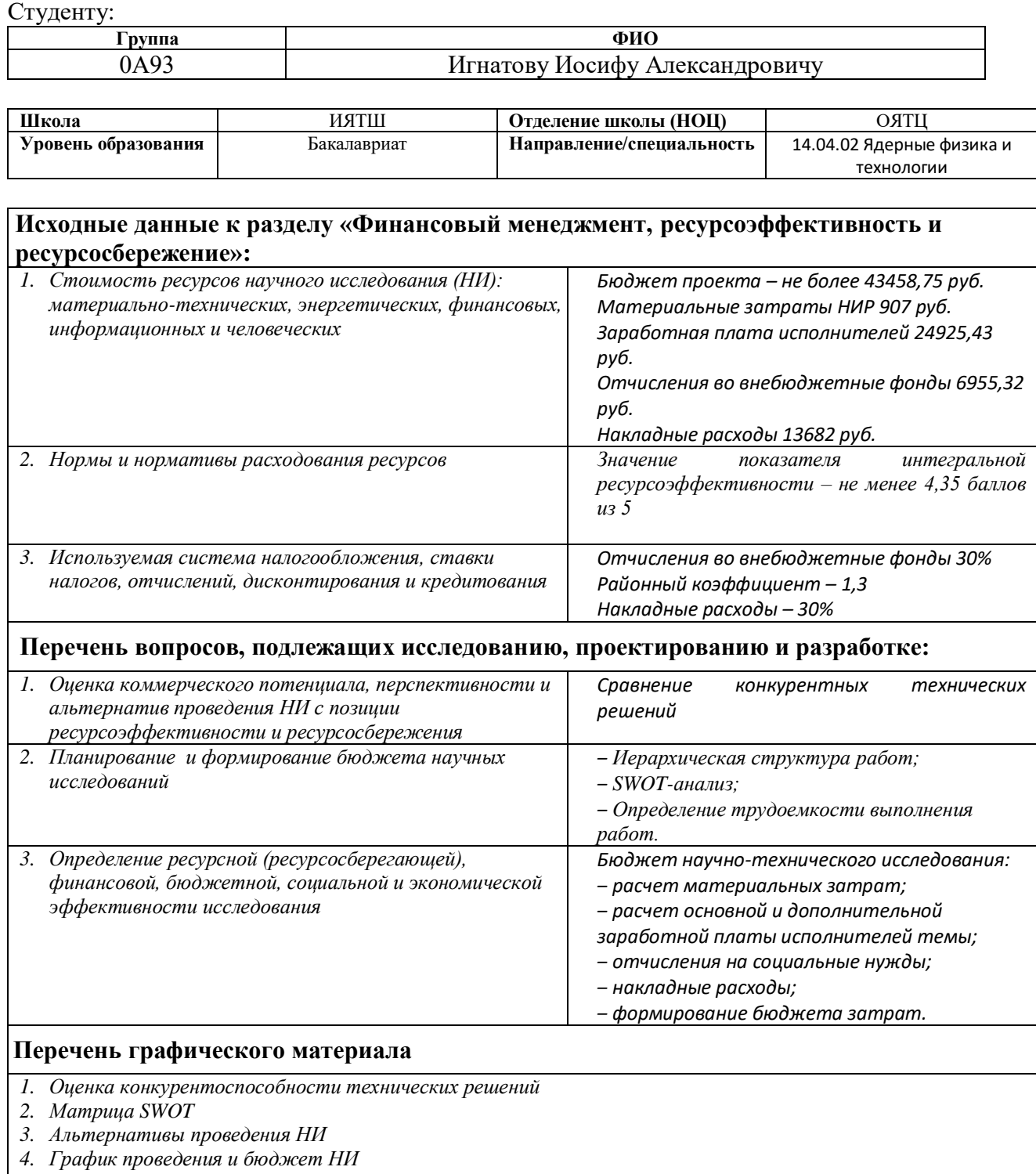

*5. Оценка ресурсной, финансовой и экономической эффективности НИ*

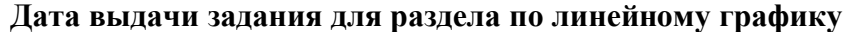

# **Задание выдал консультант:**

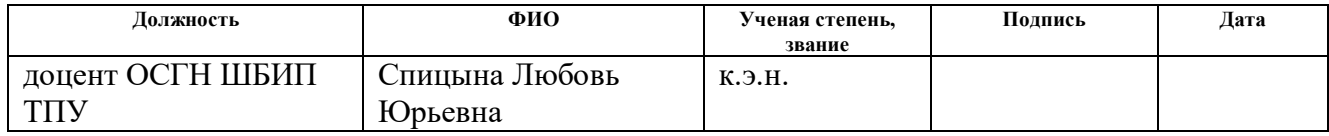

# **Задание принял к исполнению студент:**

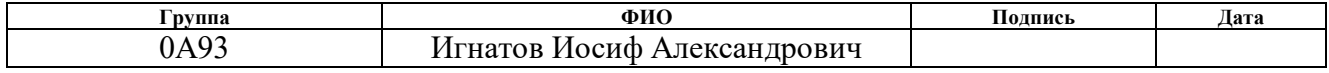

## **3.1 Потенциальные потребители**

В ходе выполнения данной работы была разработана расчетная модель элементарной ячейки и проанализирована длина топливной кампании с разным обогащением, разработана модель активной зоны (АЗ) и определены нейтронно-физические характеристики активной зоны реактора типа ВВЭР-СКД.

Результатом исследования стала оценка оптимального обогащения топлива для данного типа реакторов, на основе полученных результатов была создана расчетная модель АЗ, определена длина топливной кампании, получены значения начального запаса реактивности, глубины выгорания.

Целевым рынком данного исследования будут являться различные конструкторские бюро, работающие в сфере энергетики атомных станций, а также различные смежные научные учреждения.

Сегментировать рынок услуг можно по степени потребности использования данных расчетов. Результаты сегментирования представлены в таблице 3.1.

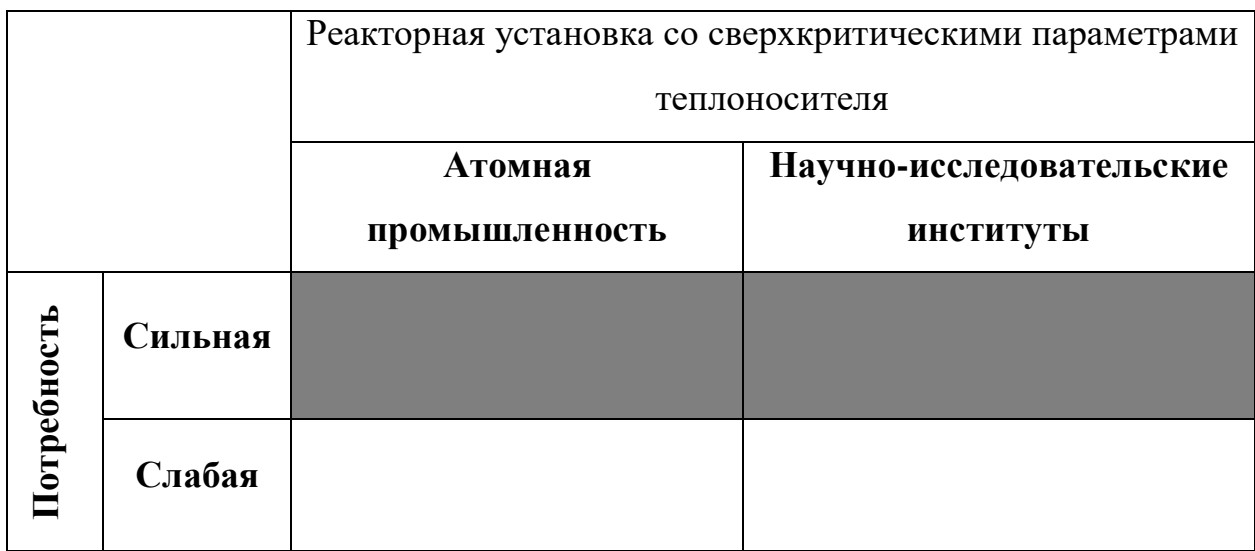

Таблица 3.1 – Карта сегментирования рынка

По итогам составления карты сегментирования Российского рынка ядерных паропроизводящих установок видно, что интерес к реакторным установкам ВВЭР-СКД преобладает в атомной промышленности, а также расчеты, полученные в ходе проведения различных работ востребованы в научно-исследовательской сфере.

#### **3.1.1 Анализ конкурентных технических решений**

Для конкурентных технических решений и проведения анализа конкурентоспособности используется оценочная карта, приведенная в таблице 1. Каждый реактор оценивается по каждому показателю экспертным путем по пятибалльной шкале, где 1 – наиболее слабая позиция, а 5 – наиболее сильная. Веса показателей, определяемые экспертным путем, в сумме должны составлять 1.

Анализ конкурентных технических решений определяется по формуле:

$$
K = \sum B_i \cdot B_i,
$$

где *К* – конкурентоспособность научной разработки или конкурента;

*B<sup>i</sup> –* вес показателя (в долях единицы);

Б<sup>i</sup> – балл i-го показателя.

Анализ конкурентных технических решений с позиции ресурсоэффективности и ресурсосбережения позволяет провести оценку сравнительной эффективности научной разработки и определить направления для ее будущего повышения. Целесообразно проводить данный анализ с помощью оценочной карты. В данной карте сравнивается один из проектов реакторов с теплоносителем при сверхкритических параметрах ВВЭР-СКД, и существующие рабочие проекты ВВЭР-1000 и БН-800. Где  $B<sub>C</sub>$  – ВВЭР-СКД,  $B_B - B B$ ЭР-1000,  $B_B - B H$ -800.

## Таблица 3.2 – Оценочная карта для сравнения конкурентных

#### технических решений

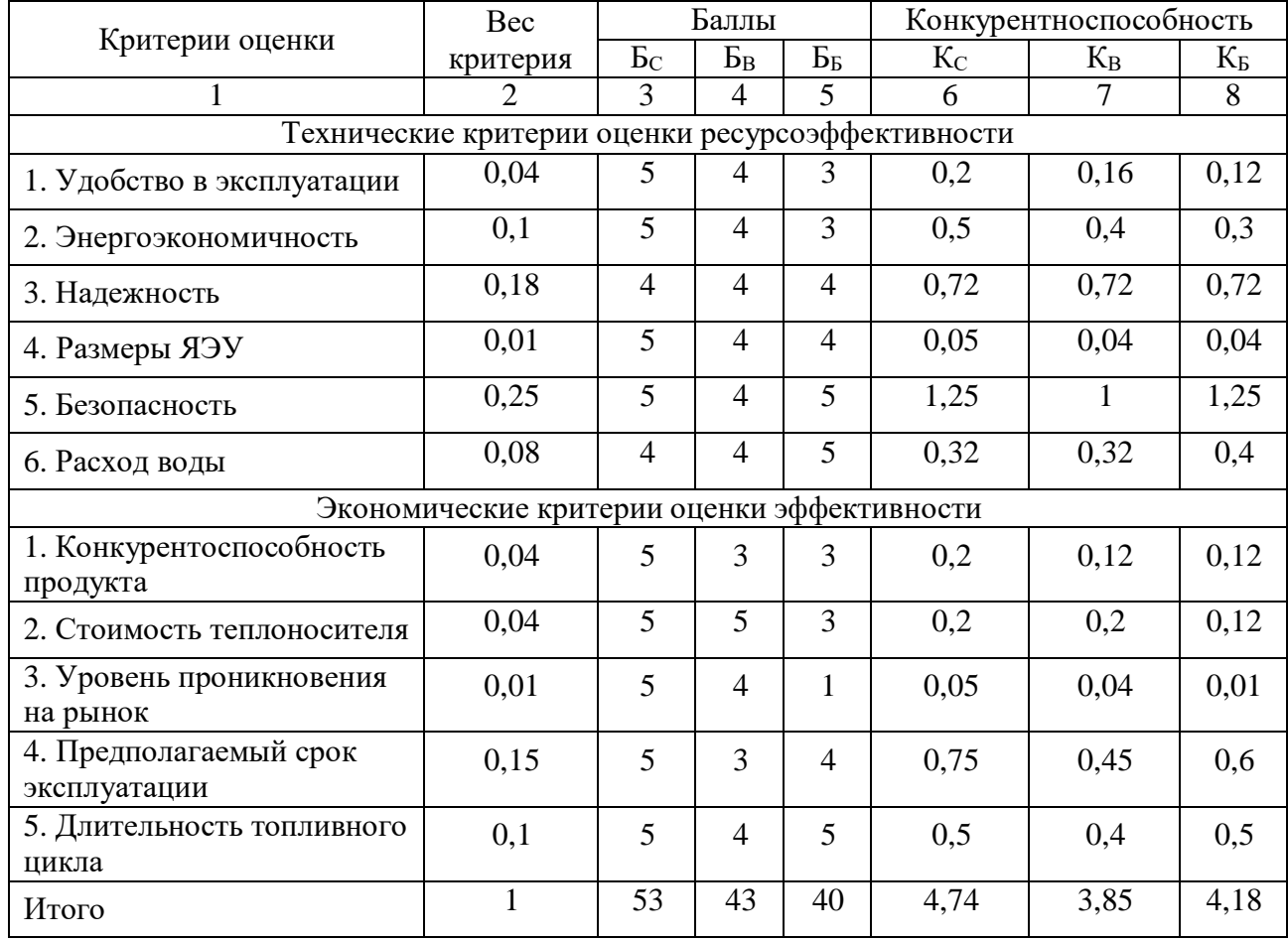

Анализ оценочной карты сравнения конкурентных технических решений позволяет сделать вывод о том, что реакторы проекта типа ВВЭР-СКД являются одними из оптимальных ядерных реакторов для производства электроэнергии и в большинстве оцененных параметров превосходит своих конкурентов.

Основным конкурентом является реакторная установка ВВЭР-1000, так как данная установка является самой распространенной в своей серии для выработки электроэнергии.

Реакторы по типу БН-800 имеют возможность наработки ядерного топлива, обладают малым запасом реактивности и отсутствием замедлителя, но данный тип реакторов очень мало распространен на рынке, имеет меньшую мощность по сравнению с ВВЭР-СКД, требует больших материальных затрат.

### **3.1.2 SWOT-анализ**

SWOT (Strengths (сильные стороны), Weaknesses (слабые стороны), Opportunities (возможности) и Threats (угрозы)) – анализ научного исследования, позволяющий оценить факторы и явления, способствующие или препятствующие продвижению проекта на рынок.

Сильные и слабые стороны являются факторами внутренней среды объекта анализа, то есть тем, на что сам объект способен повлиять. Возможности и угрозы являются факторами внешней среды, то есть тем, что может повлиять на объект извне и при этом не контролируется объектом. В таблице 3.3 представлен SWOT-анализ исследовательского проекта.

Таблица 3.3 – Матрица SWOT-анализа

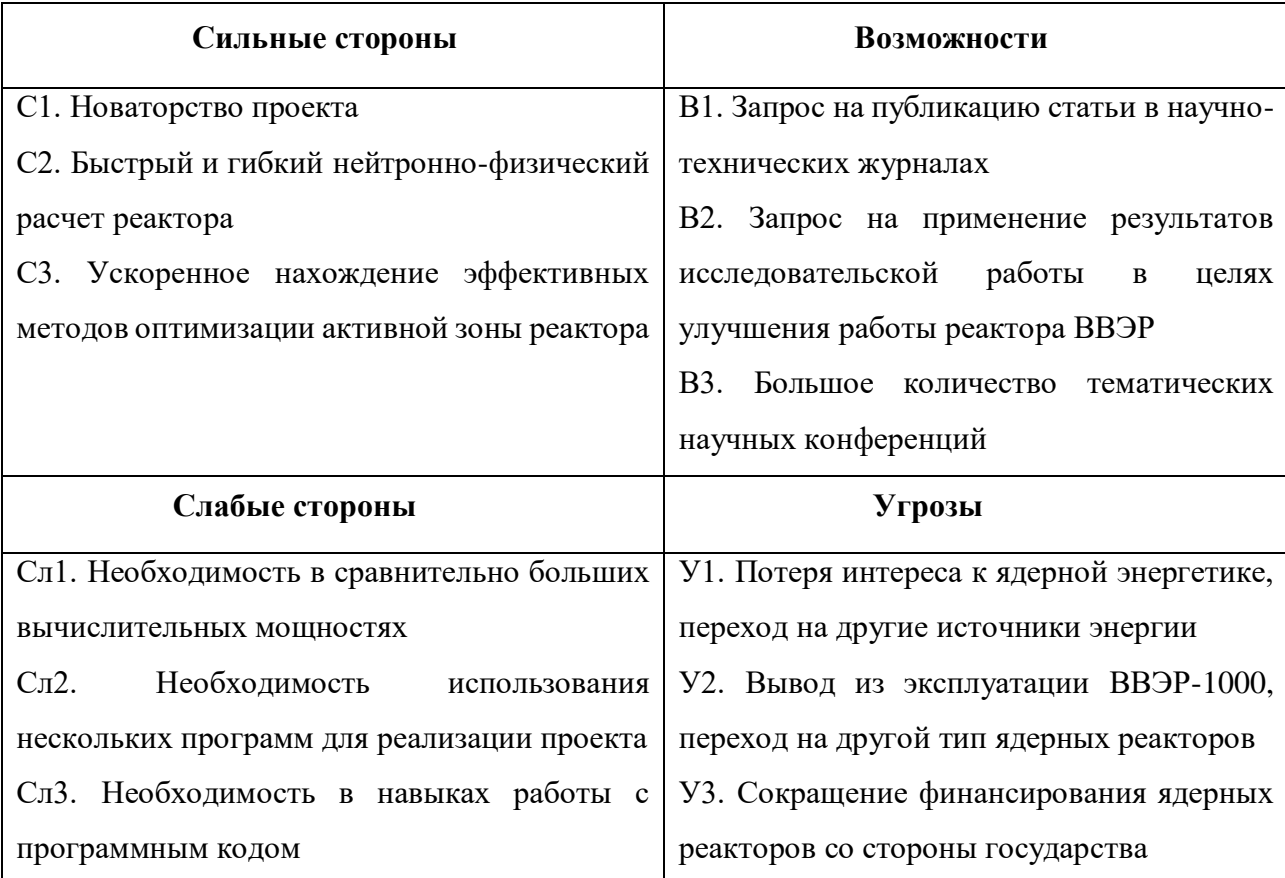

Второй этап состоит в выявлении соответствия сильных и слабых сторон научно-исследовательского проекта внешним условиям окружающей среды.

Это соответствие или несоответствие должны помочь выявить степень необходимости проведения стратегических изменений. В рамках данного этапа необходимо построить интерактивную матрицу проекта. Ee использование помогает разобраться с различными комбинациями взаимосвязей областей матрицы SWOT. Каждый фактор помечается либо знаком «+» (означает сильное соответствие сильных сторон возможностям), либо знаком «-» (что означает слабое соответствие); «0» – если есть сомнения в том, что поставить «+» или «-». Интерактивная матрица проекта представлена в таблице 3.4.

Таблица 3.4 - Интерактивная матрица SWOT

| Возможности |    | C1 | C <sub>2</sub> | C <sub>3</sub> | CJI | C <sub>II2</sub> | C <sub>J3</sub> |
|-------------|----|----|----------------|----------------|-----|------------------|-----------------|
|             | B1 |    |                | -              |     |                  |                 |
|             | B2 |    |                |                |     |                  |                 |
|             | B3 |    |                |                |     |                  |                 |

Таблица 3.5 - Интерактивная матрица SWOT

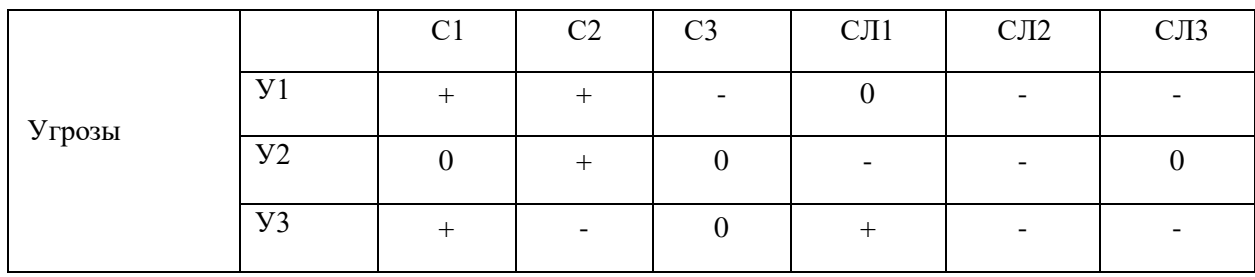

В рамках третьего этапа составляется итоговая матрица SWOT-анализа, представленная в таблице 3.6.

# Таблица 3.6 – Итоговая матрица SWOT-анализа

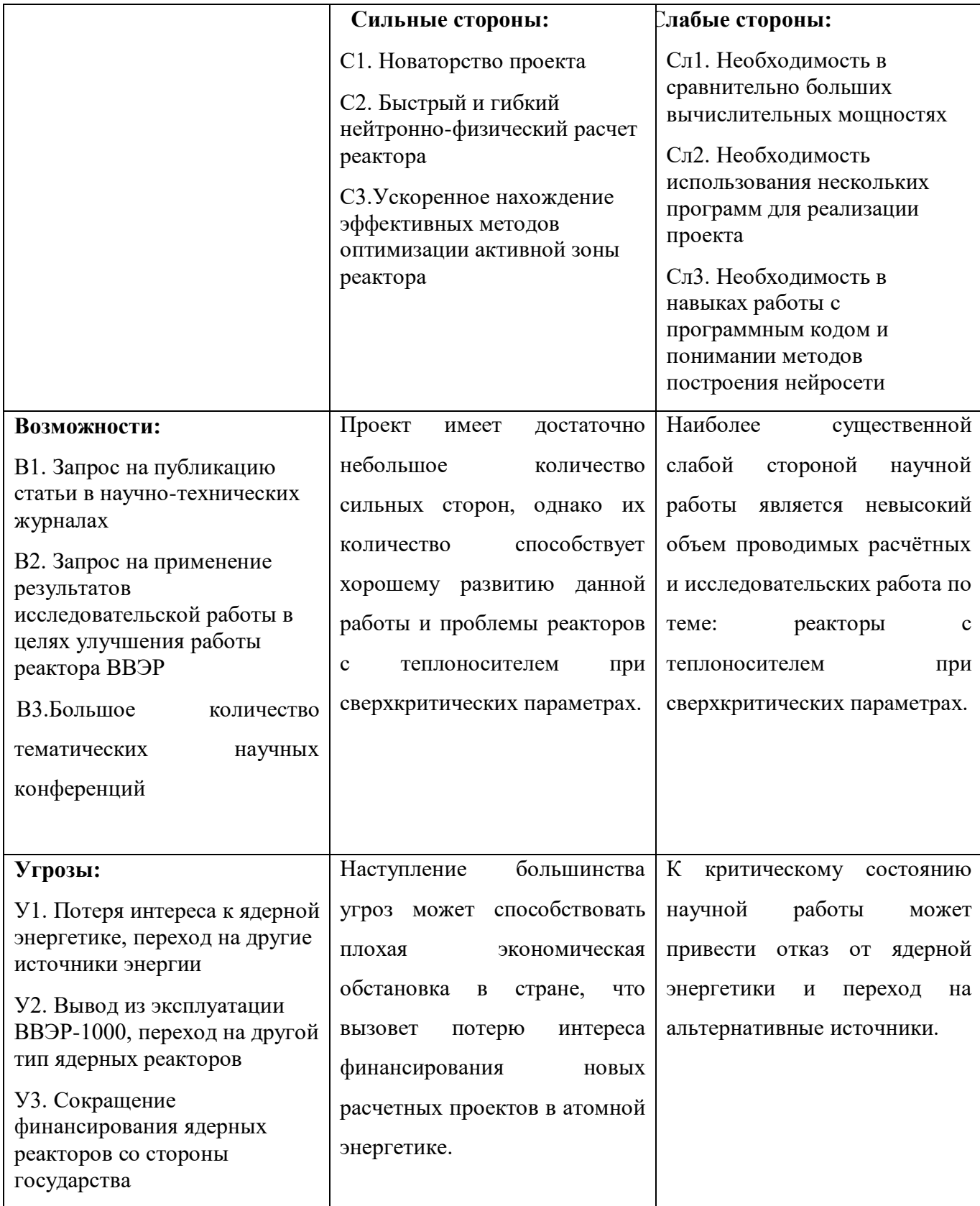

Из итоговой матрицы SWOT, можно сделать вывод, что данный проект имеет хороший успех для развития, так как к данному проекту есть интерес со

стороны научного и промышленного комплексов. Однако он очень сильно завязан на политическом интересе страны развивать атомную отрасль, и от ее экономического положения.

## **3.2 Планирование научно-исследовательской работы**

# **3.2.1 Структура работы в рамках научного исследования**

Планирование предполагаемых работ происходит в данном порядке:

определение структуры работы;

определение участников каждой из работ;

установление продолжительности работ;

построение графика проведения исследования.

Для оптимизации работ удобно использовать классический метод линейного планирования и управления.

Результатом такого планирования является составление линейного графика выполнения всех работ. Предполагаемый порядок составления этапов проведения исследовательской работы и распределение исполнителей показаны в таблице 3.7. Бакалавром является студент, выполняющий данную исследовательскую работу, руководителем является научный руководитель, выдающий задание и следящий за правильностью выполнения работ.

Таблица 3.7 – Порядок проведения исследовательской работы

| Основные этапы                    | $N_2$ | Содержание работ                           | Исполнитель  |
|-----------------------------------|-------|--------------------------------------------|--------------|
| Разработка                        |       |                                            | Бакалавр     |
| технического задания              |       | Составление и утверждение научного задания | Руководитель |
|                                   |       | Выбор направления исследований             | Бакалавр     |
| Выбор направления<br>исследований | 3     | Подбор и изучение материалов по теме       | Бакалавр     |
|                                   | 4     | Календарное планирование работ по теме     | Руководитель |

Продолжение таблицы 3.7

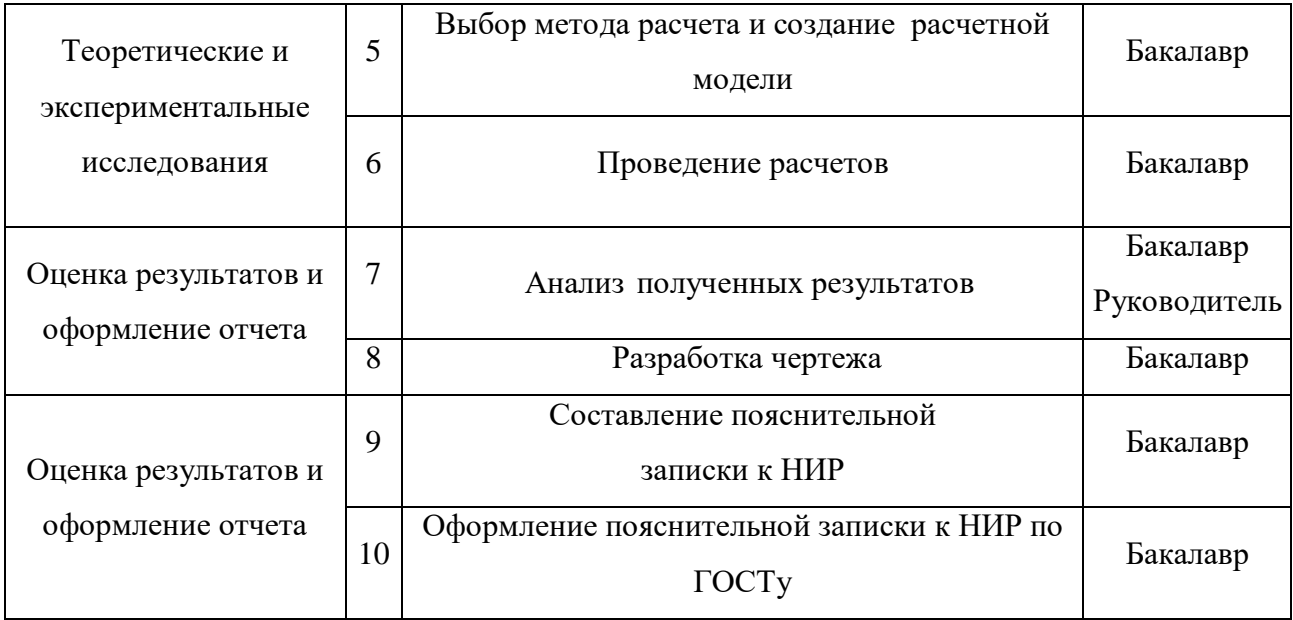

# **3.2.2 Определение трудоемкости выполнения работ и разработка графика проведения**

При проведении научных исследований основную часть стоимости разработки составляют трудовые затраты, поэтому определение трудоемкости проводимых работ является важным этапом составления сметы. Для определения, ожидаемого (среднего) значения трудоемкости использована следующая формула:

$$
t_{\text{osci}} = \frac{3t_{\text{min }i} + 2t_{\text{max }i}}{5},
$$

где  $t_{\text{ow}i}$  – ожидаемая трудоемкость выполнения *i*-ой работы, человеко-дни;  $t_{\text{min }i}$  – минимально возможная трудоемкость выполнения заданной *i*-ой работы, человеко-дни;  $t_{\text{max }i}$  – максимально возможная трудоемкость выполнения *i*-ой работы, человеко-дни.

Продолжительность каждой *i*-ой работы в рабочих днях:

$$
T_{pi} = \frac{t_{\text{osci}}}{H_i},
$$

где  $T_{pi}$  – продолжительность одной работы, рабочие дни; Ч<sub>і</sub> – численность исполнителей, выполняющих одновременно одну и ту же работу на данном этапе, человек.

$$
T_{ki}=T_{pi}\cdot k_{\text{R}}\,,
$$

где  $T_{ki}$  – продолжительность выполнения *i*-ой работы в календарных днях;  $k_{\text{Ka} \pi}$  – коэффициент календарности.

Календарный коэффициент определяется по формуле:

$$
k_{\rm{kal}} = \frac{T_{\rm{kal}}}{T_{\rm{kal}} - T_{\rm{blix}} - T_{\rm{np}}},
$$

где  $T_{\text{KaJ}}$  – количество календарных дней в году;  $T_{\text{BbIX}}$  – количество выходных дней в году;  $T_{np}$  – количество праздничных дней в году.

Временные показатели проведения научного исследования представлены в таблице 3.8.

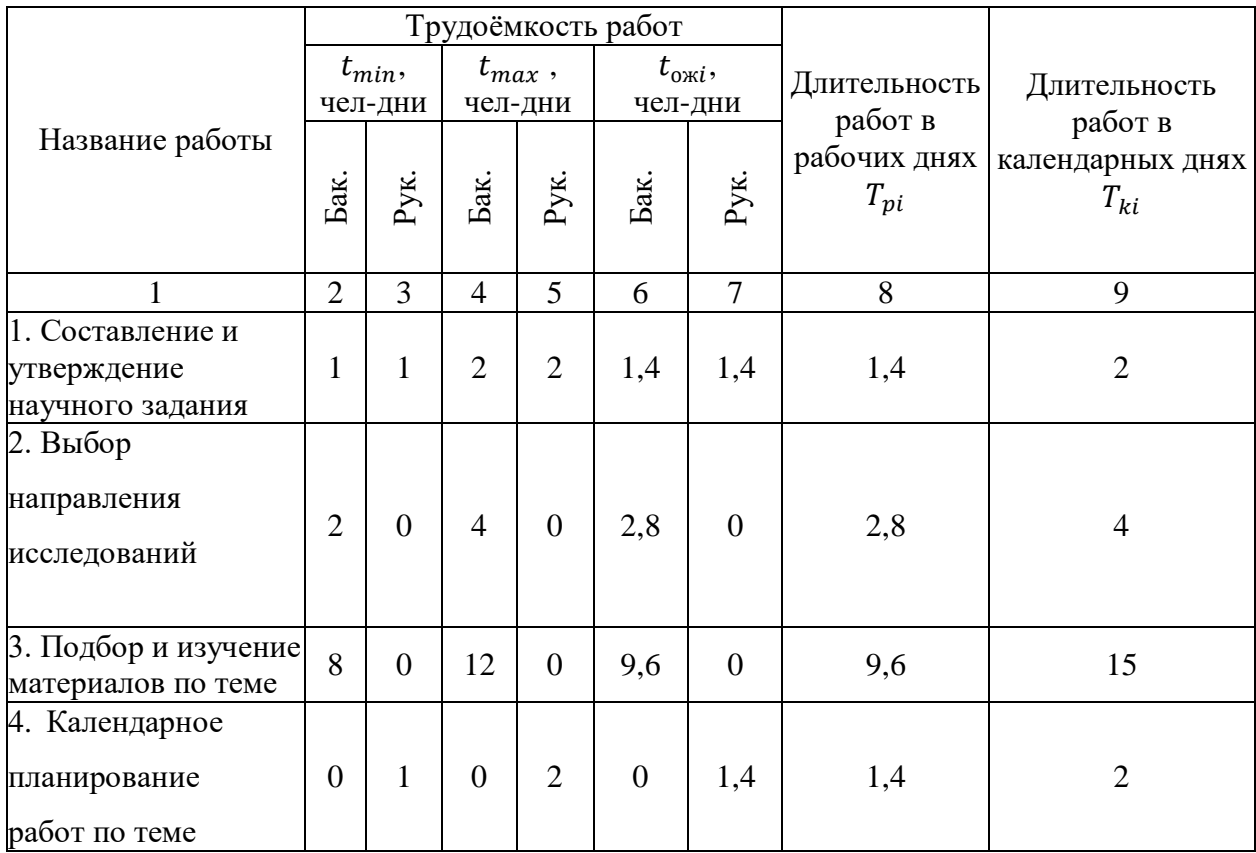

Таблица 3.8 – Временные показатели осуществления комплекса работ

Продолжение таблицы 3.8

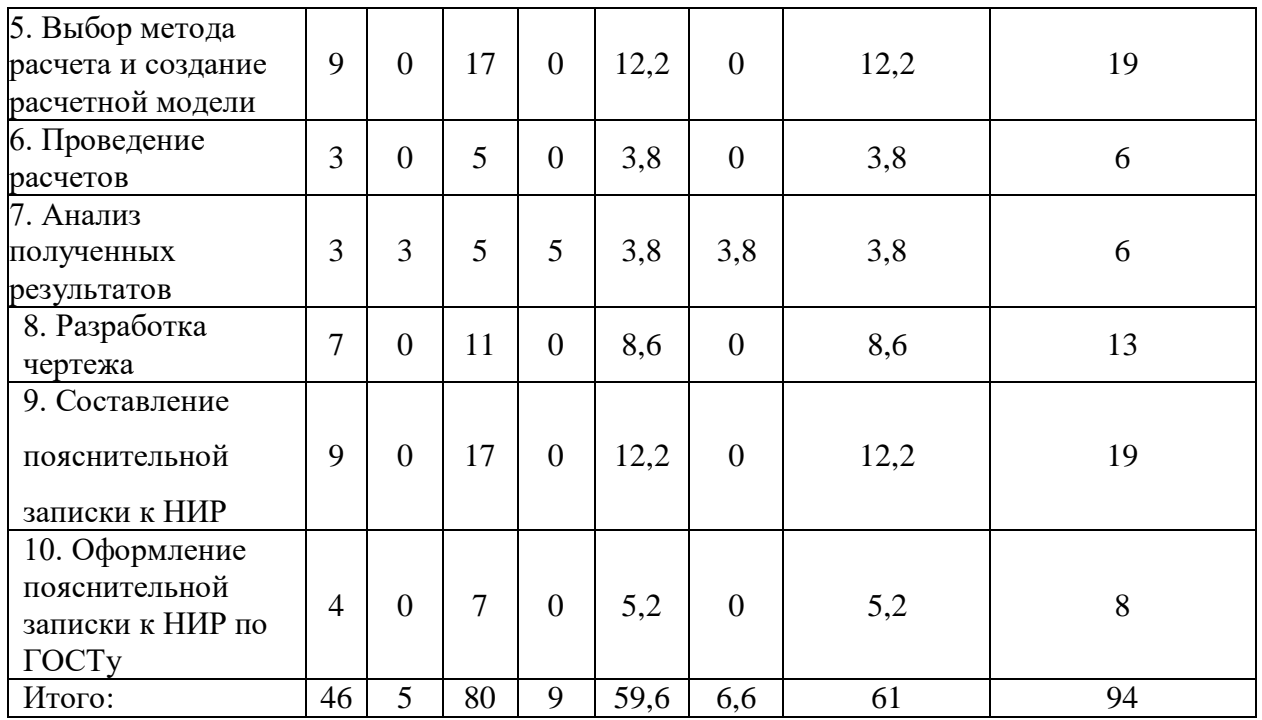

На основе таблицы 9 составлен календарный план-график выполнения проекта с использованием диаграммы Ганта (таблица 3.9).

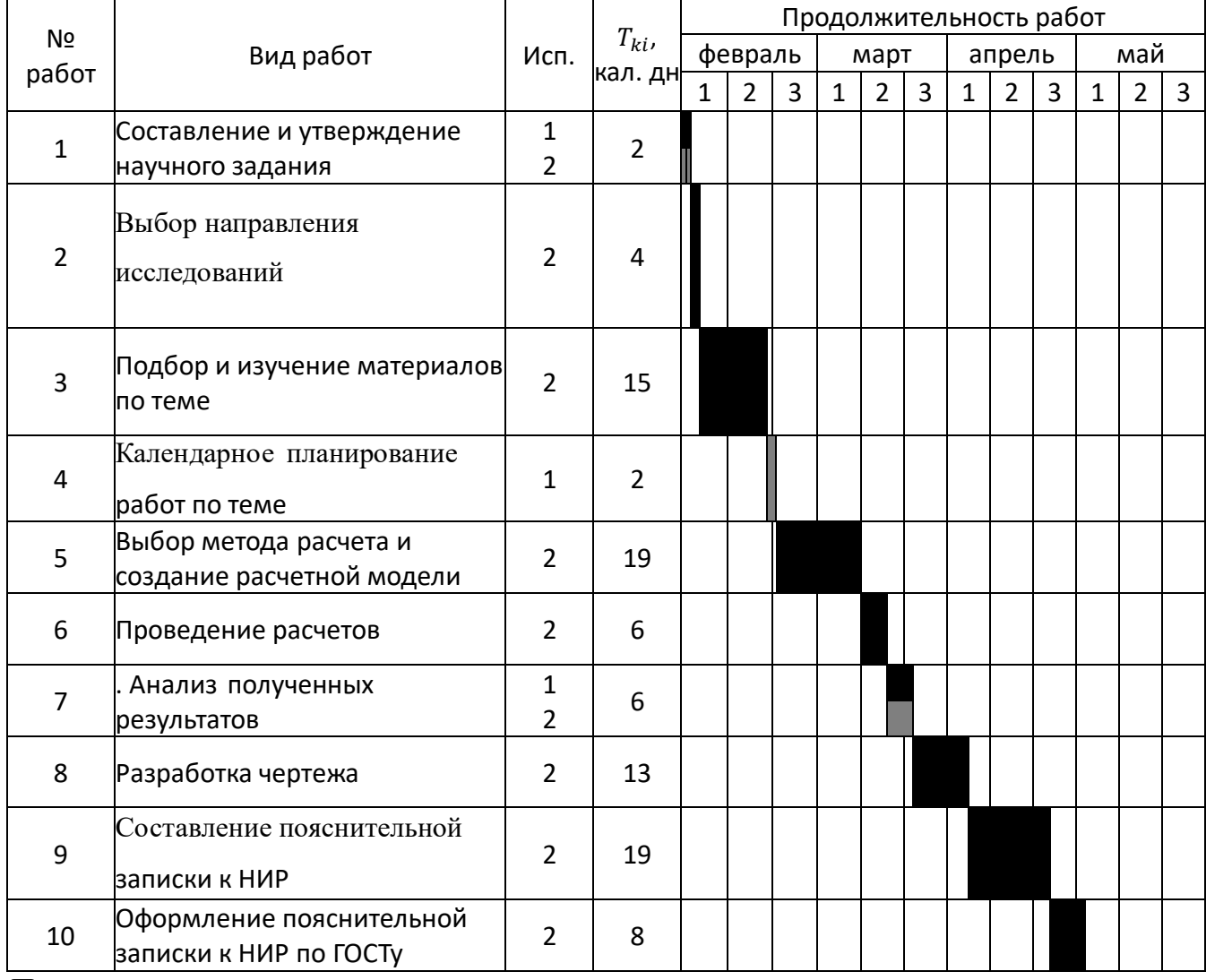

# Таблица 3.9 – Диаграмма Ганта

*Примечание*:

*–* руководитель (Исп.1) *–* Бакалавр (Исп.2)

#### **3.3 Бюджет научно-технического исследования**

При планировании бюджета НТИ должно быть обеспечено полное и достоверное отражение всех видов расходов, связанных с его выполнением.

В процессе формирования бюджета НТИ используется следующая группировка затрат по статьям:

материальные затраты НТИ;

 затраты на специальное оборудование для научных (экспериментальных) работ;

основная заработная плата исполнителей темы;

дополнительная заработная плата исполнителей темы;

отчисления во внебюджетные фонды (страховые отчисления);

затраты научные и производственные командировки;

контрагентные расходы;

накладные расходы.

**3.3.1 Расчёт материальных затрат научно-технического исследования**

Материальные затраты включают в себя стоимость всех материалов, используемых при разработке проекта.

Расчет материальных затрат осуществляется по формуле:

$$
3_{\scriptscriptstyle M} = (1 + k_{\scriptscriptstyle T}) \cdot \sum_{i=1}^m U_i \cdot N_{\scriptscriptstyle \text{pacxi}},
$$

где *<sup>m</sup>* – количество видов материальных ресурсов, потребляемых при выполнении научного исследования;

*<sup>N</sup>расх<sup>i</sup>* – количество материальных ресурсов *i*-го вида, планируемых к использованию при выполнении научного исследования (шт., кг, м, м<sup>2</sup> и т.д.);

– цена приобретения единицы *i*-го вида потребляемых материальных ресурсов (руб./шт., руб./кг, руб./м, руб./м<sup>2</sup> и т.д.);

 $k_{T}$  – коэффициент, учитывающий транспортно-заготовительные расходы.

Материальные затраты, необходимые для данной разработки, заносятся в таблицу 3.10.

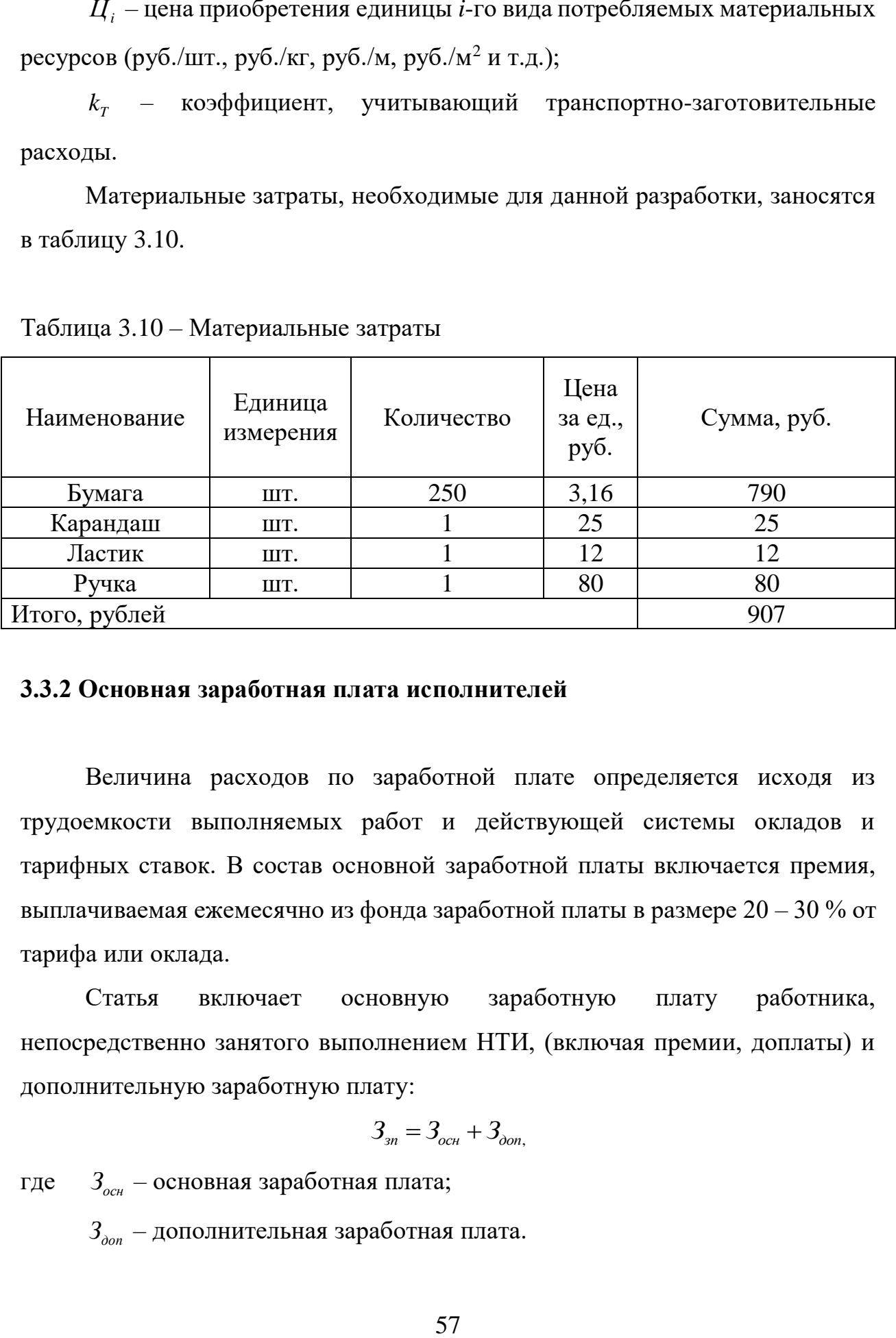

Таблица 3.10 – Материальные затраты

# **3.3.2 Основная заработная плата исполнителей**

Величина расходов по заработной плате определяется исходя из трудоемкости выполняемых работ и действующей системы окладов и тарифных ставок. В состав основной заработной платы включается премия, выплачиваемая ежемесячно из фонда заработной платы в размере  $20 - 30$  % от тарифа или оклада.

Статья включает основную заработную плату работника, непосредственно занятого выполнением НТИ, (включая премии, доплаты) и дополнительную заработную плату:

$$
3_{\scriptscriptstyle 3n} = 3_{\scriptscriptstyle 0CH} + 3_{\scriptscriptstyle 0on}
$$

где *осн <sup>З</sup>* – основная заработная плата;

*доп <sup>З</sup>* – дополнительная заработная плата.

Основная заработная плата (3<sub>0сн</sub>) руководителя рассчитывается по следующей формуле:

$$
3_{3n} = 3_{\partial H} \cdot T_{p}
$$

где *осн <sup>З</sup>* – основная заработная плата одного работника;

*<sup>Т</sup><sup>р</sup>*, – продолжительность работ, выполняемых научно-техническим работником, раб. дн.;

*дн <sup>З</sup>* – среднедневная заработная плата работника, руб.

Среднедневная заработная плата рассчитывается по формуле:

$$
3_{\scriptscriptstyle \partial H} = \frac{3_{\scriptscriptstyle M} \cdot M}{F_{\scriptscriptstyle \partial}}
$$

где *м <sup>З</sup>* – месячный должностной оклад работника, руб.;

*<sup>M</sup>* – количество месяцев работы без отпуска в течение года:

а) при отпуске в 24 раб. дня  $M = 11,2$  месяца, 5-дневная неделя;

б) при отпуске в 48 раб. дней М=10,4 месяца, 6–дневная неделя;

*Fд* – действительный годовой фонд рабочего времени научнотехнического персонала, раб. дн. (таблица 11).

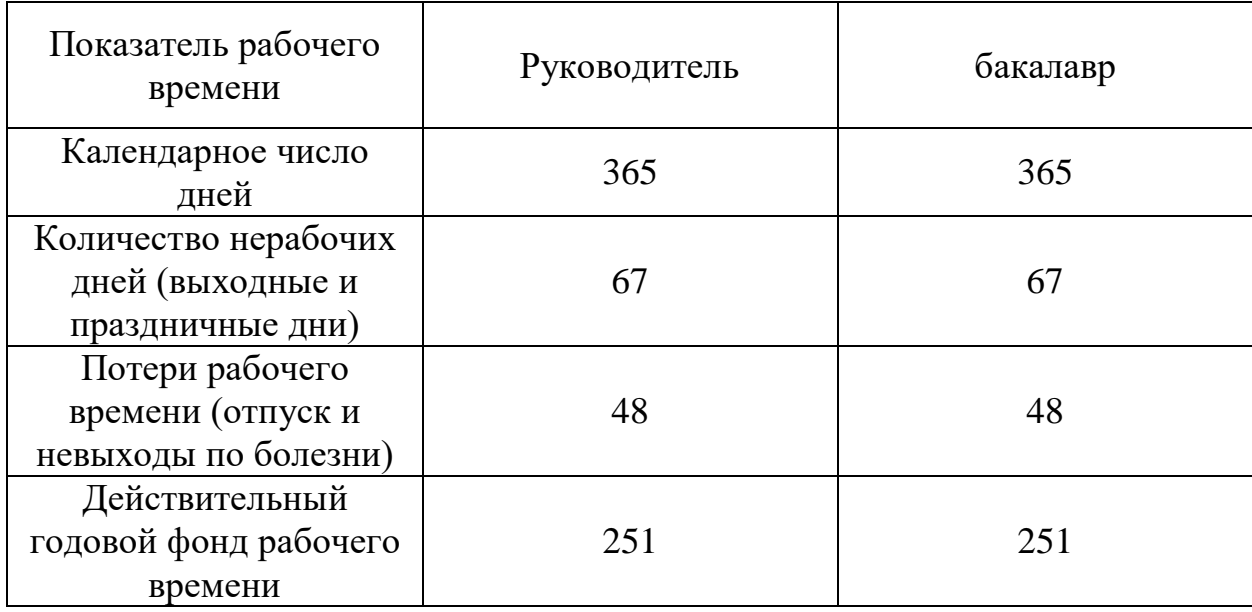

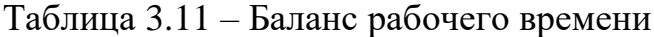

Бакалавр во время обучения ежемесячно получает стипендию в размере 3500 рублей (без учета районного коэффициента).

Месячный должностной оклад руководителя:

$$
3_{\scriptscriptstyle M} = 3_{\scriptscriptstyle mc} \cdot (1 + k_{\scriptscriptstyle np} + k_{\scriptscriptstyle \partial}) \cdot k_{\scriptscriptstyle p},
$$

где *тс <sup>З</sup>* – заработная плата по тарифной ставке, руб.;

 $k_{_{np}}$  — премиальный коэффициент, равный 0,3 (т.е. 30 процентов от 3<sub>mc</sub>);

 $k_{\scriptscriptstyle \partial}$  – коэффициент доплат и надбавок составляет примерно  $0,\!2-0,\!5;$ 

*p k* – районный коэффициент, равный 1,3 (для Томска).

Оклад руководителя зависит от занимаемой им должности в университете. В данном случае руководитель является доцентом, для доцентов ставка научной работы составляет 175 рублей за каждый час участия в исследовании студента,всего у него выделено 24 часа. Соответственно:

$$
3_{ocH} = 175 \cdot 24 \cdot 1,3 = 5460 \text{ py6}.
$$

Зарплата для бакалавра рассчитывается следующим образом:

$$
3_{\text{M}} = 3_{\text{TC}} \cdot k_{\text{p}} = 3500 \cdot 1,3 = 4550 \text{ py6}.
$$
  

$$
3_{\text{M}} = \frac{3_{\text{M}} \cdot \text{M}}{F_{\text{A}}} = \frac{4550 \cdot 10,4}{251} = 188,52 \text{ py6}.
$$
  

$$
3_{\text{OCH}} = 3_{\text{M}} \cdot T_{\text{p}} = 188,52 \cdot 94 = 17721,43 \text{ py6}
$$

Результаты расчетов заработной платы руководителя и бакалавра представлены в таблице 3.12.

Таблица 3.12 – Расчет основной заработной платы

| Исполнители  | $3_{mc}$ , py <sub>6</sub> . |     | $T_{p}$ дни | $\mathcal{F}_{o \text{\tiny{CH}}}$ , pyb. |  |
|--------------|------------------------------|-----|-------------|-------------------------------------------|--|
| Руководитель | 5460                         |     |             | 5460                                      |  |
| Бакалавр     | 3500                         | 1,3 | 94          | 17724,43                                  |  |
| Итого, руб.  |                              |     |             |                                           |  |

## **3.3.3 Отчисления во внебюджетные фонды**

В данном разделе отражаются обязательные отчисления по установленным законодательством Российской Федерации нормам органам государственного социального страхования (ФСС), пенсионного фонда (ПФ) и медицинского страхования (ФФОМС) от затрат на оплату труда работников. Общая ставка взносов составляет – 30 %.

Отчисления во внебюджетные фонды представлены в таблице 3.13. Таблица 3.13 – Отчисления во внебюджетные фонды

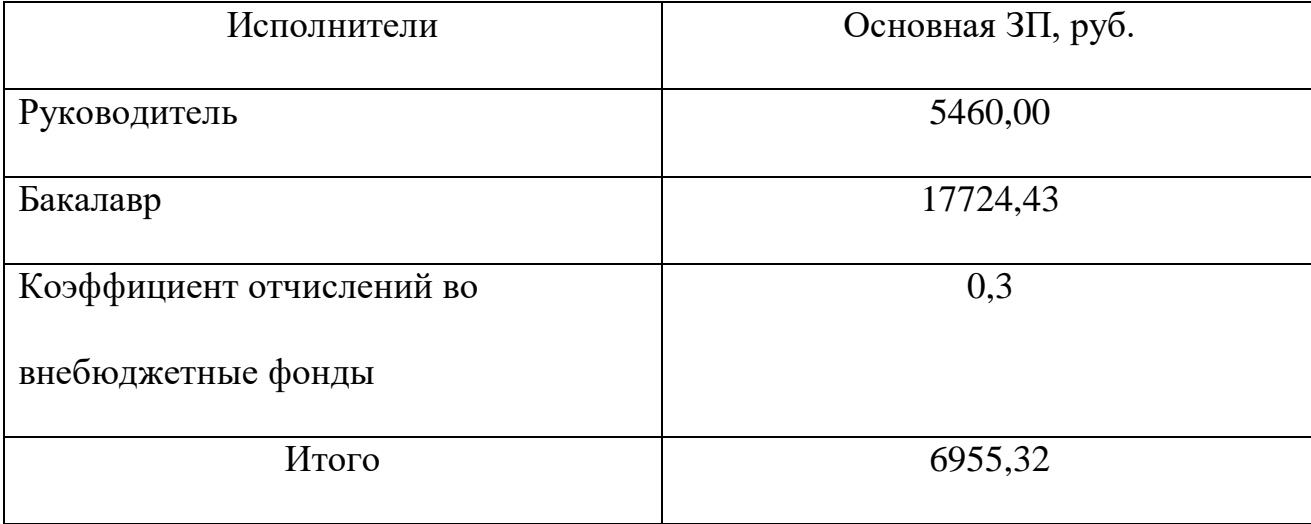

## **3.3.4 Накладные расходы**

Накладные расходы учитывают прочие затраты, не попавшие в предыдущие статьи расходов: печать и ксерокопирование материалов исследования, оплата услуг связи, электроэнергии.

Основные работы проводились за персональным компьютером в комнате жилого дома. Время, проведенное работой у компьютера, примем равным 720 часам. Мощность компьютера: 3 кВт. Компьютер подключен к сети интернет, доступ к которой стоит каждый месяц 950 рублей, и полная стоимость за 4месяца получается 3800 рублей.

Затраты на электроэнергию рассчитываются по формуле:

 $C = U_{1,3} \cdot P \cdot F_{0,6} = 4,39 \cdot 3 \cdot 720 = 9482$ 

где *Цэл* – тариф на свет для населения, проживающего в Томске и других городских населенных пунктах Томской области в домах, оборудованных электрическими плитами и (или) электро-отоплением (односоставочный тариф на электроэнергию – 4,39 рублей за 1 кВт·ч);

*Р* – мощность оборудования, кВт;

*<sup>F</sup>об* – время использования оборудования, ч.

Затраты на электроэнергию составили 9482 рублей

В данную работу включают все затраты, связанные с приобретением специального оборудования, необходимого для проведения работ по заданной теме.

Необходимые накладные расходы представлены в таблице 3.14. Таблица 3.14 – Накладные расходы

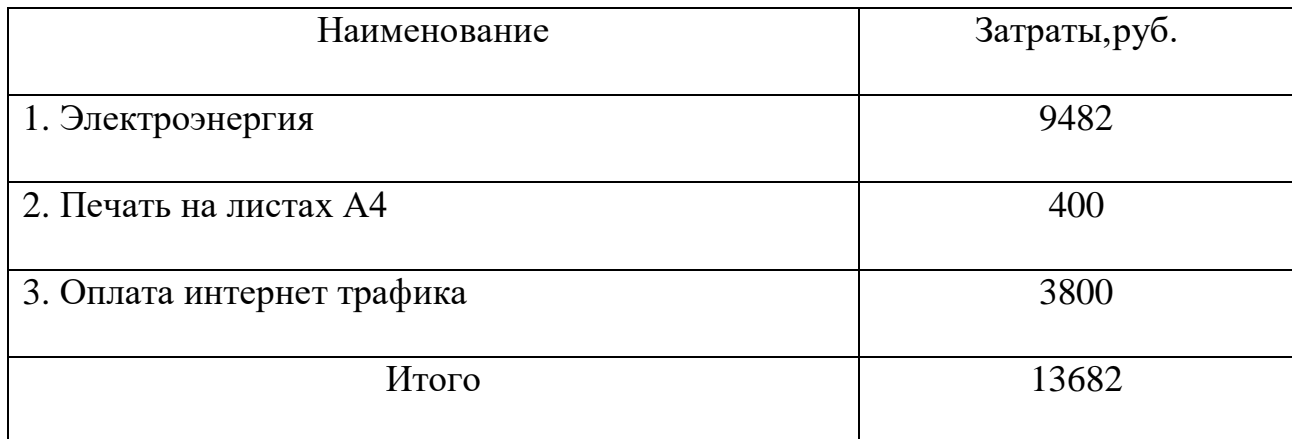

# **3.3.5 Формирование бюджета затрат проекта**

Рассчитанная величина затрат исследовательской работы является основой для формирования бюджета затрат проекта.

Определение бюджета затрат на проект приведено в таблице 3.15.

Таблица 3.15 – Расчет бюджета затрат на проект

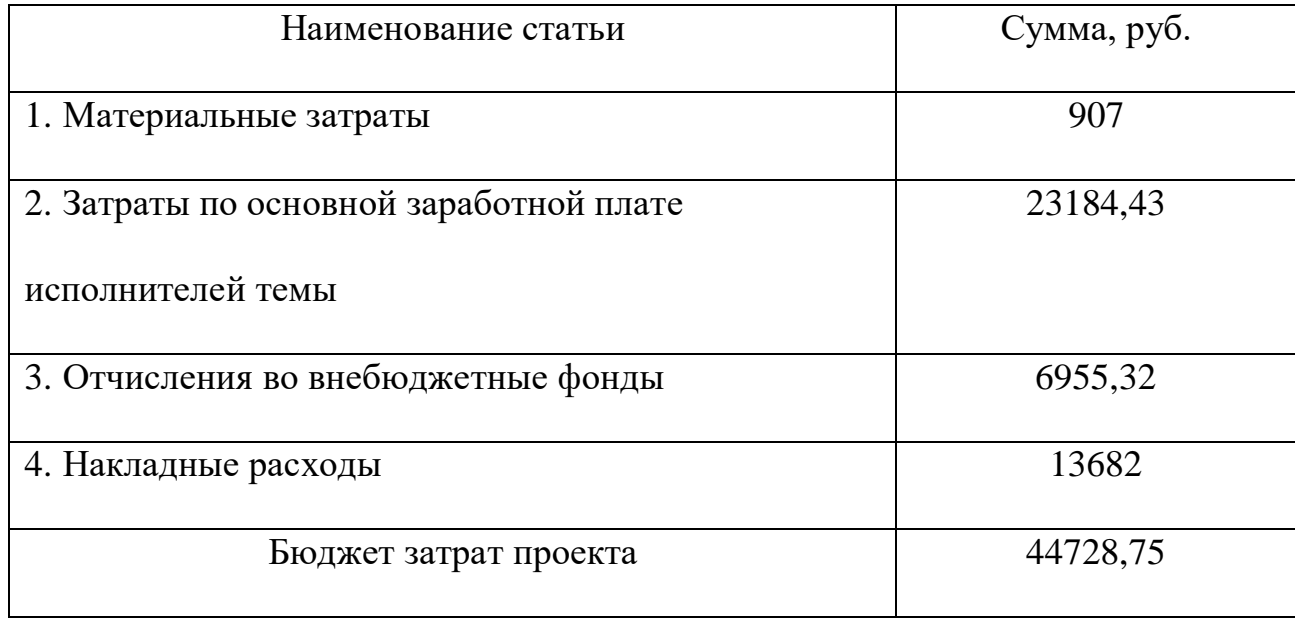

Таким образом, по итогу расчета бюджета затрат на осуществление исследовательского проекта можно сказать, что для этого необходимы затраты денежных средств в размере 43458,75рублей.

# **3.4 Определение ресурсной (ресурсосберегающей), финансовой, бюджетной, социальной и экономической эффективности исследования**

Определение эффективности происходит на основе расчета интегрального показателя эффективности научного исследования. Его нахождение связано с определением двух средневзвешенных величин: финансовой эффективности и ресурсоэффективности.

Интегральный финансовый показатель разработки определяется как:

$$
I^{ucn.i}_{\phi u \mu p} = \frac{\varPhi_{pi}}{\varPhi_{\rm max}},
$$

где *исп i*. *финр <sup>I</sup>* – интегральный финансовый показатель разработки; *Ф<sup>p</sup><sup>i</sup>* – стоимость i-го варианта исполнения;

 $\Phi_{\text{max}}$  – максимальная стоимость исполнения научно-исследовательского проекта (в т.ч. аналоги).

Полученная величина интегрального финансового показателя разработки отражает соответствующее численное увеличение бюджета затрат разработки в разах (значение больше единицы), либо соответствующее численное удешевление стоимости разработки в разах (значение меньше единицы, но больше нуля).

Для сравнения был выбран аналогичный проект с использованием программного обеспечения (ПО) MCU-FR, для которого длительность выполнения проекта остается той же, так как данное программное обеспечение довольно долго выполняет все заданные вычисления, но при этом данное ПО предназначено для расчетов реакторов с быстрым спектром нейтронов, что существенно повысит точность расчетов. Однако вырастает общая стоимость проекта, так как данное программное обеспечение стоит 10000000 руб. Следовательно стоимость проекта  $\mathbf c$ использованием программного обеспечения MCU -FR составляет: 10000000 руб.

Тогда интегральный финансовый показатель для двух разработок определяется как:

$$
I_{\phi u \nu p}^{ucn.1} = \frac{\Phi_{pi}}{\Phi_{\text{max}}} = \frac{43458,75}{1000000} = 0,043;
$$
  

$$
I_{\phi u \nu p}^{ucn.2} = \frac{\Phi_{pi}}{\Phi_{\text{max}}} = \frac{1000000}{1000000} = 1.
$$

Интегральный показатель ресурсоэффективности вариантов исполнения объекта исследования можно определить следующим образом:

$$
I_{pi} = \sum a_i \cdot b_i,
$$

 $I_{ni}$  – интегральный показатель ресурсоэффективности для *i*-го варианта где исполнения разработки;

 $a_i$  – весовой коэффициент *i*-го варианта исполнения разработки;

 $b_i^a$ ,  $b_i^p$  – бальная оценка *i*-го варианта исполнения разработки, устанавливается экспертным путем по выбранной шкале оценивания;

 $n$  – число параметров сравнения.

Расчет интегрального показателя ресурсоэффективности стоит производить в форме таблицы 3.16.

Таблица 3.16 – Оценка характеристик исполнения проекта

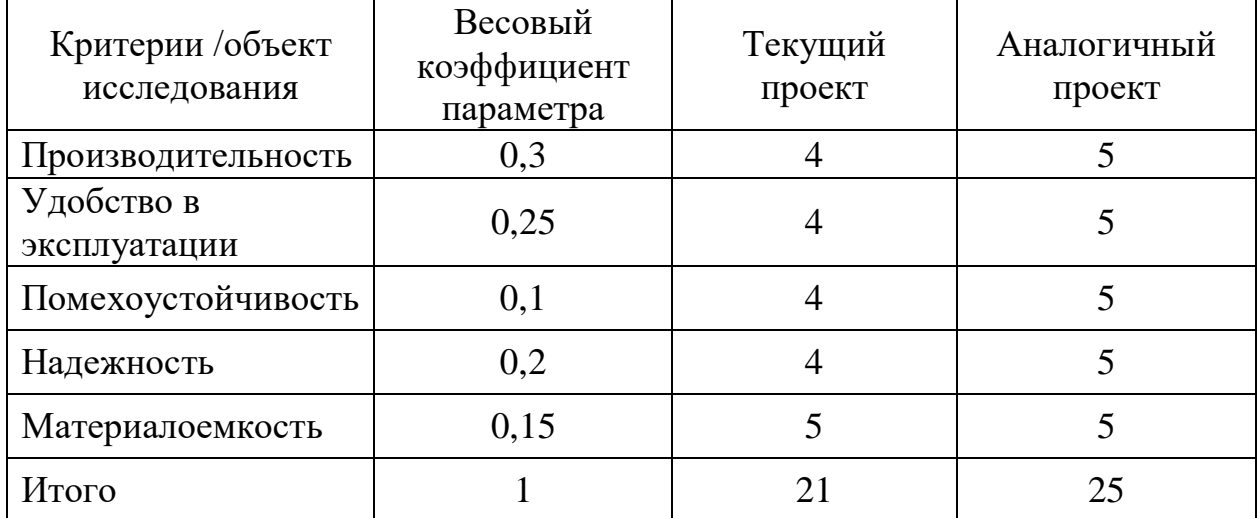

$$
I_{p1} = 4,35;
$$
  

$$
I_{p2} = 5.
$$

Интегральный показатель эффективности вариантов исполнения разработки  $(I_{ucni})$  определяется по формуле:

$$
I_{ucn.1} = \frac{I_{p-ucn1}}{I_{\phi uup}^{ucn.1}}, I_{ucn.2} = \frac{I_{p-ucn2}}{I_{\phi uup}^{ucn.2}}
$$

$$
I_{ucn.1} = \frac{4,35}{0,043} = 101,16;
$$
  

$$
I_{ucn.2} = \frac{5}{1.1} = 5.
$$

Сравнение интегрального показателя эффективности вариантов исполнения разработки позволит определить сравнительную эффективность проекта и выбрать наиболее целесообразный вариант из предложенных.

Сравнительная эффективность проекта ( *<sup>Э</sup>ср* ):

$$
\mathcal{F}_{cp} = \frac{I_{ucn1}}{I_{ucn2}},
$$
  

$$
\mathcal{F}_{cp1} = \frac{101,16}{5} = 20,23;
$$
  

$$
\mathcal{F}_{cp2} = \frac{5}{101,16} = 0,049;
$$

Эффективность разработки представлена в таблице 17.

Таблица 17 – Эффективность разработки

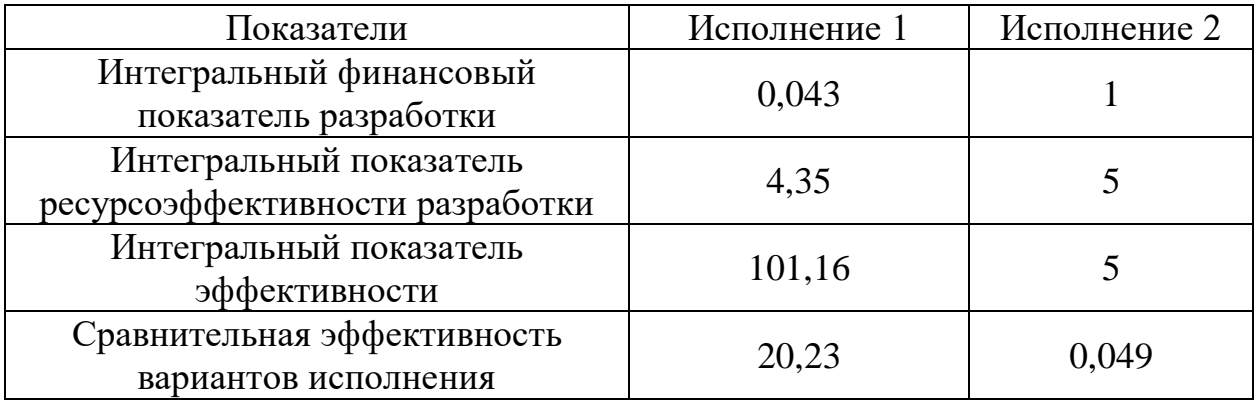

Сравнение значений интегральных показателей эффективности позволяет понять и выбрать более дешевый вариант решения поставленной технической задачи с позиции финансовой и ресурсной эффективности. В итоге, можно сделать вывод, что полученные результаты являются наиболее эффективны.

# **ЗАДАНИЕ ДЛЯ РАЗДЕЛА «СОЦИАЛЬНАЯ ОТВЕТСТВЕННОСТЬ»**

Студенту:

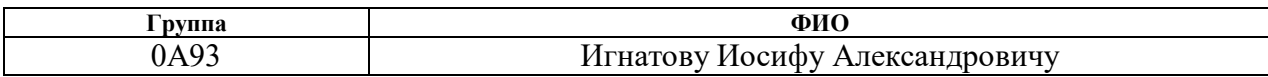

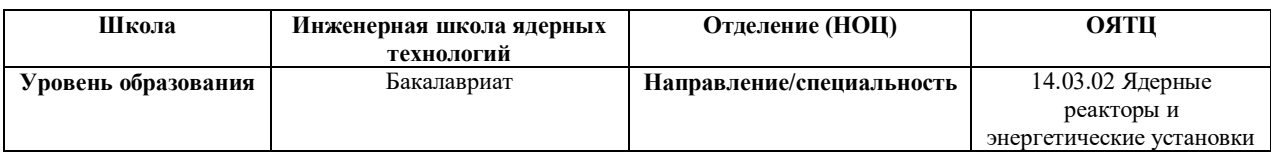

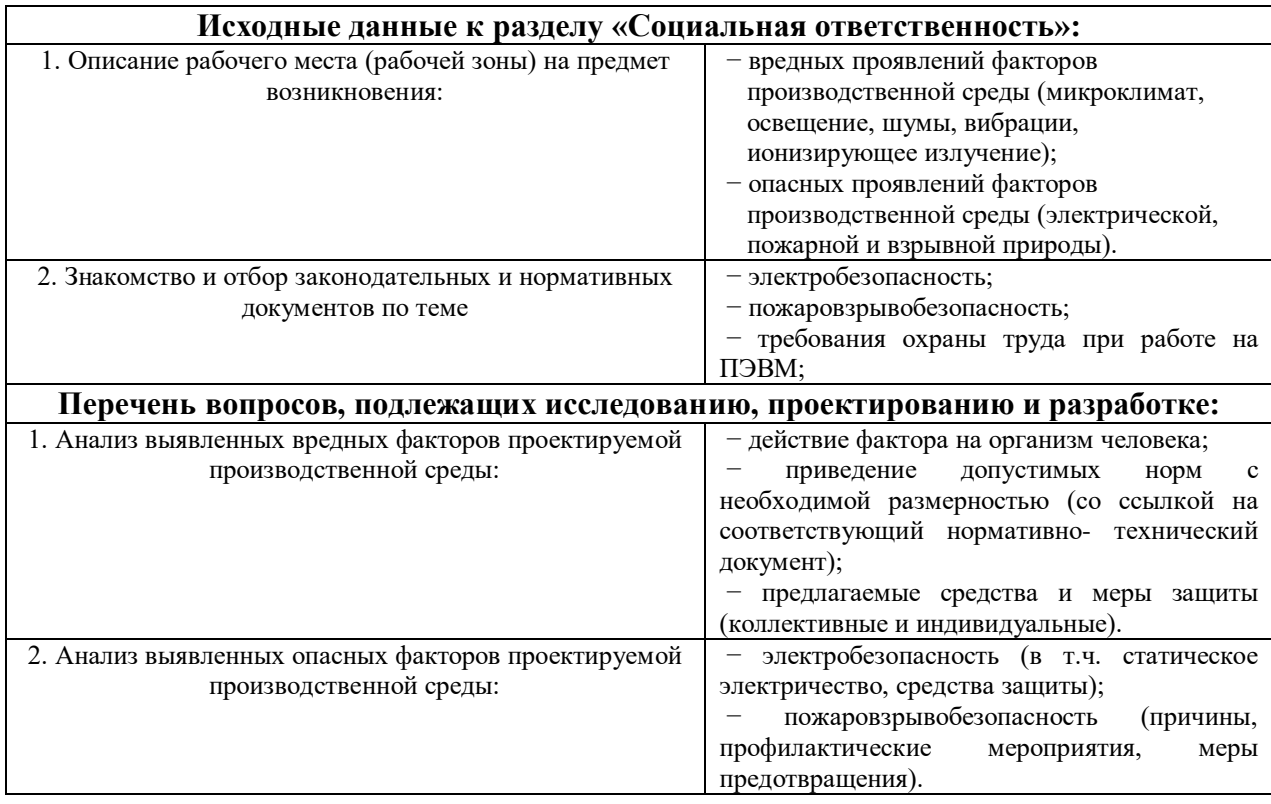

**Дата выдачи задания для раздела по линейному графику**

#### **Задание выдал консультант:**

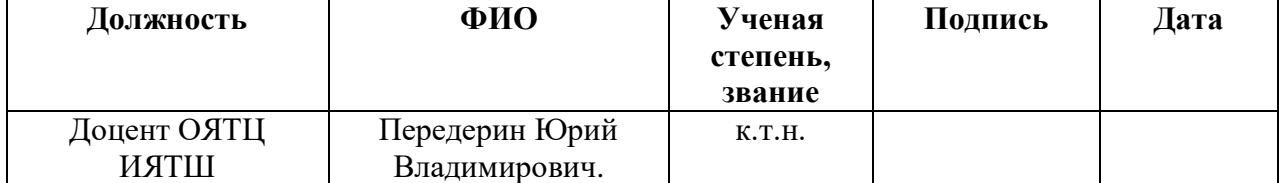

#### **Задание принял к исполнению студент:**

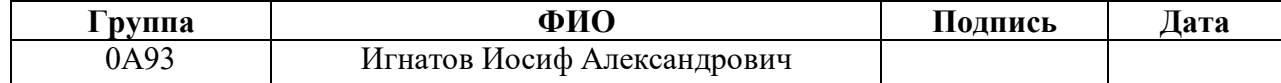

#### **4 Социальная ответственность**

В настоящее время одним из основных направлений профилактической работы по снижению травмоопасности производства является внедрение комплексной системы управления охраной труда, то есть объединения всех связанных мероприятий в единую систему на всех стадиях производственного процесса.

В настоящей работе проведен нейтронно-физический расчет реакторной установки со сверхкритическими параметрами теплоносителя с использованием топлива  $UO_2$  с различным обогащением по делящемуся изотопу  $U^{235}$ , для выявления оптимального обогащения. Расчет проводился с использованием программного комплекса MCU на персональном компьютере в 248 аудитории 10 корпуса ТПУ.

В данном разделе рассматриваются следующие опасные и вредные факторы:

- отклонение показателей микроклимата;
- повышенный уровень шума;
- недостаток освещения рабочей зоны;
- электробезопасность;
- взрывопожароопасность;
- радиационная безопасность.

#### **4.1 Компоновка исследовательской рабочей зоны**

Рабочая зона исследователя состоит из стула, рабочего стола и размещенного на столе персонального компьютера (ПК). Работа с ПК должна осуществляться в помещении площадью не менее 6 м<sup>2</sup>. Размеры рабочей поверхности стола должны соответствовать следующим параметрам: ширина не менее 1200 мм, глубина не менее 600 мм. Высота стола должна быть не

менее 600 мм и позволять размещать ноги оператора, ширина основания должна быть не менее 500 мм.

Рабочее кресло (стул) должны обеспечивать поддержание оптимальной рабочей позы оператора с целью предотвращения развития усталости и снижения статического напряжения мышц. Кресло должно подбираться под рост оператора, иметь возможность регулирования высоты, угла наклона и поворота сидения и спинки, при этом регулировка каждого параметра должна быть независимой от остальных и легкой в проведении [13].

### **4.2 Анализ опасных и вредных производственных факторов**

В ГОСТ 12.0.003-2015 приведены потенциальные вредные и опасные факторы, которые могут иметь место при проведении запланированных работ и эксплуатации рабочего места [14].

В таблице 4.1 приведен перечень потенциальных опасных и вредных факторов, характерных для рассматриваемой производственной среды – исследовательской рабочей зоны.

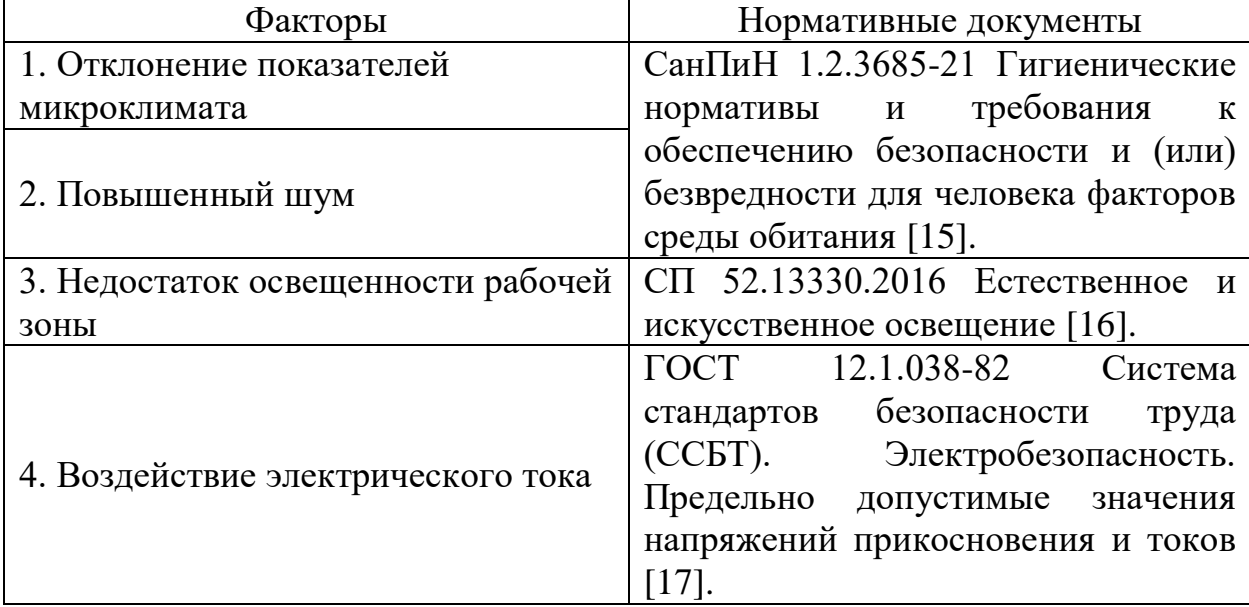

Таблица 4.1 – Потенциальные опасные и вредные факторы

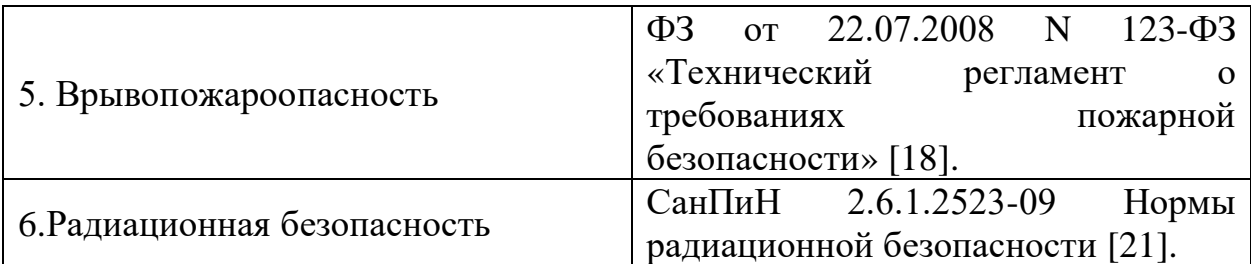

Продолжение таблицы 4.1

#### **4.3 Освещенность рабочей зоны**

Недостаточное освещение рабочей зоны ухудшает работоспособность и вызывает усталость человека.

Свет - важный фактор, влияющий на работоспособность человека. Он может быть как естественным (солнце), так и искусственным (электрические лампы). Однако, длительная работа в условиях недостаточной освещенности и других параметров световой среды может привести к снижению зрительного восприятия, развитию близорукости и головной боли. Поэтому, одной из главных задач светотехнических расчетов является определение необходимой мощности электрической освещенности.

Для рассматриваемого типа работ допускается применение системы общего равномерного освещения.

Общее освещение – освещение, светильники которого освещают всю площадь помещения. В зависимости от расположения светильников различают равномерное и локализованное освещение. При равномерном освещении светильники располагаются в верхней зоне помещения равномерно, обеспечивая одинаковую освещенность помещения.

Основной поток естественного света должен быть слева. Солнечные лучи и блики не должны попадать в поле зрения оператора и на мониторы. Экран монитора должен располагаться в зоне защитного узла светильника, и его проекция должна быть вне экрана монитора.

Согласно справочной литературе, освещенность в кабинете высшего учебного учреждения 300 лк [16]. Необходимое количество светильников N определяется с помощью выражения:

$$
N = \frac{E \cdot S \cdot K}{U \cdot n \cdot \Phi_{n}},
$$

где *<sup>E</sup>* – требуемая освещенность;

 $S$  – площадь кабинета, 50 м<sup>2</sup>;

*<sup>K</sup>* – коэффициент запаса, учитывающий снижение освещенности при эксплуатации равный 1,4;

*<sup>U</sup>* – коэффициент использования равный 0,49;

 $n -$ количество ламп в светильнике,  $n = 4$ ;

*Ф <sup>л</sup>* – световой поток одной лампы равный 1050 Лм.

$$
N = \frac{E \cdot S \cdot K}{U \cdot n \cdot \Phi_{n}} = \frac{300 \cdot 50 \cdot 1,4}{0,49 \cdot 4 \cdot 1050} = 10,2 \text{ mm}.
$$

Во избежание недостаточного освещения рабочего пространства расчетное количество светильников округляется до целого в большую сторону. Таким образом, необходимое количество светильников в кабинете 248 10-го корпуса равняется 11-ти штукам, что соответствует фактическим значениям.

#### **4.4 Превышение уровня шума**

На уровень шума влияет работа механических и электромеханических устройств – части электрооборудования, системы кондиционирования, вентиляторы охлаждения ПК. Максимальный уровень звука при постоянном шуме составляет 30 дБ, при непостоянном –75 дБ [15]. Постоянный шум негативно влияет на работоспособность и нервную систему человека.

Основным источником шума для аудитории 248 является шум вентиляторов охлаждения ПК. Для используемых ПК уровень шума,

создаваемого вентилятором, согласно описанию системы, не превышает 20 дБ. При условии, что шум вентилятора зависит от задействованной вычислительной мощности ПК, его можно считать непостоянным источником шума,

В качестве профилактических мероприятий предлагается своевременная очистка и смазывание движущихся деталей охлаждающих систем ПК. В целом уровень шума в помещении аудитории 248 не превышает установленный предел, дополнительная шумоизоляция оборудования не требуется.

#### **4.5 Микроклимат**

Микроклимат рабочей среды – состояние внутренней среды рабочего помещения, оказывающее воздействие на человека, характеризуемое показателями температуры воздуха, влажностью и подвижностью воздуха. Таблица 4.2 – Оптимальные нормы микроклимата в рабочей зоне [15]

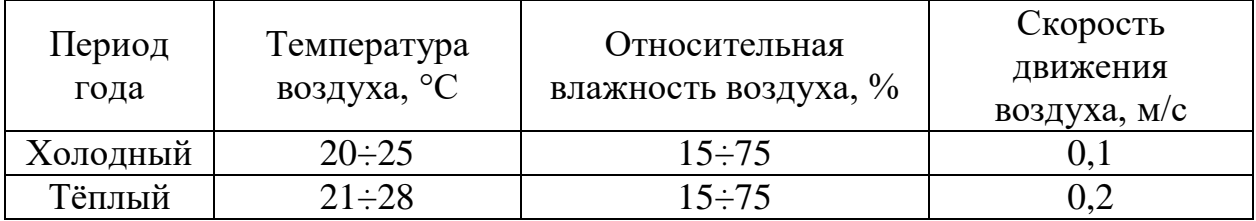

Переносимость человеком температуры зависит от влажности и скорости окружающего воздуха. При большой влажности перегрев наступает быстрее вследствие малого испарения пота с поверхности кожи. При недостаточной влажности испарение проходит интенсивнее, что приводит к пересыханию и растрескиванию кожи и слизистых оболочек.

В компьютерных помещениях должна проводиться ежедневная влажная уборка и систематическое проветривание после каждого часа работы. Для поддержания нормальных параметров микроклимата в рабочей зоне

применяют устройства систем вентиляции, кондиционирования воздуха и отопления [19].

В кабинете необходима кратность воздухообмена 40 м 3 /ч на одного человека. Кабинет, в котором выполнялась работа рассчитан на 6 рабочих места, таким образом производительность вентиляции составит:

$$
L = k \cdot Q = 6 \cdot 40 = 240 \frac{M^3}{q},
$$

где  $k$  – количество человек;

*Q* – кратность воздухообмена на одного человека.

Такую производительность обеспечивает вентилятор типа Event ВК125 с максимальной производительностью 240 м<sup>3</sup>/ч и мощностью 18 Вт [20].

В аудитории 248 соблюдаются требуемые нормы микроклимата.

#### **4.6 Электробезопасность**

Электробезопасность зависит от условий помещения, в котором проводятся работы. В условиях повышенной влажности (относительная влажность воздуха превышает 75 %), высокой температуры (более 35 °С) или наличия токопроводящих поверхностей или материалов не следует работать с электронно-вычислительной техникой [17].

Аудитория 248 удовлетворяет условиям безопасности по уровню влажности и температуре в помещении. Аудитория относится к 1-ому классу электробезопасности, в помещении не располагаются электроустановки с напряжением выше 1000 В [17]. Работа осуществляется посредством взаимодействия человека с ПК и периферийными устройствами. В таком случае опасность поражения электрическим током возможно в следующих случаях:

 при прикосновении к токоведущим частям при проведении ремонта ЭВМ;
при прикосновении к нетоковедущим частям при нарушении изоляции токоведущих частей ЭВМ;

 при коротком замыкании в высоковольтных блоке питания и блоке дисплейной развёртки;

 при прикосновении к поверхностям (стены, пол), оказавшимся под напряжением;

Для обеспечения электробезопасности могут быть приняты следующие меры:

 отключение напряжения с токоведущих частей устройств, вблизи которых будет проводиться работа, если работа не связана с использованием самих устройств;

заземление корпусов устройств через нулевой провод;

покрытие проводящих поверхностей изоляцией;

физическое ограничение токоведущих частей аппаратуры;

 вывешивание предупреждающих плакатов и информационных табличек [16,17].

### **4.7 Взрывопожароопасность**

Категория опасности помещений зависит от вида и количества находящихся в помещении горючих материалов и их пожароопасных свойств. Всего выделяют пять категорий взрывопожароопасности:

А – повышенная взрывопожароопасность;

 $-$  Б – взрывопожароопасность;

 $-$  В1÷В4 – пожароопасность;

 $\Gamma$  – умеренная пожароопасность;

Д – пониженная пожароопасность [18].

Помещение аудитории 248 относится к категории В, так как в помещении располагаются твердые горючие и трудногорючие вещества и материалы, вещества и материалы, способные при взаимодействии с водой, кислородом воздуха или друг с другом только гореть.

Для обеспечения пожарной безопасности могут быть приняты организационные, технические и режимные меры:

 соблюдение правил эксплуатации приборов, порядка в помещении, периодическое проведение инструктажа для сотрудников;

 соблюдение правил пожарной безопасности на этапе проектирования помещения;

 запрещение иной деятельности, связанной с использованием открытого пламени, внутри помещения.

При обнаружении пожара или задымления сотрудник должен вызвать службу оперативного реагирования и сообщить руководителю о пожаре.

## **4.8 Радиационная безопасность**

Основные принципы радиационной безопасности [21]:

 принцип нормирования: непревышение допустимых пределов индивидуальных доз облучения от всех источников;

 принцип обоснования: запрещение всех видов деятельности по использованию источников, если полученная от этого польза не превышает риск возможного вреда, причиненного излучением;

 принцип оптимизации: поддержание индивидуальных доз облучения и числа, облучаемых на возможно низком и достижимом уровне.

В НРБ-99/2009 [21] выделяются три группы лиц, взаимодействующих с излучением: персонал группы А, Б и все остальное население.

Эффективная доза для персонала группы А от всех источников не должна быть больше 20 мЗв в год в среднем за последовательные 5 лет, но не должна превышать 50 мЗв за один год. Для персонала группы Б аналогично средняя доза за год не должна быть больше 1 мЗв и не больше 5 мЗв за один

год. Для студентов, проходящих обучение с использованием источников излучения, полученные дозы не должны превышать установленную для персонала группы Б.

В аудитории 248 источники излучения не размещены, также не происходит взаимодействия работников с источниками излучения.

## **4.9 Безопасность в аварийных и чрезвычайных ситуациях**

Чрезвычайная ситуация (ЧС) – обстановка на определенной территории, сложившаяся в результате аварии, природного явления или иного события, повлекшая за собой ущерб здоровью людей, окружающей среде или материальным ценностям. ЧС могут быть как техногенного (пожары, взрывы, аварии), так и природного характера (стихийные бедствия) [22].

В таблице 4.3 приведены наиболее вероятные аварийные (АС) и чрезвычайные (ЧС) ситуации, а также меры по их предотвращению и ликвидации последствий.

Таблица 4.3 – АС и ЧС, меры по их предотвращению и ликвидации последствий

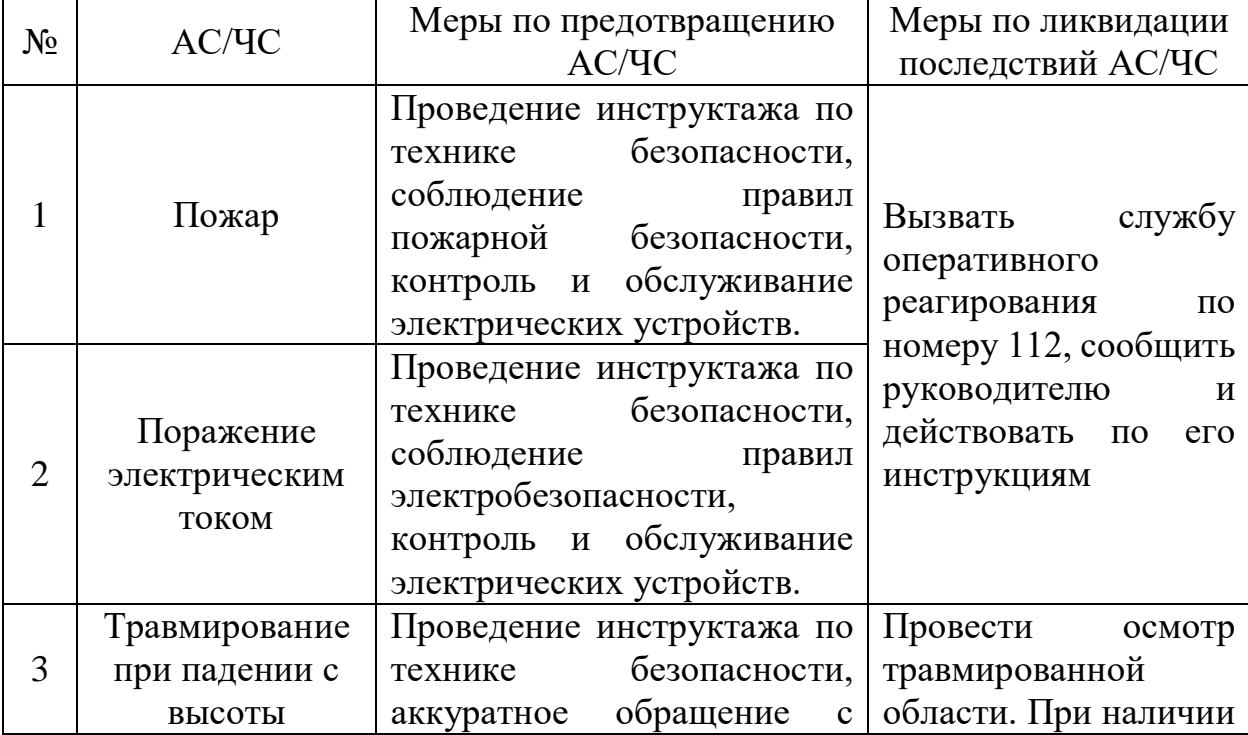

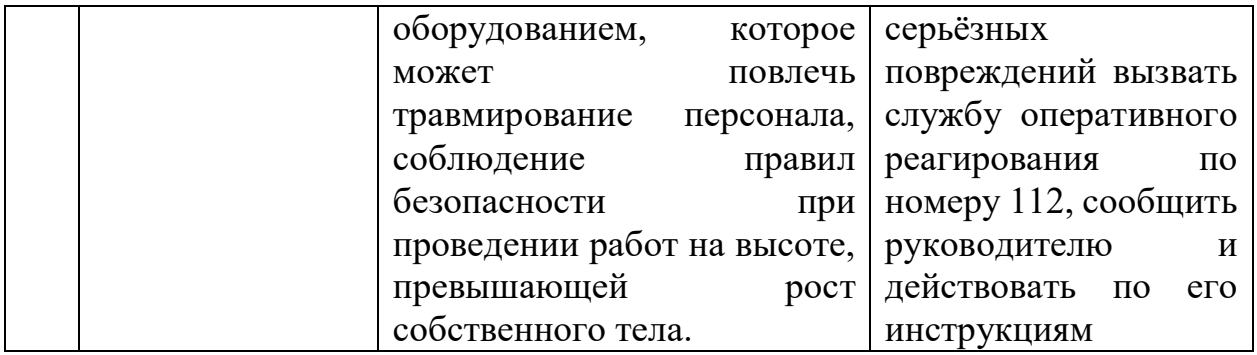

### **4.10 Вывод по разделу**

В ходе выполнения задания рассмотрены следующие опасные и вредные факторы, оказывающие влияние на работу исследователя:

- отклонение показателей микроклимата [15];
- повышенный уровень шума [15];
- недостаточная освещенность рабочей зоны [16];
- недостаточная электробезопасность [17];

Определено, что кабинет 248 10-го корпуса относится:

- к 1-ому классу по электробезопасности [17];
- к категории В по пожарной и взрывной безопасности [18].

В заключительной части раздела рассмотрены меры по предотвращению наиболее вероятных аварийных и чрезвычайных ситуаций на рабочем месте, а также меры в случае их возникновения.

#### **Заключение**

В результате проделанной работы для заданного типа реактора было выполнено следующее:

Проведен расчет концентраций элементов активной зоны

 Проведен расчет в программе WIMS-5D реактора ВВЭР-1000, получен начальный запас реактивности 29,65%, получен коэффициент размножения нейтронов *kэф* =1,42, определена длительность кампании 1500 суток;

 Проведен расчет в программе WIMS-5D реактора ВВЭР-СКД, для различных обогащений топлива получены значения запаса реактивности и длительности кампании

 По результатам расчета определено, что оптимальное обогащение топлива  $\rm UO_2$  по  $\rm U^{235}$  для ВВЭР-СКД составляет  $10\%$ 

– Создана модель активно зоны реактора ВВЭР-СКД в программе **MCU** 

 Проведен расчет в программе MCU реактора ВВЭР-СКД, получен коэффициент размножения нейтронов *kэф* =1,20 определена длительность топливной кампании 2003 дня, начальный запас реактивности 16,24%.

 Проведен расчет в программе MCU реактора ВВЭР-СКД без твердого замедлителя гидрида циркония, получен коэффициент размножения нейтронов *kэф* =1,21 определена длительность топливной кампании 2403 дня, начальный запас реактивности 17,35%.

#### **Список использованных источников**

1. Ядерные реакторы с водой сверхкритического давления (основы теплового расчета): учебное пособие для вузов / В. И. Деев [и др.]; – Москва: Издательство Юрайт, 2020. – 156 с. (дата обращения: 02.03.2023).

2. Акользин П.А., Маргулова Т.Х., Мартынова О.И. Водный режим паротурбинных блоков сверхкритических параметров. – М: Энергия, 1972 (дата обращения: 02.03.2023).

3. А.В. Лапин; В.М. Махин Анализ схем циркуляции теплоносителя в активной зоне легководных энергетических реакторов и предложения по активной зоне реактора ВВЭР-СКД – ОАО ОКБ «ГИДРОПРЕСС» (дата обращения: 12.04.2023).

4. Кириллов П. Л., Маклачкова Т. А. Водоохлаждаемые АЭС четвертого поколения (ВВЭР СКД) (Бум публикаций – реальные перспективы или?) Препринт ФЭИ – 3279. Обнинск: ГНЦ РФ – ФЭИ, 2018. – 16 с. (дата обращения: 20.04.2023).

5. Научно-техническая конференция, ТЕПЛОФИЗИКА РЕАКТОРОВ НОВОГО ПОКОЛЕНИЯ, ТЕПЛОФИЗИКА – 2018, 16 – 18 мая 2018 года, СБОРНИК ДОКЛАДОВ, Обнинск 2018 (дата обращения 24.04.2023).

6. Ю.Д. Баранаев, А.П. Глебов, П.Л. Кириллов, А.В. Клушин. Реактор, охлаждаемый водой сверхкритического давления, ВВЭР-СКД – основной претендент в «Супер-ВВЭР» / Государственный Научный Центр Российской Федерации – Физико-Энергетический Институт, г. Обнинск. (дата обращения 24.04.2023).

7. Попов В.В., Малахова Е.И. Обоснование работоспособности твэлов ВВЭР-СКД / Государственный Научный Центр Российской Федерации – Физико-Энергетический Институт – 2010 (дата обращения: 25.04.2023).

8. А.П. Глебов, А.В. Клушин ПРЕДВАРИТЕЛЬНЫЕ НЕЙТРОННО-ФИЗИЧЕСКИЕ РАСЧЕТЫ ЭКСПЕРИМЕНТАЛЬНОГО РЕАКТОРА ВВЭР-

СКД-30. ГНЦ РФ-ФЭИ им. А.И Лейпунского., г. Обнинск. (дата обращения: 25.04.2023).

9. Фролова М. В. ИССЛЕДОВАНИЕ НЕЙТРОННО-ФИЗИЧЕСКИХ ХАРАКТЕРИСТИК ПЕРСПЕКТИВНЫХ БЫСТРЫХ ЛЕГКОВОДНЫХ РЕАКТОРОВ ПВЭР-650 И ПСКД-600 / АВТОРЕФЕРАТ диссертации на соискание ученой степени кандидата технических наук Москва – 2012 (дата обращения: 16.04.2023).

10. WIMSD-IAEA Library [Электронный ресурс] / Url: http://nucleus.iaea.org/CIR/CIR/WIMSDLibrary. pdf – свободный. – Загл. с экрана. – Яз рус., англ. Дата обращения: 06.03.2023 г.

11. Наймушин А. Г. Методические указания к лабораторно практической работе / Ю. Б. Чертков. – Томск.: НИ ТПУ, 2011. – 77 с. А.П. Глебов, А.В. Клушин ПРЕДВАРИТЕЛЬНЫЕ НЕЙТРОННО-ФИЗИЧЕСКИЕ РАСЧЕТЫ ЭКСПЕРИМЕНТАЛЬНОГО РЕАКТОРА ВВЭР-СКД-30. ГНЦ РФ-ФЭИ им. А.И Лейпунского, г. Обнинск. (дата обращения: 13.04.2023).

12. Российская Федерация. Законы. Трудовой Кодекс Российской Федерации: Федеральный закон № 197 ФЗ: [Принят Государственной Думой 21 декабря 2001 года: Одобрен Советом Федерации 26 декабря 2001 года]. – Текст: электронный // КонсультантПлюс: [Сайт]. – URL: http://www.consultant.ru/document/cons\_doc\_LAW\_34683/ (дата обращения: 10.05.2023). – Текст: электронный.

13. ГОСТ 12.2.032-78 Система стандартов безопасности труда (ССБТ). Рабочее место при выполнении работ сидя. Общие эргономические требования: дата введения 1979-01-01. – URL: https://docs.cntd.ru/document/1200003913 (дата обращения 10.05.2023) – Текст: электронный.

14. ГОСТ 12.0.003-2015 Опасные и вредные производственные факторы. Классификация: дата введения 2017-03-01. URL: https://docs.cntd.ru/document/1200136071 (дата обращения 10.05.2023) – Текст: электронный.

15. СанПиН 1.2.3685-21 Гигиенические нормативы и требования к обеспечению безопасности и (или) безвредности для человека факторов среды обитания: утверждены постановлением Главного государственного санитарного врача Российской Федерации от 28 января 2021 года N 2. – URL: https://docs.cntd.ru/document/573500115?marker=6560IO (дата обращения 10.05.2023). – Текст: электронный.

16. СП 52.13330.2016 Естественное и искусственное освещение: дата введения 2017-05-08. – URL: https://docs.cntd.ru/document/456054197 (дата обращения 10.05.2023). – Текст: электронный.

17. ГОСТ 12.1.038-82. ССБТ. Электробезопасность: дата введения 1983- 07-01. – URL: https://docs.cntd.ru/document/5200313 (дата обращения: 10.05.2023). – Текст: электронный.

18. Российская Федерация. Федеральный закон от 22.07.2008 N 123- ФЗ (ред. от 30.04.2021) "Технический регламент о требованиях пожарной безопасности": принят Государственной Думой 4 июля 2008 года: одобрен Советом Федерации 11 июля 2008 года]. – Текст: электронный // Электронный фонд правовых и нормативно-технических документов [Сайт]. – URL: https://docs.cntd.ru/document/902111644 (дата обращения 10.05.2023). – Текст: электронный.

19. ГОСТ 32548-2013. Вентиляция зданий. Воздухораспределительные устройства. Общие технические условия. – URL: https://docs.cntd.ru/document/1200110084 (дата обращения: 10.05.23). – Текст: электронный.

20. Вентилятор канальный Event [Электронный ресурс]: – 2022 – Режим доступа: https://poryadok.ru/catalog/ventilyatory\_vytyazhnye/7737/– Загл. с экрана (дата обращения 9.05.2023).

21. СанПиН 2.6.1.2523-09 Нормы радиационной безопасности НРБ-99/2009 – URL: https://docs.cntd.ru/document/902170553 (дата обращения 10.05.2023). – Текст: электронный.

22. ГОСТ Р 22.0.02-2016 Безопасность в чрезвычайных ситуациях. Термины и определения: дата введения 2017-01-01. – URL: https://docs.cntd.ru/document/1200139176 (дата обращения 10.05.2023). Текст: электронный.

**Приложение А**

## **Приложение Б**

CELL 6

SEQUENCE 1

NGROUP 69

NMESH 71

NMATERIAL 3 1

NREGION 4

PREOUT

INITIATE

\*\*\*\*\*\*\* \*\*\* \*\*\*\*\*\*\*\*\* \*\*\*\* \*\*\*\*

ANNULUS 1 0.07 0 1

ANNULUS 2 0.39 1 30

ANNULUS 3 0.535 2 10

ANNULUS 4 0.6 3 30

MESH 1 30 10 30

MATERIAL 1,-1,1473,1,

2235 0.00455

8238 0.01820284

6016 0.045507111

MATERIAL 2,-1,800,2,

2056 0.0101425

52 0.0025758

58 0.0022538

MATERIAL 3,-1,873,3

3001 0.02195

6016 0.010975

S 32

POWERC 1,40,0.,1

BEGINC

BEGINC

.............................................................................

# **Приложение В**

PIN 1 0

SINOT U235 U238 H O16 FE CR NI MO ZR

MATR 1, T=2000

U235 0.004550711 /U238 0.018202844/O16 0.04550711

MATR 2, T=750

FE 0.0101425047169811 /CR 0.00257587421383648 /NI 0.00225388993710692 /MO 0.0003219842767295

MATR 3, T=700

H 0.013384444 /O16 0.006692222

MATR 4, T=600

ZR 0.051149871 /H 0.03692098

MATR 5, T=653

H 0.020076667 /O16 0.010038333

MATR 6, T=720

H 0.008699889 /O16 0.004349944

MATR 7, T=623

H 0.032791889 /O16 0.022753556

MATR 8, T=750

H 0.006357611 /O16 0.003178806

MATR 9, T=590

H 0.046845556 /O16 0.023422778

END

EGRC 1.E+05, 1.0, 0.0

DELN 1

FINISH

HEAD 1 0 500

\*\* MATR= 9 ТЕПЛОНОСИТЕЛЬ НА HU для ПЗ

CONT B B T T T T T T

.............................................................................